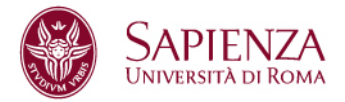

# **Metodi di risoluzione nel dominio del tempo**

### **Facoltà di Ingegneria Dottorato di Ricerca in Elettromagnetismo**

XXI Ciclo: novembre 2005 – ottobre 2008

**Candidato Paolo Nocito n° matricola 778829** 

Docente guida Coordinatore del Corso Fabrizio Frezza prof. Paolo Lampariello

Alla mia famiglia, agli amici e a tutti coloro che mi sono stati vicini in questi tre anni. Con affetto, Paolo.

# **Sommario**

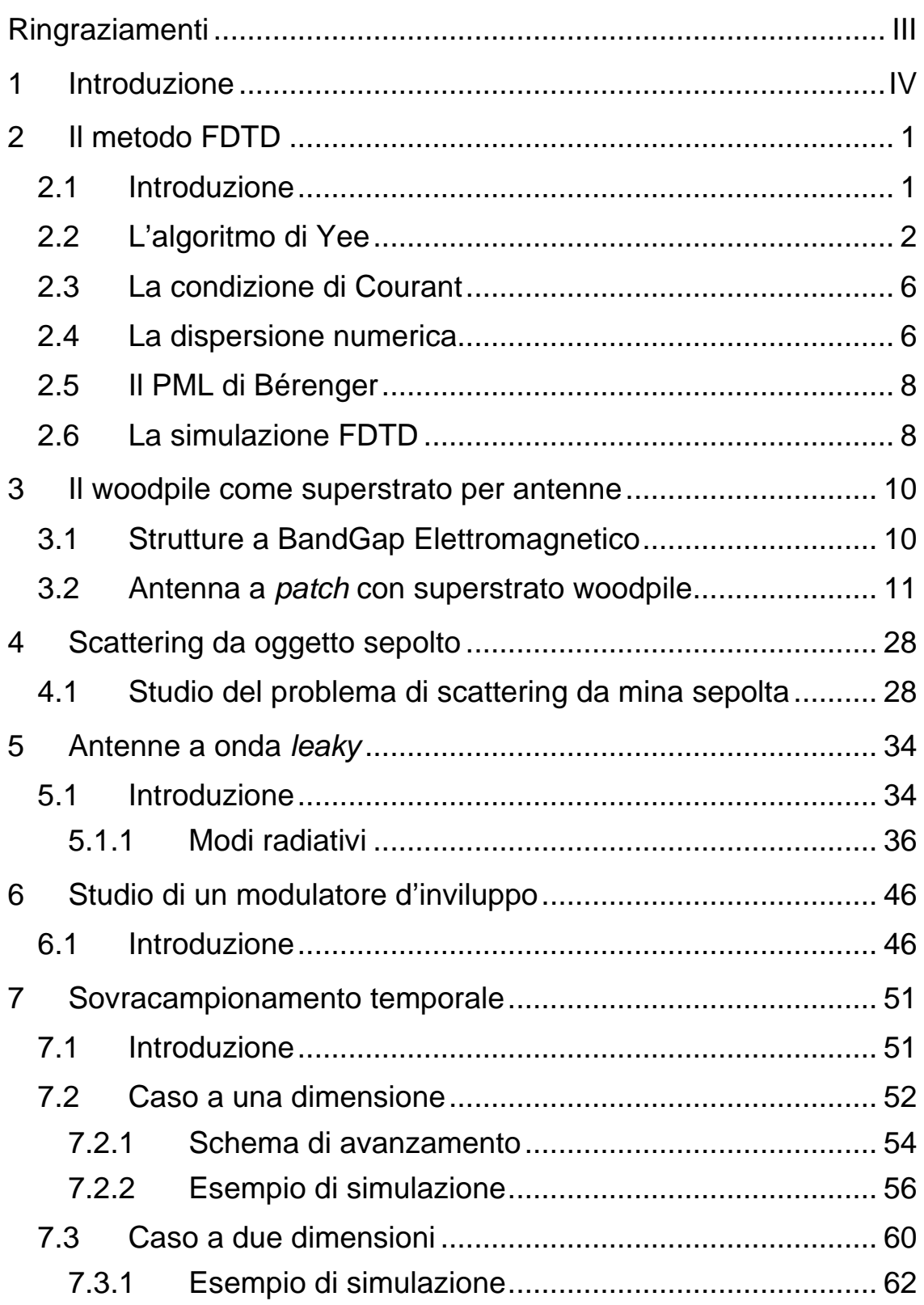

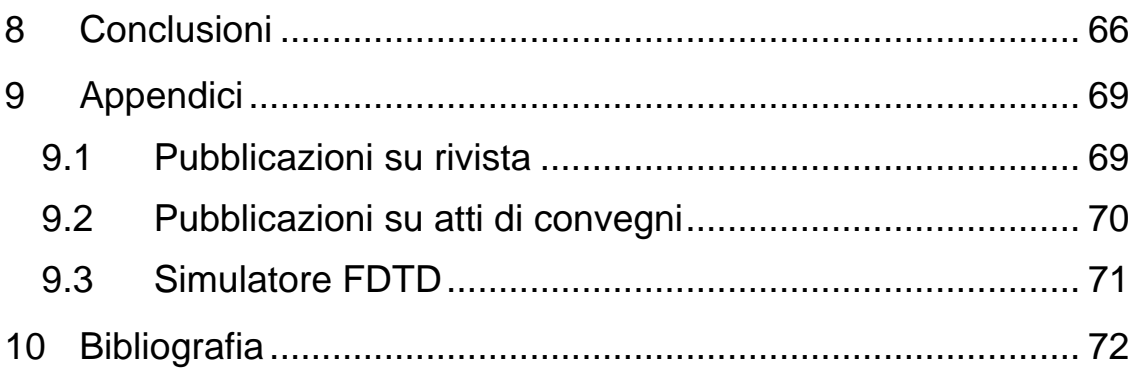

# **Ringraziamenti**

Ringrazio Fabrizio Frezza per il suo supporto dal punto di vista accademico, come docente guida. Esprimo la mia gratitudine anche a Alessandro Alimenti, autentico compagno di laboratorio. In entrambi, ho trovato fraterna amicizia e stimolo scientifico durante tutto il periodo del dottorato.

Vorrei ringraziare, inoltre, Lara Pajewski e il prof. Giuseppe Schettini con cui ho collaborato per svolgere la maggior parte del lavoro sugli EBG.

Esprimo, infine, la mia riconoscenza all'ing. Marco Balsi, per il suo lavoro e la sua dedizione volta allo sminamento umanitario, a Maurizio Fascetti, con cui ho condiviso alcuni corsi sul calcolo ad alte prestazioni, ai colleghi e agli studenti che ho avuto modo di affiancare negli ultimi tre anni, a cui auguro un futuro lavorativo all'altezza delle loro capacità e aspettative.

# **1 Introduzione**

Questo lavoro, sebbene rivolto principalmente all'utilizzo del metodo alle differenze finite nel dominio del tempo (FDTD) per risolvere le equazioni di Maxwell, introduce molte peculiarità in comune alla quasi totalità degli algoritmi di risoluzione nel dominio del tempo per problemi di natura elettromagnetica: ciascun aspetto oggetto di studio, riportato in un articolo contenente i risultati, è corredato da una introduzione che si prefigge di descrivere l'esperienza maturata nel percorso di ricerca della soluzione, evidenziando le criticità affrontate.

Dopo una breve introduzione al metodo FDTD, di natura compilativa, nel capitolo 2 sono inserite alcune considerazioni frutto dell'esperienza maturata sia nella redazione del codice che nel suo utilizzo per diversi problemi elettromagnetici.

Nel capitolo 3, viene trattato l'argomento delle strutture a BandGap Elettromagnetico (EBG), le cui qualità specifiche e comportamento, dal punto di vista del campo elettromagnetico, si avvicinano a quelle dei cristalli. In particolare, è stato introdotto il woodpile, un particolare tipo di EBG, e come sia utilizzato per cambiare le caratteristiche radiative di un'antenna ben nota nella letteratura, l'antenna a patch.

Segue, nel capitolo 4, una breve descrizione del problema dello scattering da oggetto sepolto e di come sia stato affrontato col metodo FDTD. L'argomento è stato particolareggiato supponendo che il sistema da analizzare fosse stato composto da una mina antipersona interrata in mezzo dielettrico e dissipativo.

IV

Nella sezione successiva, a seguito dell'introduzione del concetto di onda leaky e di come possa essere usato per descrivere il comportamento di alcuni dispositivi radianti, sono state inserite le analisi condotte per quattro tipi di antenne.

Nel capitolo 6, quasi interamente costituito dall'articolo pubblicato alla European Conference on Wireless and Technology del 2007, il concetto di modulazione polare è stato descritto particolareggiandolo ad un apparato realmente costruito in laboratorio. L'aspetto che lo rende attinente a questa tesi, risiede nel fatto che una sezione dell'intero dispositivo, il sottosistema che stabilisce l'inviluppo del segnale in radiofrequenza emesso dall'intero sistema, è descritto tramite equazioni alle differenze finite che evolvono rispetto ad un asse temporale discretizzato.

Nell'ultima parte, s'è ipotizzata la possibilità di avere un dominio computazionale, discretizzato rispetto allo spazio e al tempo, in cui sia possibile definire sottoregioni per le quali la variabile temporale evolva con velocità differenti. E' stata perciò descritta una variante all'algoritmo di Yee col leap-frog che contempli le interfacce tra due dei sottosistemi citati e, infine, sono stati inseriti i risultati ottenuti per due problemi elettromagnetici.

V

### **2 Il metodo FDTD**

### **2.1 Introduzione**

A differenza di un approccio analitico, in cui si astrae un sistema fisico per descriverlo con equazioni che sintetizzino il suo comportamento in modo più o meno approssimato, il metodo numerico FDTD consiste nel rappresentare la struttura oggetto di studio nella memoria del calcolatore per mezzo di un campionamento spaziale. Introducendo le grandezze fisiche peculiari del problema e associandole ad ogni cella elementare, si ottiene il dominio computazionale, ovvero la struttura sulla quale vengono applicate le equazioni caratterizzanti il fenomeno da analizzare.

Nel caso del generico problema di elettromagnetismo, il dominio computazionale è definito da tutte le celle elementari a cui sono associate le costanti primarie del mezzo e le componenti dei vettori di campo elettrico,  $\mathcal{E}$ , e magnetico,  $\mathcal{H}$ , ([1]-[6]). L'evoluzione delle grandezze elettromagnetiche viene quindi determinata dalle equazioni di Maxwell opportunamente discretizzate nello spazio e nel tempo ([1], [3], [5] e [7]-[9]).

Poiché l'intero dominio computazionale deve essere memorizzato nel calcolatore, strutture voluminose, o discretizzate in modo fitto, necessitano di elevate capacità di memoria e di tempo. Il vantaggio diretto nell'aver rappresentato i vettori di campo in tutte le celle, è disporre della soluzione del problema di elettromagnetismo ovunque. Inoltre, poiché l'associazione tra sistema fisico e dominio computazionale è diretta, l'adozione del metodo FDTD risulta versatile e intuitiva.

In assenza di specifiche ipotesi aggiuntive, non esistono particolari restrizioni alle configurazioni di campo che possono essere calcolate, a patto di soddisfare il teorema di Nyquist, sia nel tempo che nello spazio, e le condizioni che derivano dalla discretizzazione delle equazioni di Maxwell, in termini di stabilità ([1], [3] e [5]) e di errore ([3], [5] e [10]).

Nel rappresentare sistemi aperti, o che non siano limitati da una superficie chiusa di estensione finita, è necessario introdurre opportune superfici il cui compito è troncare il dominio computazionale sì da renderlo finito per poterlo stipare nella memoria del calcolatore. La qualità della superficie che sintetizza tale comportamento, determina direttamente l'affidabilità della soluzione e la convergenza del calcolo. Dei vari tipi, il modello più usato è quello di Bérenger ([3]-[5] e [11]-[33]).

### **2.2 L'algoritmo di Yee**

L'algoritmo di Yee descrive come operare il campionamento spaziale, trasformare le equazioni di Maxwell e calcolare le componenti di campo rispetto al tempo.

Supponendo il volume di spazio da studiare discretizzato nelle direzioni degli assi principali con i rispettivi passi ∆x, ∆y e ∆z, ogni cella del dominio computazionale è identificabile dal vettore:

 $P = (i\Delta x, j\Delta y, k\Delta z)$ 

**(2.2.1)** 

con *i*, *j* e *k* numeri interi positivi costituenti una terna che individua, in modo univoco, la generica cella di Yee (Fig. 2.2.1) e, di conseguenza, le componenti dei campi elettrico e magnetico sulle tre superfici più vicine all'origine del sistema di riferimento:

$$
\underline{\mathcal{E}}(\underline{P},t) = \underline{\mathcal{E}}(i,j,k,n)
$$
\n
$$
\underline{\mathcal{H}}(\underline{P},t) = \underline{\mathcal{H}}(i,j,k,n)
$$
\n(2.2.2)\n(2.2.3)

con  $\underline{\mathcal{E}}(i, j, k, n) = \underline{\mathcal{E}}(i\Delta x, j\Delta y, k\Delta z, n\Delta t), \underline{\mathcal{H}}(i, j, k, n) = \underline{\mathcal{H}}(i\Delta x, j\Delta y, k\Delta z, n\Delta t),$ supponendo *t*=*n*∆*t*, con *n* intero, e ∆*t* intervallo di campionamento temporale.

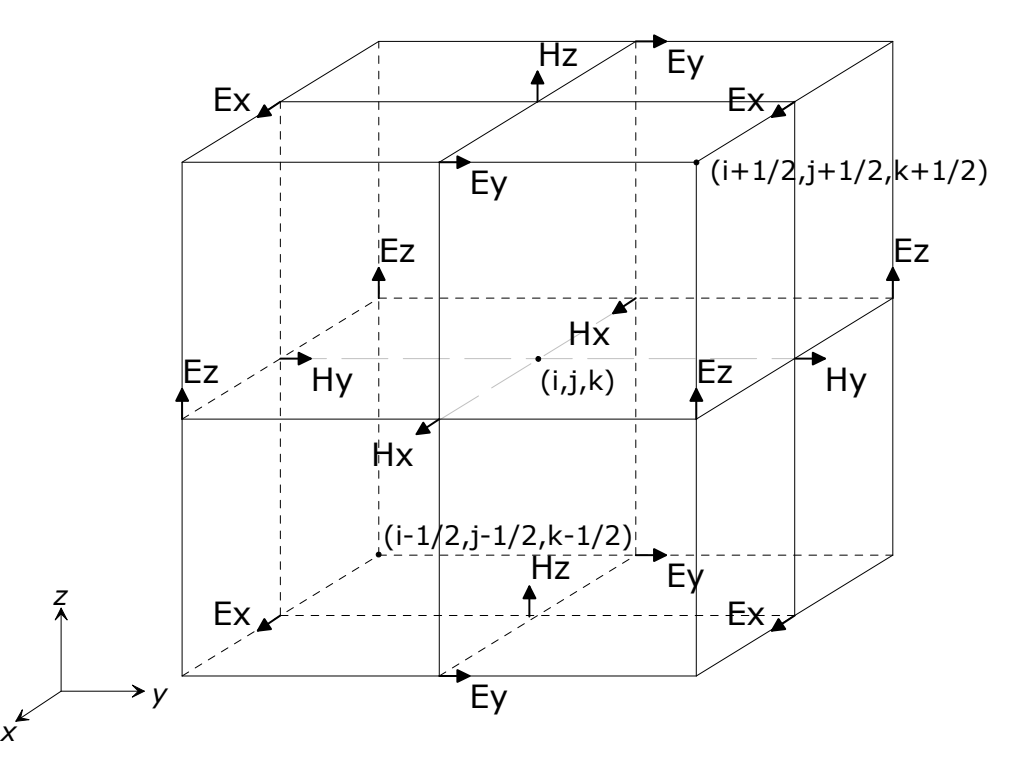

**Fig. 2.2.1:** Cella elementare di Yee. Sulle facce del cubo immaginario, si osservi come le componenti di campo siano disposte per ottenere circuitazioni. E' stata omessa l'associazione delle costanti primarie del mezzo al volume elementare di materiale.

L'algoritmo di Yee adotta l'approccio leap-frog, per l'aggiornamento delle componenti di campo elettromagnetico: in un semi-intervallo ∆*t/2* tutte le componenti di campo magnetico sono aggiornate a partire dal campo elettrico e, nel successivo, le componenti elettriche sono aggiornate usando quelle magnetiche. E' necessario, pertanto, trovare due funzioni,  $\mathcal{F}_{\mathcal{H}}$  e  $\mathcal{F}_{\mathcal{E}}$ , tali che:

$$
\underline{\mathcal{H}}(i, j, k, n+1/2) = \mathcal{F}_{\mathcal{H}}\{\underline{\mathcal{E}}(o, p, q, n)\}\
$$
\n
$$
\underline{\mathcal{E}}(o, p, q, n+1) = \mathcal{F}_{\mathcal{E}}\{\underline{\mathcal{H}}(i, j, k, n+1/2)\}
$$
\n(2.2.4)

**(2.2.5)** 

**(2.2.7)** 

Non è quindi possibile conoscere il campo elettrico e quello magnetico che fanno riferimento allo stesso preciso istante temporale perché traslati, l'un l'altro, di metà del passo di campionamento temporale.

Assumendo un materiale isotropo, per ogni punto dello spazio:

$$
\frac{\partial}{\partial t} \underline{\mathcal{H}} = -\frac{1}{\mu} \nabla \times \underline{\mathcal{E}} - \frac{\rho'}{\mu} \underline{\mathcal{H}}
$$
\n(2.2.6)

$$
\frac{\partial}{\partial t} \underline{\mathcal{E}} = \frac{1}{\varepsilon} \nabla \times \underline{\mathcal{H}} - \frac{\sigma}{\varepsilon} \underline{\mathcal{E}}
$$

dove  $\mu$  è la permeabilità magnetica,  $\rho'$  la conducibilità magnetica,  $\varepsilon$ la permettività elettrica e  $\sigma$  la conducibilità elettrica del materiale. Tutte le costanti primarie del mezzo possono essere funzioni della posizione e del tempo.

Utilizzando delle approssimazioni al secondo ordine come indicato in [5]:

$$
\mathcal{H}_x(i, j, k, n + \frac{1}{2}) = D_a(i, j, k) \mathcal{H}_x(i, j, k, n - \frac{1}{2}) + D_b(i, j, k)
$$
\n
$$
\left( \frac{\mathcal{E}_y(i, j, k + \frac{1}{2}, n) - \mathcal{E}_y(i, j, k - \frac{1}{2}, n)}{\Delta z} - \frac{\mathcal{E}_z(i, j + \frac{1}{2}, k, n) - \mathcal{E}_z(i, j - \frac{1}{2}, k, n)}{\Delta y} \right)
$$
\n(2.2.8)

$$
\mathcal{H}_{y}(i, j, k, n + \frac{1}{2}) = D_{a}(i, j, k) \mathcal{H}_{y}(i, j, k, n - \frac{1}{2}) + D_{b}(i, j, k)
$$
\n
$$
\left( \frac{\mathcal{E}_{z}(i + \frac{1}{2}, j, k, n) - \mathcal{E}_{z}(i - \frac{1}{2}, j, k, n)}{\Delta x} - \frac{\mathcal{E}_{x}(i, j, k + \frac{1}{2}, n) - \mathcal{E}_{x}(i, j, k - \frac{1}{2}, n)}{\Delta z} \right)
$$
\n(2.2.9)

$$
\mathcal{H}_z(i, j, k, n + \frac{1}{2}) = D_a(i, j, k) \mathcal{H}_z(i, j, k, n - \frac{1}{2}) + D_b(i, j, k) \cdot \left( \frac{\mathcal{E}_x(i, j + \frac{1}{2}, k, n) - \mathcal{E}_x(i, j - \frac{1}{2}, k, n)}{\Delta y} - \frac{\mathcal{E}_y(i + \frac{1}{2}, j, k, n) - \mathcal{E}_y(i - \frac{1}{2}, j, k, n)}{\Delta x} \right)
$$
\n(2.2.10)

$$
\mathcal{E}_x(i, j, k, n + \frac{1}{2}) = C_a(i, j, k) \mathcal{E}_x(i, j, k, n - \frac{1}{2}) + C_b(i, j, k)
$$
\n
$$
\left( \frac{\mathcal{H}_z(i, j + \frac{1}{2}, k, n) - \mathcal{H}_z(i, j - \frac{1}{2}, k, n)}{\Delta y} - \frac{\mathcal{H}_y(i, j, k + \frac{1}{2}, n) - \mathcal{H}_y(i, j, k - \frac{1}{2}, n)}{\Delta z} \right)
$$
\n(2.2.11)

$$
\mathcal{E}_{y}(i, j, k, n + \frac{1}{2}) = C_a(i, j, k) \mathcal{E}_{y}(i, j, k, n - \frac{1}{2}) + C_b(i, j, k)
$$
\n
$$
\left( \frac{\mathcal{H}_{x}(i, j, k + \frac{1}{2}, n) - \mathcal{H}_{x}(i, j, k - \frac{1}{2}, n)}{\Delta z} - \frac{\mathcal{H}_{z}(i + \frac{1}{2}, j, k, n) - \mathcal{H}_{z}(i - \frac{1}{2}, j, k, n)}{\Delta x} \right)
$$
\n(2.2.12)

$$
\mathcal{E}_z(i, j, k, n + \frac{1}{2}) = C_a(i, j, k) \mathcal{E}_z(i, j, k, n - \frac{1}{2}) + C_b(i, j, k)
$$
\n
$$
\left( \frac{\mathcal{H}_y(i + \frac{1}{2}, j, k, n) - \mathcal{H}_y(i - \frac{1}{2}, j, k, n)}{\Delta x} - \frac{\mathcal{H}_x(i, j + \frac{1}{2}, k, n) - \mathcal{H}_x(i, j - \frac{1}{2}, k, n)}{\Delta y} \right)
$$
\n(2.2.13)

avendo definito:

$$
C_a(i, j, k) = \frac{\left(1 - \frac{\sigma(i, j, k) \Delta t}{2 \epsilon(i, j, k)}\right)}{\left(1 + \frac{\sigma(i, j, k) \Delta t}{2 \epsilon(i, j, k)}\right)}, \ C_b(i, j, k) = \frac{\frac{\Delta t}{\epsilon(i, j, k)}}{\left(1 + \frac{\sigma(i, j, k) \Delta t}{2 \epsilon(i, j, k)}\right)}
$$

$$
D_a(i, j, k) = \frac{\left(1 - \frac{\rho'(i, j, k) \Delta t}{2 \mu(i, j, k)}\right)}{\left(1 + \frac{\rho'(i, j, k) \Delta t}{2 \mu(i, j, k)}\right)} \mathbf{e} \ D_b(i, j, k) = \frac{\frac{\Delta t}{\mu(i, j, k)}}{\left(1 + \frac{\rho'(i, j, k) \Delta t}{2 \mu(i, j, k)}\right)}
$$

**(2.2.14)** 

### **2.3 La condizione di Courant**

La condizione di Courant stabilisce il valore massimo che può assumere l'intervallo di campionamento temporale, ∆*t*, affinché il calcolo non subisca l'effetto dell'instabilità numerica. ∆*t* è direttamente legato alle dimensioni della cella di Yee, ∆*x*, ∆*y* e ∆*z*, e alla velocità della radiazione elettromagnetica del mezzo,  $v_{\text{max}}$ , secondo la relazione:

$$
\Delta t \leq \delta t_{\min} = \frac{1}{v_{\max} \sqrt{\left(\frac{1}{\Delta x}\right)^2 + \left(\frac{1}{\Delta y}\right)^2 + \left(\frac{1}{\Delta z}\right)^2}}
$$

**(2.3.1)** 

Si osservi che, infittire eccessivamente il campionamento temporale, spesso non porta giovamento; piuttosto, a parità di tempo di simulazione, poiché sono necessari più calcoli, l'errore numerico potrebbe divenire importante.

### **2.4 La dispersione numerica**

Il reticolo di Yee su cui vengono applicate le equazioni (2.2.8)- (2.2.13), è fonte di un errore detto "dispersione numerica": infatti, quando un'onda sferica si propaga nel dominio computazionale, la velocità del suo fronte cambia in funzione della direzione rispetto ai vertici della cella elementare, proprio come accade nei materiali dispersivi. Il comportamento del reticolo, pertanto, è di tipo anisotropo.

La dispersione numerica dipende dalla risoluzione scelta per costruire il dominio computazionale: in particolare, nel caso di una radiazione monocromatica con lunghezza d'onda  $\lambda_0$ , più il passo di discretizzazione è fitto, e meno varia la velocità di fase tra i diversi angoli di incidenza rispetto ad uno qualsiasi degli assi principali (Fig. 2.4.1).

E' importante tenere in considerazione l'impatto della dispersione numerica perché, altrimenti, oltre all'anisotropia, potrebbero manifestarsi interferenze imprecise, latenze atipiche e effetti di diffrazione anomali.

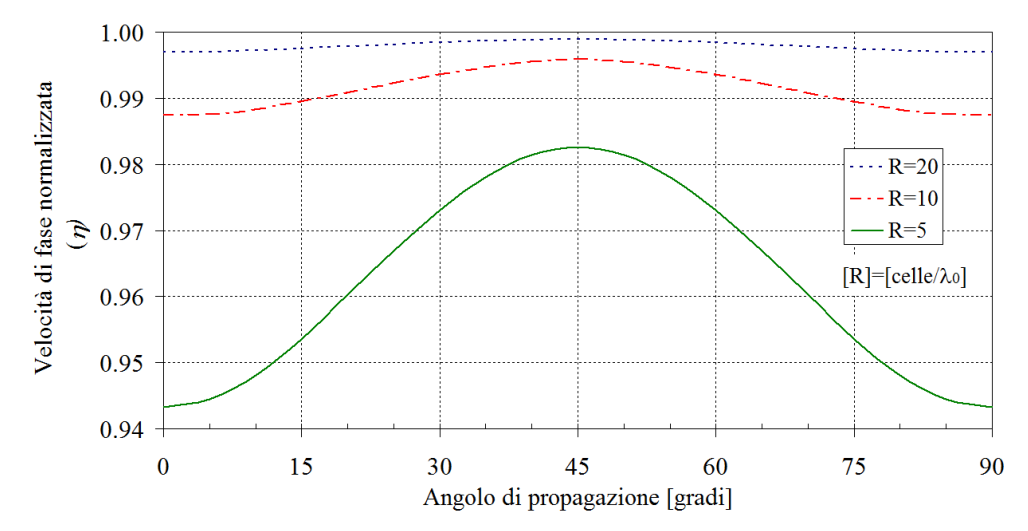

**Fig. 2.4.1:** Valutazione della dispersione numerica espressa come η, velocità di fase normalizzata rispetto a quella che l'onda avrebbe realmente nel vuoto, in funzione della risoluzione R.

In generale, considerando una direzione privilegiata parallela ad uno degli assi principali e supponendo η(*R*) essere la velocità di fase normalizzata a quella che l'onda avrebbe nel vuoto, [5]:

$$
\Delta \varphi_{\text{max}} \propto \frac{1}{R} \left( \frac{1 - \eta_{\text{min}}(R)}{\eta_{\text{min}}(R)} \right)
$$
\n(2.4.1)

dove  $\Delta\varphi_{\text{max}}$  è l'errore massimo di fase e R la risoluzione adottata per la discretizzazione spaziale, ovvero il numero di celle per lunghezza d'onda.

La dispersione numerica, esprimibile come errore di fase, può pertanto essere vista come una differenza di cammino: nel caso di sistemi in cui si analizzino fenomeni per lunghi intervalli di tempo oppure si abbiano riflessioni multiple, come da pareti di cavità, questo tipo di errore si accumula col tempo, causando la generazione di modi non dipendenti dalla struttura di partenza, bensì dal peculiare dominio computazionale. C'è da aggiungere che, nell'ipotesi di celle elementari di Yee non cubiche, l'anisotropia del dominio computazionale potrebbe crescere ulteriormente.

### **2.5 Il PML di Bérenger**

Il Perfectly Matched Layer (PML) di Bérenger ([19] e [20]) è una pila di strati costituita da materiale con conducibilità magnetica non nulla, il cui compito è troncare il dominio computazionale in superfici che dividano il sistema da studiare dallo spazio libero. Quindi, il PML agisce come materiale perfettamente assorbente, alla stregua delle pareti di una camera anecoica.

In generale, l'aumentare del numero di strati del PML causa una diminuzione della radiazione riflessa, la cui ampiezza può essere portata agevolmente al di sotto di quella incidente di più di 50 dB.

### **2.6 La simulazione FDTD**

Il calcolo col metodo FDTD di un problema elettromagnetico si articola in più fasi:

1) il sistema da studiare viene analizzato prendendo in considerazione tutti quegli elementi che determinano la risoluzione spaziale minima;

- 2) una volta decisa la risoluzione spaziale, si costruisce il dominio computazionale composto da celle di Yee e si determina l'intervallo di campionamento temporale;
- 3) le diverse condizioni al contorno vengono imposte alla struttura;
- 4) la versione discretizzata delle equazioni di Maxwell viene applicata ciclicamente con lo schema leap-frog iniettando i termini forzanti dovuti alle sorgenti di campo;
- 5) terminato il calcolo, i risultati vengono raccolti e sono oggetto di eventuale post-processing.

Nella prima fase viene determinata la qualità del calcolo: oltre alla complessità geometrica del sistema da analizzare, infatti, è necessario stabilire gli intervalli di frequenza della radiazione che lo investirà e quali effetti possano essere preponderanti.

## **3 Il woodpile come superstrato per antenne**

### **3.1 Strutture a BandGap Elettromagnetico**

I materiali a BandGap Elettromagnetico (EBG) sono delle strutture in cui, modulando le costanti primarie del mezzo, la propagazione o l'instaurazione di un generico modo è interdetta in uno o più intervalli di frequenze a seconda della direzione presa in esame ([34] - [36]). Solitamente, come avviene nella teoria dello stato solido, gli intervalli di frequenze proibite sono realizzati con strutture ripetitive a partire da una cella elementare (cristalli fotonici). La periodicità può essere rispetto a una, due o tre dimensioni (Fig. 3.1.1); nell'ultima, a fronte di una maggiore complessità, si ottiene una più ampia libertà di sintesi della struttura a bande.

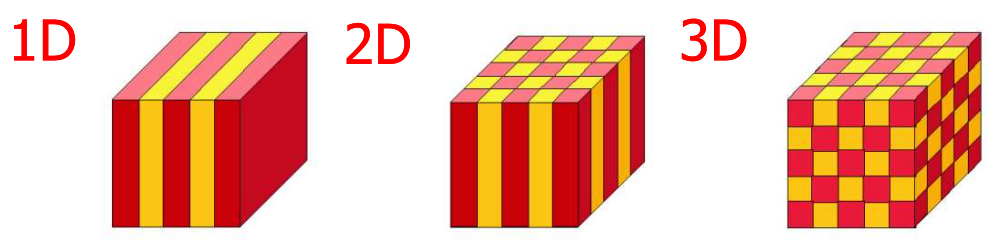

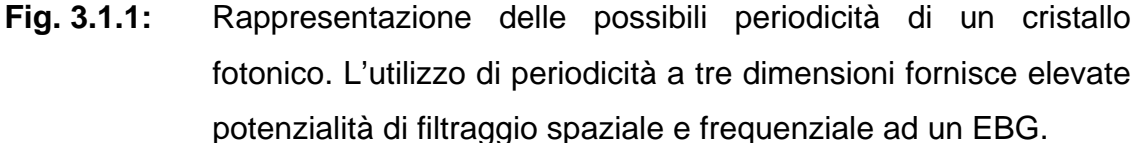

Dal punto di vista del calcolo col metodo FDTD, la determinazione della risoluzione spaziale dipende essenzialmente dal tipo di cella elementare e dalla sua dimensione che, negli EBG, è paragonabile a quella della lunghezza d'onda. Inoltre, le caratteristiche peculiari dei cristalli fotonici, per essere osservate, necessitano di errori di fase modesti.

In virtù di quanto detto, considerando che la dispersione numerica varia in funzione della direzione rispetto agli assi principali, il problema della rappresentazione del dominio computazionale dei materiali EBG si semplifica ogniqualvolta si considerino delle celle elementari con assi cristallografici compatibili col sistema di riferimento adottato.

### **3.2 Antenna a patch con superstrato woodpile**

Il woodpile, come presentato nell'articolo che segue, è un cristallo fotonico in cui, nell'interrompere la periodicità del cristallo adoperando solo pochi strati di celle elementari, la struttura a bande originaria viene modificata. Il materiale che ne risulta, presenta delle caratteristiche che lo rendono un ottimo candidato per realizzare cavità a banda larga oppure superstrati per antenne di cui si voglia aumentare la direttività in particolari intervalli di frequenze.

Per lo studio dell'antenna a patch con superstrato woodpile usando il metodo FDTD, la risoluzione è stata determinata adoperando la teoria della diffrazione: in base alla percentuale di energia associata ai diversi ordini di diffratto, è stata determinata la frequenza spaziale minima da rappresentare nel dominio computazionale.

Alcune difficoltà sono state incontrate nel calcolo dell'impedenza all'ingresso del feeder dell'elemento radiate. Per limitare la durata della simulazione, si è adoperato il metodo di Prony ([37] - [39]), mediante cui un segnale nel tempo è espresso come somma di esponenziali ad argomento e coefficiente complessi. I risultati ottenuti potrebbero essere migliorati aumentando la risoluzione del dominio computazionale nella zona del patch: ciò però comporterebbe delle variazioni di campionamento spaziale non facilmente gestibili dall'FDTD classico.

INTERNATIONAL JOURNAL OF NUMERICAL MODELLING: ELECTRONIC NETWORKS, DEVICES AND FIELDS Int. J. Numer. Model. 2009: 22:219-234 Published online 28 November 2008 in Wiley InterScience (www.interscience.wiley.com). DOI: 10.1002/jnm.711

### FDTD analysis of EBG superstrates

### F. Frezza<sup>1</sup>, P. Nocito<sup>1,\*,†</sup>, L. Pajewski<sup>2</sup> and G. Schettini<sup>2</sup>

<sup>1</sup>Electronic Engineering Department, 'Sapienza' University of Rome, via Eudossiana 18, 00184 Rome, Italy Applied Electronics Department, 'Roma Tre' University, via della Vasca Navale 84, 00146 Rome, Italy

#### **SUMMARY**

Radiating devices, made up by woodpile electromagnetic bandgap (EBG) material superstrates placed over microstrip patches, are taken in consideration. Much interest is devoted to such antennas because of their enhanced directivity. The radiated far-field has been calculated using an in-house finite-difference timedomain (FDTD) code. The microstrip position has been changed and the woodpile superstrate has been rotated: the results show interesting properties, useful for the synthesis of such radiating devices. Copyright C 2008 John Wiley & Sons, Ltd.

Received 11 January 2008; Revised 17 July 2008; Accepted 29 September 2008

**KEY WORDS:** finite-difference time-domain (FDTD) method: electromagnetic bandgap (EBG): woodpile: microstrip antenna

#### 1. INTRODUCTION

The woodpile, an electromagnetic bandgap material (EBG), is a three-dimensional periodic structure exhibiting prohibited frequency intervals. Forbidden bands, which change upon propagation direction, depend on system geometry and materials used. Such peculiarity is utilized to control electromagnetic-field propagation [1]. Prohibited bands can be modified, as it happens for periodic systems, when defects are introduced in the structure: if the periodicity is interrupted, the EBG shows transmission stopbands inside the prohibited frequency intervals [2].

An in-house finite-difference time-domain (FDTD) code has been developed and applied to the study of a woodpile superstrate for patch antennas. Since the EBG is constituted by very few layers, it approximately behaves like a diffracting grid: therefore suitable considerations have been applied to choose the computational-domain resolution, as explained in Section 2.

In Section 3, after examining the antenna described in [3] and taking into account the results obtained in [4–9], the device behavior has been studied for different positions of the microstrip with respect to the EBG and rotating the superstrate. In addition, the electromagnetic power

Copyright © 2008 John Wiley & Sons, Ltd.

<sup>\*</sup>Correspondence to: P. Nocito, Electronic Engineering Department, 'Sapienza' University of Rome, via Eudossiana 18, 00184 Rome, Italy.

<sup>&</sup>lt;sup>†</sup>E-mail: nocito@die.uniroma1.it

flux through the antenna surrounding boundaries has been calculated. At last, just one alignment of rods over the patch has been considered, comparing the whole antenna-system directivity to the analysis of the diffracting grid introduced in Section 2.

#### 2. IMPLEMENTATION OF THE FDTD METHOD

The structure to be simulated, depicted in Figure 1, can be discretized by means of a Cartesian grid; as perfectly absorbing material, Berenger perfectly matched layer is adopted [10]. To choose the volume discretization resolution, an additional diffracting-grid criterion has been considered.

Let us consider just one layer of rods aligned along the x-direction (Figure 2).

If losses in the dielectric are negligible and the volume occupied by the rods is reduced to an infinite plane, the following convolution product can be used to describe the transfer function of the diffracting grid, which is supposed to shift impinging radiation in the regions occupied by

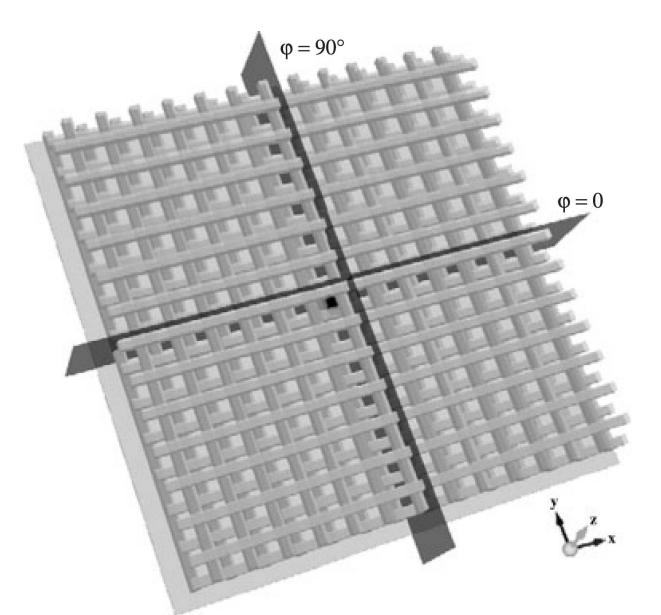

Figure 1. Square microstrip antenna (7.6 mm  $\times$  7.6 mm) centered on a 300 mm  $\times$  300 mm  $\times$  0.787 mm Duroid substrate  $(e_r = 2.2$  and  $\tan \delta = 9 \times 10^{-4}$ ), which lays on a ground plane with the same dimensions. A woodpile<br>made of alumina  $(e_r = 8.4$  and  $\tan \delta = 2 \times 10^{-3}$ ) is placed 11.7 mm along z, apart from the ground plane.

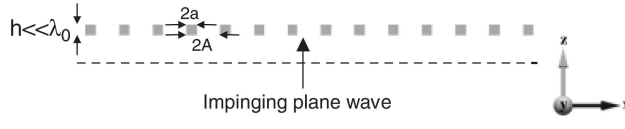

Figure 2. One layer of parallel rods of thickness  $h = 3.2$  mm, whose length along the y-direction is infinite and width is  $2a = 3.2$  mm; two consecutive rods centers are separated by the  $2A = 11.2$  mm distance (lattice period along  $x$ ).

Copyright © 2008 John Wiley & Sons, Ltd.

the dielectric:

$$
\tau(x, y) = 1 + (e^{-j\Phi} - 1) \operatorname{rect}_{2a}(x) * \sum_{i = -\infty}^{\infty} \delta(x + 2Ai)
$$
 (1)

where

$$
\Phi = 2\pi \left(\frac{h}{\lambda_0}\right) \sqrt{\epsilon_r} \tag{2}
$$

 $\varepsilon_r$  being the relative dielectric constant of the woodpile material and  $\lambda_0$  the wavelength of the monochromatic radiation considered in vacuum.

By Fourier-transforming Equation (1):

$$
T(p) = \delta(p) + \frac{a}{A} (e^{-j\Phi} - 1) \sin c(2a\pi p) \sum_{i=-\infty}^{\infty} \delta\left(p - \frac{i}{2A}\right)
$$
 (3)

having defined:

$$
p = \frac{\sin \theta}{\lambda_0} \tag{4}
$$

Letting  $m_i$  be the square modulus of the *i*th order diffracted-wave amplitude, the following expressions are obtained:

$$
m_0 = \left[1 - \frac{a}{A}(1 - \cos \Phi)\right]^2 + \left(\frac{a}{A}\sin \Phi\right)^2\tag{5}
$$

$$
m_{i\neq 0} = \left[\frac{a}{A}\sin c\left(\pi \frac{a}{A}i\right)(1 - \cos \Phi)\right]^2 + \left[\frac{a}{A}\sin c\left(\pi \frac{a}{A}i\right)\sin \Phi\right]^2\tag{6}
$$

The square modulus of the diffracted wave is directly related to its energy; hence, it is possible to know what portion of energy is associated to the *i*th order (Figure 3).

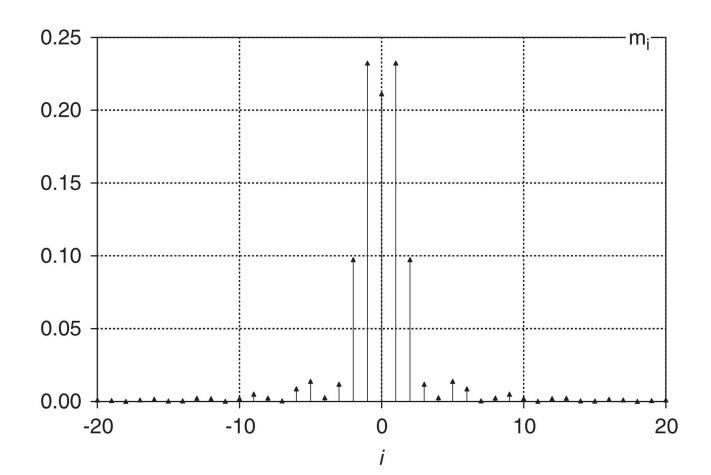

Figure 3. Square modulus  $m_i$  associated to each *i*th order wave, assuming  $\lambda_0 = 20$  mm, corresponding to 15 GHz, the maximum frequency to be simulated.

Copyright © 2008 John Wiley & Sons, Ltd.

Int. J. Numer. Model. 2009; 22:219-234 DOI: 10.1002/jnm

More than 95% of total energy is contained in the first seven diffraction orders; thus, considering  $i = 7$ , the spatial frequency to account for is  $p = (7/11.2)$  mm<sup>-1</sup> that, after Nyquist theorem, can be sampled with a 0.8 mm spatial resolution. Therefore, all simulations were performed at first setting the uniform resolution of the computational domain to 0.8 mm, vielding good results, particularly evaluating far-field. Method convergence was then tested doubling resolution  $(0.4 \text{ mm})$ .

The computational domain, when using  $0.8$  mm  $\times$  0.8 mm  $\times$  0.8 mm Yee-cells, was made up by  $(415 \times 415 \times 50)$  cells, along the x-, y- and z-axis, respectively, and time-step interval was then set according to Courant's condition. Usually, simulations were run for 20000 time-steps to ensure steady condition. To discretize the antenna structure, a staircase approach was used; in fact, all materials boundaries are parallel to the main axes.

When EBG material rotations were introduced, computations had been performed rotating the patch, the substrate and the feed, leaving all the dielectric rods in their original position. After modifying the computational domain in such a way, however, to evaluate far-field, rotation of the main reference system must be introduced to avoid calculation mistakes. Using this expedient, FDTD is very well suited to study woodpile superstrates: no dramatic approximations are needed and all advantages of time-domain method show up. For example, results for multiple frequencies are obtained with one simulation only. In addition, computational domain is built up as an experimental setup, providing additional information about effects that must be accounted for when physically fabricating the device.

#### 3. NUMERICAL RESULTS FOR A MICROSTRIP ANTENNA

#### 3.1. Device description

Let us assume a Cartesian reference system  $(x, y, z)$ , Figure 1, and the associated spherical reference system (r,  $\theta$ ,  $\varphi$ ), whose origin is located at the ground plane (300 mm  $\times$  300 mm) center. The woodpile-superstrate unit cell, shown in Figure 4, is made up by alumina rods. The

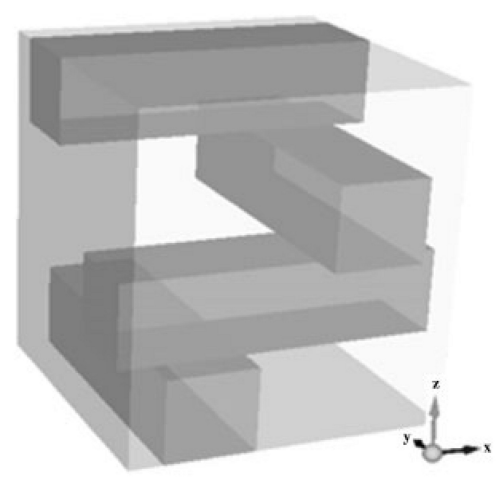

Figure 4. The woodpile unit cell  $(11.2 \text{ mm} \times 11.2 \text{ mm} \times 12.8 \text{ mm})$ . The cross section of the alumina rods is  $3.2 \text{ mm} \times 3.2 \text{ mm}$ .

Copyright © 2008 John Wiley & Sons, Ltd.

patch, centered in  $(0, 0, 0.787 \text{ mm})$ , is fed by a coaxial probe in  $(0, -3.8 \text{ mm}, 0.787 \text{ mm})$  from underneath the ground plane.

Far-field and antenna efficiencies have been calculated at 12.47 GHz, which corresponds to the optimum directivity, as shown in Figure 5, where the directivity is reported as a function of frequency.

According to Figure 5, the maximum directivity does not always occur at the zenith direction. In fact, for frequencies greater than 13.2 GHz, the main lobe significantly changes its shape and direction of maximum directivity moves from the zenith.

The real power flux, calculated around the antenna and normalized to the total real power leaving the antenna, is shown in Figure 6.

Looking at both Figures 5 and 6, it is clear that directivity benefits from the presence of the EBG superstrate especially between 12 and 13 GHz.

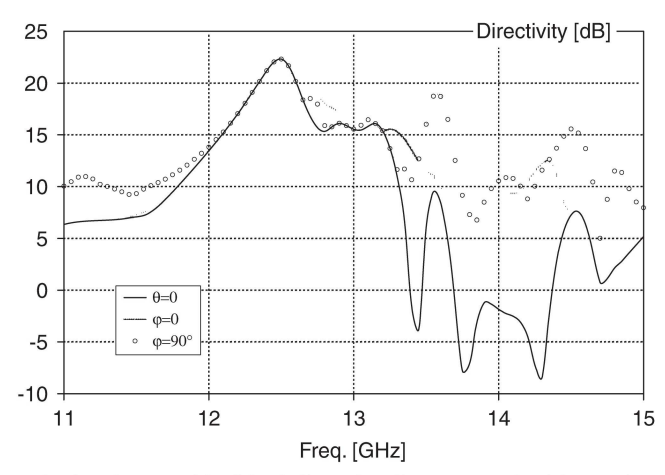

Figure 5. Directivity calculated at zenith (black line,  $\theta = 0$ ) compared with maximum directivities in the  $\varphi = 0$  (gray line) and  $\varphi = 90^{\circ}$  planes (gray line with circles).

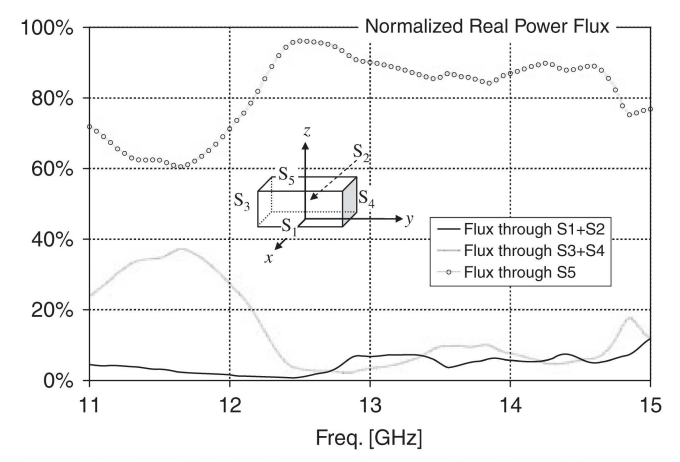

Figure 6. Normalized real power flux as a function of frequency.

Copyright © 2008 John Wiley & Sons, Ltd.

Int. J. Numer. Model. 2009; 22:219-234 DOI: 10.1002/jnm

#### 3.2. Patch translation

The first round of simulations has been conducted by shifting the microstrip along  $x$  and  $y$  with 2.8 mm steps in both directions, limiting the excursion to  $11.2$  mm (the EBG-period length in xand *y*-directions). Figures 7 and 8 show that the directivity and the main lobe shape do not change on  $\varphi = 0$  and 90° planes.

Looking at the results, it is clear that the superstrate is wide enough to contain edge effects, which contribute mostly for side lobes. In addition, shifting the microstrip below a rod either parallel to  $x$  or to  $y$  does not affect the main radiation lobe.

The radiation loss does not change appreciably: its value is about  $6\%$ , close to the one calculated in [3].

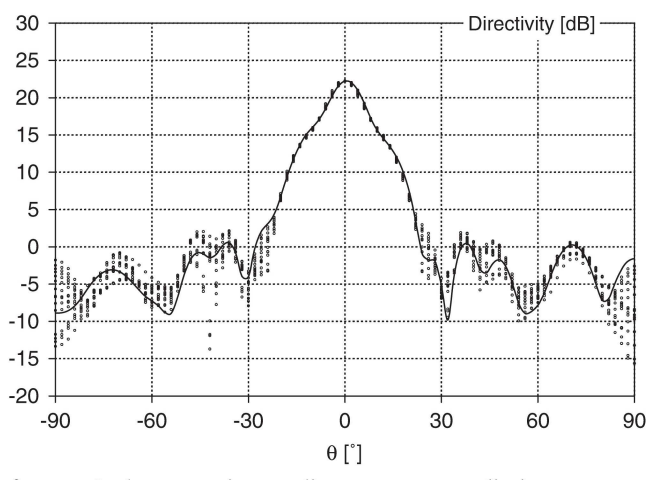

Figure 7. Directivity for  $\varphi = 0$  plane: continuous line represents radiation pattern when the patch is not shifted, whereas dots are the values obtained for all possible translations along  $x$  and  $y$ .

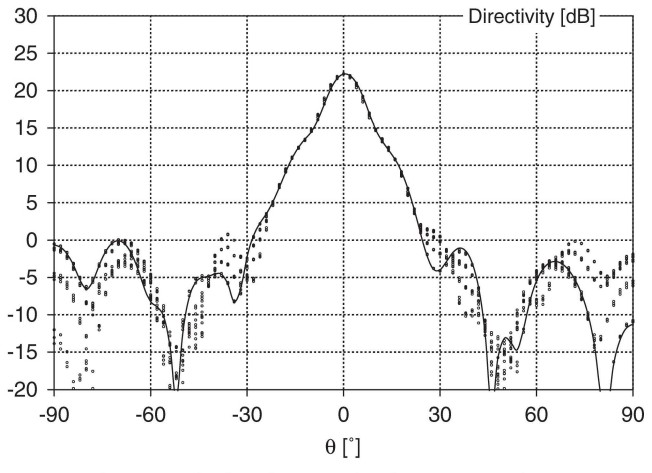

Figure 8. As in Figure 7, in the  $\varphi = 90^{\circ}$  plane.

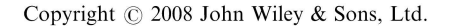

Int. J. Numer. Model. 2009; 22:219-234 DOI: 10.1002/jnm

In Figure 9, the magnitude of the reflection scattering parameter  $S_{11}$  is reported as a function of frequency. Our results are compared with the measurements, presented in [3], and the agreement is good.

The antenna efficiency turns out to be 70.4% if the measured value  $|S_{11}| = -6 dB$  at 12.47 GHz is considered. Therefore, taking into account directivity results (Figures 7 and 8). antenna maximum gain is 19.3 dB.

As a reference case, we considered a two-dimensional uniform array of square patches on the same substrate and without the woodpile superstrate. We calculated that  $4 \times 4$  elements are necessary to achieve a directivity of 20.8 dB comparable to the one of the antenna in Figure 1. The array side-lobe level results 8.3 dB. It may be interesting to study the radiation by an array below a woodpile, in order to investigate if a further increase of the directivity could be obtained. Care should be taken to ensure that patches farthest from the center are not too close to borders, thus avoiding unwanted field leakage.

#### 3.3. EBG rotation

Rotating the woodpile superstrate of an angle  $\alpha$  (in particular, we denote with  $\alpha$  the angle between the lowest-rod axis and the  $y$ -axis), the radiated field changes: anisotropy effects can be thus verified, and it is found that the direction of the rods nearest to the microstrip determines the optimum antenna working frequency. It is evident from Figures 10 and 11 that the antenna maximum directivity degrades as  $\alpha$  increases.

Such behavior is due to a variation of the resonance condition caused by a change of the cavity characteristic length, which depends on the direction of rod axes with respect to the impressed-field polarization.

The maximum directivity in  $\varphi = 0$  plane decreases monotonically as  $\alpha$  increases (Figure 10); on the other hand for  $\varphi = 90^{\circ}$ , when the rotation angle exceeds 60°, the maximum directivity increases (Figure 11). The trend inversion is due to the two grating lobes growing for  $\theta \approx 45^{\circ}$ , as it can be observed in Figure 12.

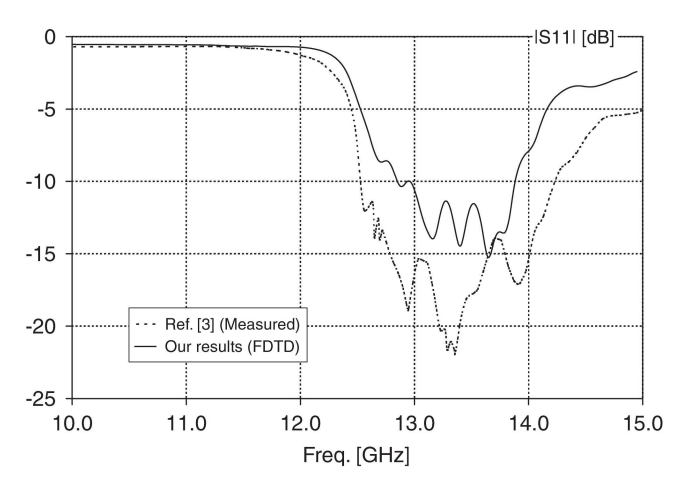

Figure 9. Measured [3] and calculated magnitude of the reflection scattering parameter,  $S_{11}$ .

Copyright © 2008 John Wiley & Sons, Ltd.

F. FREZZA ET AL.

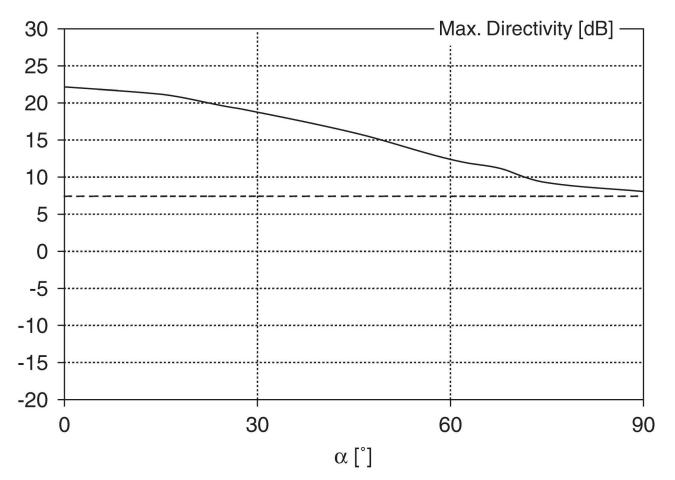

Figure 10. Antenna maximum directivity in the  $\varphi = 0$  plane versus  $\alpha$ .

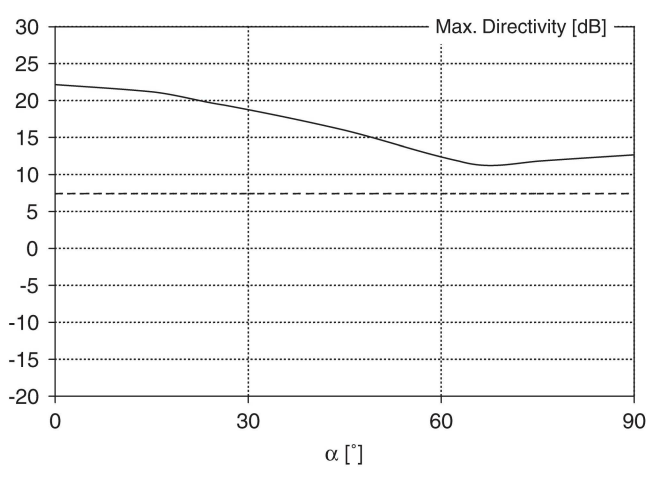

Figure 11. As in Figure 10, in the  $\varphi = 90^{\circ}$  plane.

The grating lobes appear for  $\varphi = 90^{\circ}$  only (Figure 13). In fact, in  $\varphi = 0$  plane, as the rotation angle increases, the antenna behaves more and more as if there were no EBG and no peculiarity is noticed.

The whole device electrical behavior changes with respect to the superstrate rotation angle  $\theta$ as shown in Figures 14 and 15.

By varying the rotation angle, a shift in electrical resonance is noticed: up to  $45^{\circ}$ , a translation of resistance peaks and a reactance sign inversion toward lower frequencies is observed. From  $60^{\circ}$  to  $90^{\circ}$  resonance quality factors worsen and curves start moving closer to the one characterizing the patch antenna without EBG.

#### 3.4. Polarization

The behavior seen so far may indicate that the field polarization plays an important role for woodpile antennas. It is noted that the far-field, and therefore the directivity, in Figures 12 and

Copyright © 2008 John Wiley & Sons, Ltd.

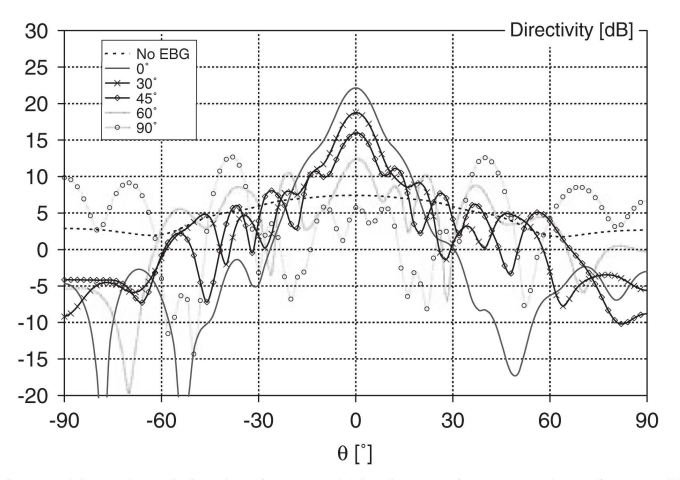

Figure 12. Directivity in the  $\varphi = 90^{\circ}$  plane when rotating the EBG.

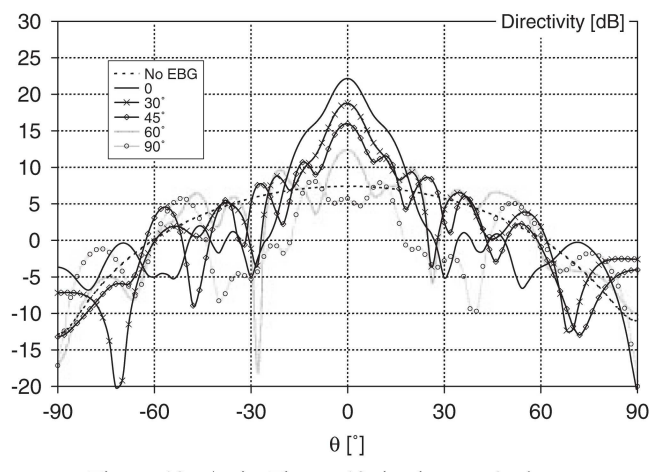

Figure 13. As in Figure 12, in the  $\varphi = 0$  plane.

13, is mainly influenced by the co-polar (with respect to the patch excitation) components. In order to demonstrate it, the  $E_{\theta}$  and  $E_{\varphi}$  components have been calculated in the Fraunhofer region, and are shown in Figures 16 and 17.

In fact, in the  $\varphi = 0$  plane, |E| approximately matches  $|E_{\varphi}|$  for the main lobe, whereas in  $\varphi = 90^{\circ}$  |E| and |E<sub>0</sub>| are practically identical (in this case |E<sub>0</sub>| lays below -20 dB). It is interesting to note that the side lobes for  $\varphi = 0$  are influenced by the cross-polarization, particularly for wider angles.

Since the antenna directivity performances depend on the impressed-field polarization, we have simulated the layout depicted in Figure 18 to calculate the characteristic frequencies of the cavity by using the image theorem.

The transmitted-field power flux has been calculated at a distance equal to 10 times the maximum radiation wavelength for two different situations: the impressed field is parallel to  $y$  in the former, and parallel to  $x$  in the latter. Results are reported in Figure 19, where it is possible

Copyright © 2008 John Wiley & Sons, Ltd.

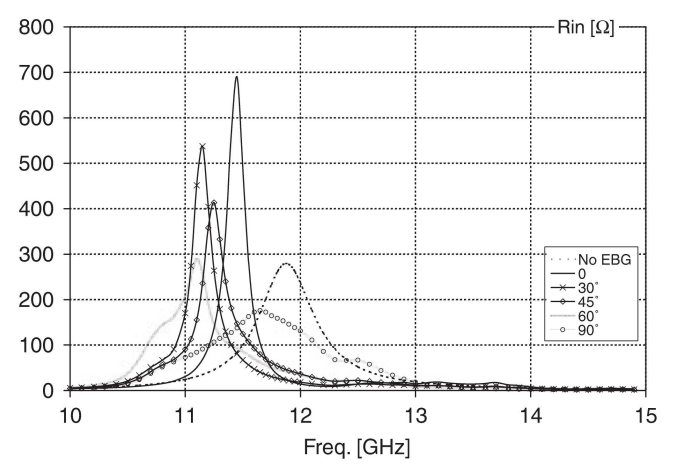

Figure 14. Antenna input resistance Rin variation results, when rotating the superstrate.

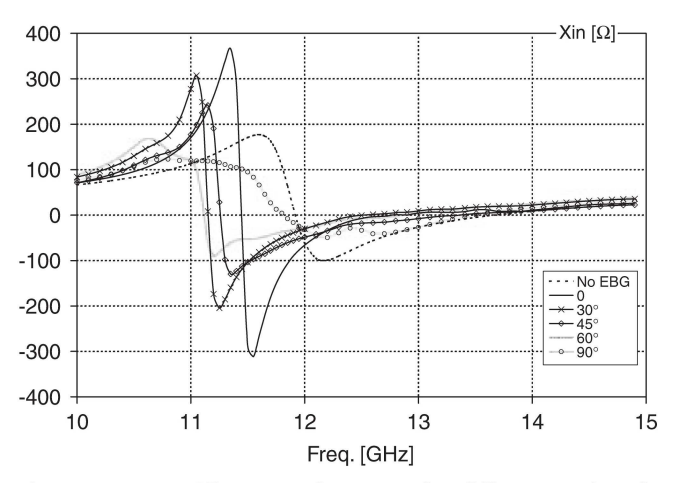

Figure 15. Antenna input reactance Xin versus frequency for different angles of superstrate rotation.

to see that the behavior of the cavity is dependent on the polarization of the exciting source. The operating frequency of 12.47 GHz is in between the two peaks and we recall that it corresponds to the maximum directivity of the antenna (Figure 5). Even if the chosen source is polarized along the y-direction, it is important that a good transmission is achieved also for the orthogonal case in order to control the radiated side lobes as it will be shown by the results illustrated in the next paragraph.

#### 3.5. Alignment of rods in the  $v$ -direction

Let us assume that the antenna superstrate over the patch is made up only by one layer of rods parallel to the y-direction. Another round of simulations has therefore been performed, assuming the patch superstrate to be made up just by one layer of rods parallel

Copyright © 2008 John Wiley & Sons, Ltd.

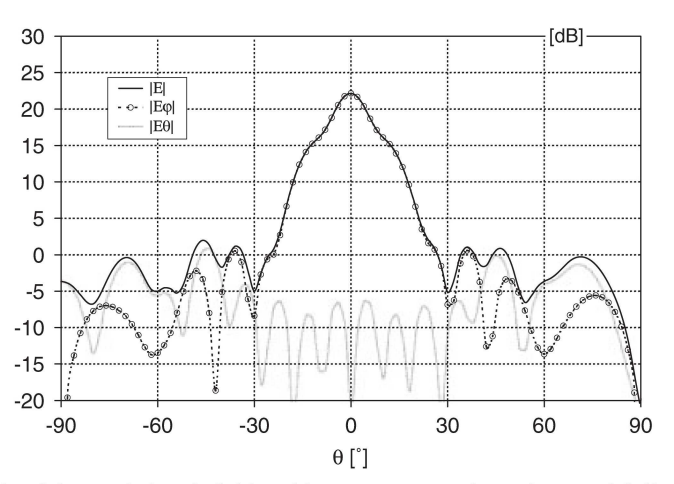

Figure 16. Magnitude of the total electric field and its components along the  $\varphi$  and  $\theta$  directions, as a function of the elevation angle  $\theta$ , calculated in the far zone and for  $\varphi = 0$ . The magnitudes of the two components are normalized as follows:  $|E\varphi| = (|E_{\varphi}(\theta)|/|E_{\text{max}}|)D_{\text{max}}$  and  $|E\theta| = (|E_{\theta}(\theta)|/|E_{\text{max}}|)D_{\text{max}}$  where  $D_{\text{max}}$  is the maximum directivity and  $E_{\text{max}}$  is the maximum electric field, both calculated in the Fraunho

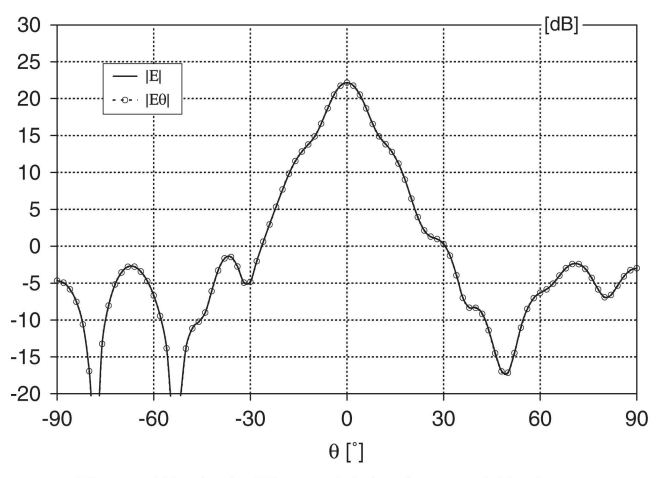

Figure 17. As in Figure 16, in the  $\varphi = 90^{\circ}$  plane.

to the y-direction, obtaining the results depicted in Figures 20 and 21, for  $\varphi = 0$  and 90°, respectively.

Both pictures show side lobes at about 60° and, in  $\varphi = 90^\circ$  plane, their magnitude is about 13 dB below the central lobe. Apart from maximum directivity values, while in both Figures 16 and 17 side lobes are below the main one by the same amount (more than 20 dB), after leaving just the rods parallel to the y-direction, such behavior manifests only in Figure 20 (plane  $\varphi = 90^{\circ}$ ). It is clear that one of the roles played by the rods along x is to control side lobes (Figure 21).

Copyright © 2008 John Wiley & Sons, Ltd.

Int. J. Numer. Model. 2009; 22:219-234 DOI: 10.1002/jnm

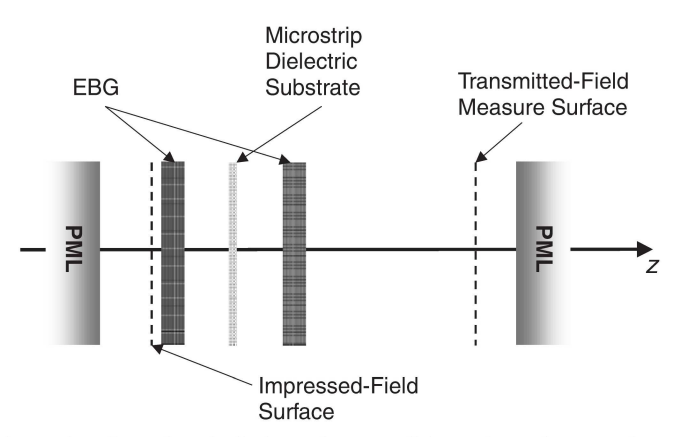

Figure 18. Considering unit cells and periodic boundary conditions along the x- and y-axis, the ground plane has been removed and the layout has been built up by means of image theorem for perfect electric conductors.

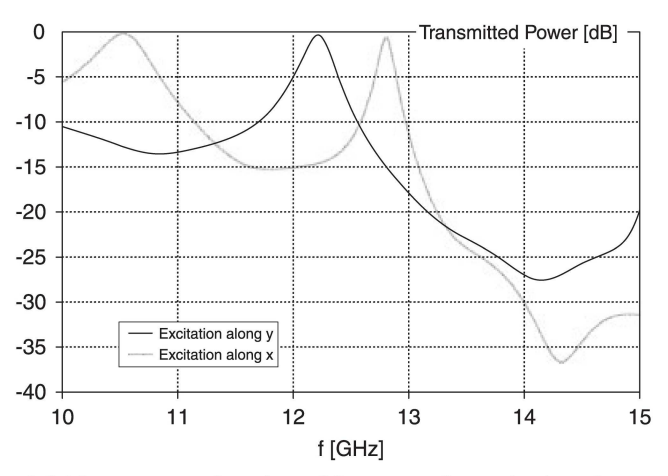

Figure 19. Transmitted-field power as a function of frequency for excitation along  $y$  and  $x$  normalized to the incident power.

Taking in consideration the woodpile depicted in Figure 1 and removing all rods parallel to the x-direction, the far-field represented in Figures 22 and 23 would then be obtained. Rodsremoval effects do not appear in  $\varphi = 0$  plane as much as in  $\varphi = 90^{\circ}$  plane, where grating lobes show up. The use of a three-dimensional EBG is therefore required to control antenna directivity in a more homogeneous manner.

Analogous considerations made for Figures 20 and 21 may be done. It is to be noticed in Figure 23 that the difference between main lobe and side lobes lowers by 3 dB when doubling the number of rod layers. In addition, the piling up of two layers of rods parallel to the  $y$ -axis, instead of one, almost doubles maximum directivity.

Taking these results as a clue, the hypotheses in Section 2 may be considered reasonable for a criterion whose aim is to obtain rough values of the sampling spatial resolution: depending on

Copyright © 2008 John Wiley & Sons, Ltd.

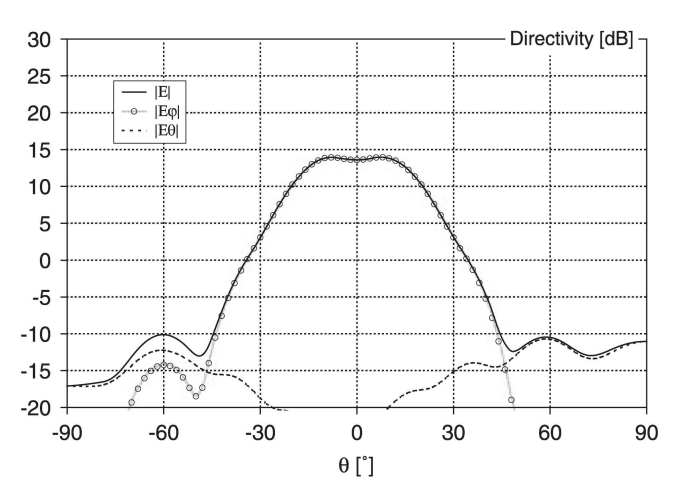

Figure 20. Far-field components for one layer of rod aligned parallel to the  $\nu$ -axis, the direction of patch excitation. Directivity was calculated for  $\varphi = 0$ .

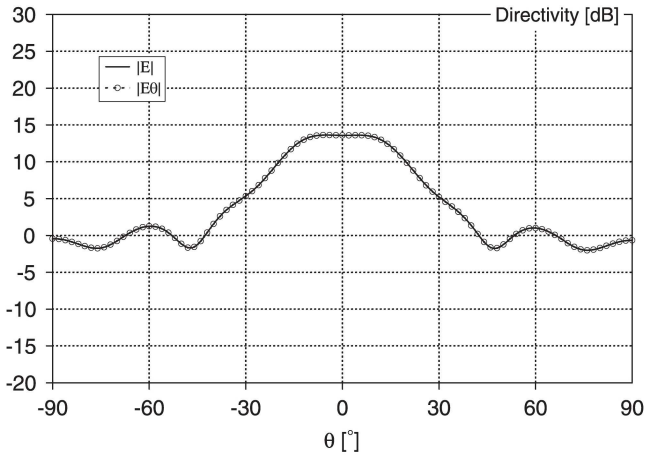

Figure 21. As in Figure 20, in the  $\varphi = 90^{\circ}$  plane.

the relative amount of energy to be correctly represented in the computational domain, Yee's lattice unit-cell maximum dimension can be calculated.

#### 4. CONCLUSIONS

In this paper an antenna made up by a woodpile EBG superstrate placed over a microstrip patch has been studied by means of an in-house FDTD code. The FDTD method has been chosen because all the boundaries among different materials can be well discretized by an orthogonal grid and also to allow sweeping multiple frequencies in one simulation only.

The diffraction theory has been used to take into account the periodic displacement of the rods, when choosing the FDTD computational parameters like spatial resolution. The

Copyright © 2008 John Wiley & Sons, Ltd.

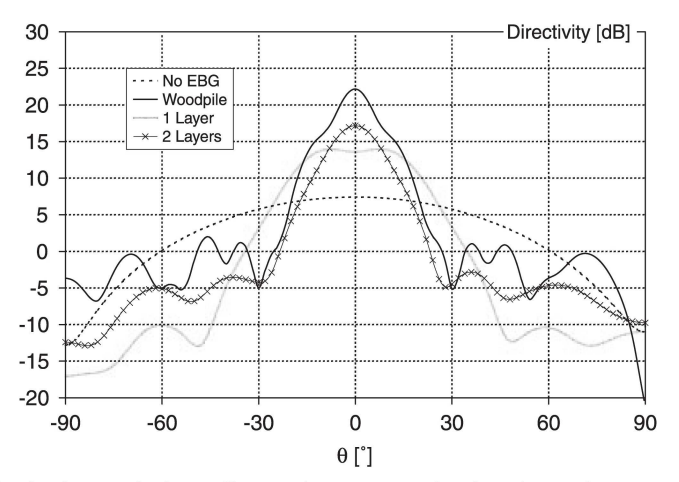

Figure 22. Directivity in the  $\varphi = 0$  plane. Comparison among the situations where no superstrate was used, the whole EBG was placed over the patch, and superstrates with one or two layers of rods parallel to the direction of excitation (i.e.  $y$ ) were utilized.

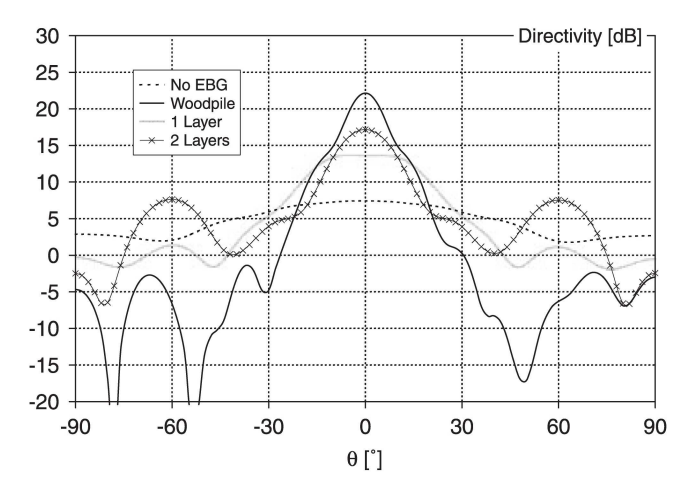

Figure 23. As in Figure 22, in  $\varphi = 90^\circ$ . Grating lobes are strongly attenuated by rods parallel to the x-axis.

hypotheses assumed to obtain sampling spatial resolution have then been demonstrated reasonable using far-field calculations.

Numerical results were presented. It has been observed that shifting the microstrip with respect to the superstrate does not affect the antenna maximum directivity and the main-lobe shape; the superstrate is wide enough to assume border effects on radiation main lobes negligible.

Rotating the EBG, a gradual lowering of the main lobe was observed: the antenna performances degrade because the cavity properties depend upon rods orientation and position. The directivity results influenced mainly by the rods parallel to the impressed field: such a behavior is confirmed by simulations carried out on the unit cell using periodic boundary conditions.

The antenna analyzed in this paper could be fabricated in principle using polystyrene foam to fill all the space right on top of the Duroid substrate. A suitable homogeneous polystyrene foam

Copyright © 2008 John Wiley & Sons, Ltd.

behaves well like free space, ensuring a 1.05 relative dielectric constant and a loss tangent comparable to dry air, at the operating frequency. The polymer may be shaped in advance or the foam may be let grown in the cavity after the whole antenna depicted in Figure 1 has been set up.

The presented results give useful information to perform EBG-superstrate antenna synthesis.

#### **REFERENCES**

- 1. Yasumoto K. Electromagnetic Theory and Applications for Photonic Crystals. CRC Press: NW, 2006.
- 2. Joannopoulos JD, Johnson SG, Winn JN, Meade RD. Photonic Crystals: Molding the Flow of Light (2nd edn). Princeton University Press: NJ, 2008.
- 3. Weily R, Horvath L, Esselle KP, Sanders BC, Bird TS. A planar resonator antenna based on a woodpile EBG material. IEEE Transactions on Antennas and Propagation 2005; 53(1):216-223.
- 4. Frezza F, Pajewski L, Schettini G. Periodic defects in 3D electromagnetic band-gap media. Proceedings of the 2006 IEEE MTT-S International Microwave Symposium, San Francisco, U.S.A., 11-16 June 2006; 1469-1472.
- 5. Frezza F. Nocito P. Paiewski L. Schettini G. FMM and FDTD analysis of a woodpile 3D-EBG superstrate for patch antennas. Microwave and Optical Technology Letters 2006; 48(12):2595-2598.
- 6. Thevenot M, Denis MS, Reineix A, Jecko B. Design of a new photonic cover to increase antenna directivity. Microwave and Optical Technology Letters 1999; 22(2):136-139.
- 7. Thevenot M, Chevpe C, Reineix A, Jecko B. Directive photonic-bandgap antennas. IEEE Transactions on Microwave Theory and Techniques 1999: 47(11):2115-2122.
- 8. Cheype C, Serier C, Thevenot M, Monediere T, Reineix A, Jecko B. An electromagnetic bandgap resonator antenna. IEEE Transactions on Antennas and Propagation 2002; 50(9):1285-1290.
- 9. Lee YJ, Yeo J, Mittra R, Park WS. Application of electromagnetic bandgap (EBG) superstrates with controllable defects for a class of patch antennas as spatial angular filters. IEEE Transactions on Antennas and Propagation 2005;  $53(1) \cdot 224 - 235$
- 10. Taflove A, Hagness SC. Computational Electrodynamics: The Finite Difference Time-Domain Method (3rd edn). Artech House: Norwood, MA, 2005.

#### **AUTHORS' BIOGRAPHIES**

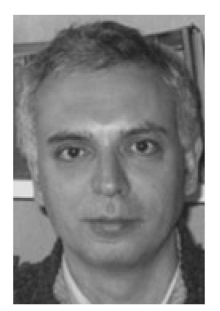

Fabrizio Frezza was born in Rome, Italy, on October 31, 1960. He received the 'Laurea' degree (cum laude) in electronic engineering in 1986, and the Doctorate degree in applied electromagnetics in 1991 from 'La Sapienza' University of Rome, Rome, Italy. In 1986, he joined the Department of Electronic Engineering, 'La Sapienza' University of Rome, where he has been Researcher from 1990 to 1998, temporary Professor of Electromagnetics from 1994 to 1998, Associate Professor of Electromagnetic Fields from 1998 to 2004 and Full Professor of Electromagnetic Fields since 2005. His research activity has concerned guiding structures, antennas and resonators for microwaves and millimeter waves, numerical methods, scattering, optical propagation, plasma heating and anisotropic media. Dr Frezza is a Senior member of the IEEE and a member of Sigma Xi.

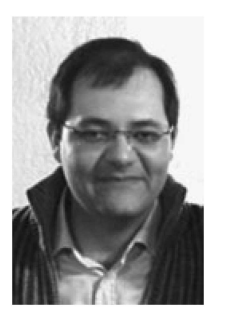

Paolo Nocito, after earning the International Baccalaureate diploma, received the Laurea degree in electronic engineering from 'Sapienza' University of Rome, Roma, Italy, in 2004. After attending the Telecommunications Superior Specialization School at the Ministry of Communication, Rome, Italy, he earned the Specialization in Telecommunications in 2005 and, then, joined the Department of Electronic Engineering, 'Sapienza' University of Rome, as a Doctoral Student. His main research interests are in electromagnetic analysis and synthesis of antennas for microwaves and millimeter waves, periodic structures and numerical methods. He worked as an informative system designer and he is now a consultant for Selex Communications, providing technical support to the study, design and realization of high-efficiency power modulators.

Copyright © 2008 John Wiley & Sons, Ltd.

#### F. FREZZA ET AL.

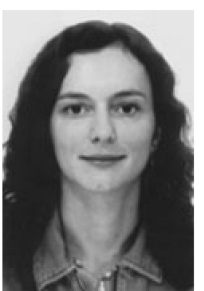

of Rome in 2004. In 2004, she joined the Department of Applied Electronics, 'Roma Tre' University, as a Technician, and from 2008, she is a Researcher of Electromagnetic Fields. She is regularly involved in the Microwave Measurement Laboratory, Antennas and Design of Antennas, and Microwave classes at 'Roma Tre' Engineering Faculty. Her main research interests are in electromagnetic analysis and synthesis of periodic structures, scattering problems, buried objects detection, numerical methods, antennas, electromagnetic pollution and radiation protection, and nuclear fusion.

Lara Pajewski received the Laurea degree (cum laude) in electronic engineering from 'Roma Tre' University of Rome, Rome, Italy, in 2000 and the Doctorate degree in applied electromagnetics and electrophysics sciences from 'La Sapienza' University

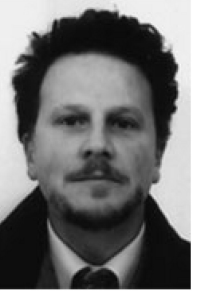

Giuseppe Schettini received the Laurea degree (cum laude) in electronic engineering, the PhD degree in applied electromagnetics, and the Laurea degree (cum laude) in physics from 'La Sapienza' University of Rome, Rome, Italy, in 1986, 1991 and 1995, respectively. Upon his graduation in electronic engineering, he joined the Italian Energy and Environment Agency (ENEA), where he was initially involved with free electron generators of millimeter waves, and then on microwave components and antennas for the heating of thermonuclear plasmas. In 1992, he joined 'La Sapienza' University as a Researcher of electromagnetics. From 1995 to 1998, he was a temporary Professor of Electromagnetics. In 1998, he joined the Department of Applied Electronics, 'Roma Tre' University of Rome, Rome, Italy, where he has been an Associate Professor from 1998 to 2005, and a Full Professor of Antennas and of Microwaves since 2005. His scientific research is focused on

structures for guiding and radiation of electromagnetic fields for microwave and millimeter waves applications, scattering, diffractive optics, plasma heating, electromagnetic bandgap (EBG) media and anisotropic media. Prof. Schettini is a member of the Italian Electromagnetic Society (SIEm) and a Senior member of the IEEE.

Copyright © 2008 John Wiley & Sons, Ltd.

# **4 Scattering da oggetto sepolto**

### **4.1 Studio del problema di scattering da mina sepolta**

Nell'affrontare lo studio dello scattering causato da una mina sepolta investita da radiazione elettromagnetica con il metodo FDTD, si è apprezzata la versatilità nel poter rappresentare un oggetto di qualsivoglia forma e materiale. Quindi, è stato possibile analizzare un modello di mina che contenesse tutti i dettagli necessari per un'affidabile soluzione del problema.

Poiché il sistema da simulare, descritto nell'articolo che segue, ha dimensioni di quasi due ordini di grandezza superiori a quelle dell'oggetto sepolto, studiare in dettaglio lo scattering della mina in tre dimensioni comporterebbe l'adozione di domini computazionali voluminosi (dell'ordine del GByte) ed elevati tempi di calcolo. Valutando le finalità del calcolo e la simmetria del problema, si è ritenuto sufficiente estrarre una sezione trasversale dell'apparato.

Attenzione è stata posta nell'adozione delle corrette condizioni al contorno: sia la presenza di un impulso a larga banda come campo elettrico impresso, che l'estensione all'infinito del sottosuolo (cemento o sabbia), hanno presentato la necessità di un PML profondo 9 strati.

# FDTD Simulation of GPR Measurements in a Laboratory Sandbox for Landmine Detection

M. Balsi, S. Esposito, F. Frezza, P. Nocito, L. Porrini "Sapienza" University of Rome Via Eudossiana, 18, 00184, Rome, Italy balsi@die.uniroma1.it

Abstract-In the Humanitarian Demining Laboratory of "Sapienza" University of Rome, Italy, different techniques are being developed and tested with the aim at improving the minedetection process. Thermal and vibrometrical/acoustic methods are currently undergoing prototyping and testing; in the near future, Ground Penetrating Radar (GPR) shall be adopted and its use compared to the above techniques. To obtain a fair assessment, however, the same controlled environment should be adopted. The electromagnetic scattering of the experimental setup has therefore been evaluated using FDTD method, establishing GPR measurements feasibility in the laboratory environment and the achievable accuracy.

Index Terms- antipersonnel mine detection, FDTD method, ground penetrating radar (GPR).

#### I. INTRODUCTION

In the last decades, many Countries have been affected by wars that have left the territory plagued by Explosive Remnants of War (EWR), like mines, cluster bombs and unexploded objects: Afghanistan, Angola, Burundi, Cambodia, Democratic Republic of Congo, Iran, Iraq, the former Yugoslavia, Pakistan, and Rwanda are only a few examples. Clearing terrains from ERWs, is a difficult and dangerous task, that is made harder by variability of environmental variables (e.g.: earth composition and humidity, climate, and vegetation) and by modifications happening over time (displacement and covering of objects).

Cost of clearance (typically \$300-1000 per item removed) is a limiting factor that prevents substantial progress (200,000) mines removed each year, compared to some 100,000,000 on the ground). Such cost, as well as slowness and danger of clearing operations, is largely determined by the difficulty of locating buried ERW, especially those that have very low metal content. As a result, different sensors, active or passive, have been used to analyze soils: transducers that measure electromagnetic fields, vibrations, thermal anomalies, and even molecular properties have been employed or proposed. Particular interest has been focused on Ground Penetrating Radar (GPR) systems [1]: they are versatile and they can work in conjunction with other techniques to reduce probability of false alarms. Moreover, they can successfully detect buried non-metallic objects because they can see the contrast among materials characterized by different dielectric constants.

At the Humanitarian Demining Laboratory (HDL http://w3.uniroma1.it/lsmi/hdl.htm) of "Sapienza" University

L. Pajewski, G. Schettini, C. Twizere "Roma Tre" University Via della Vasca Navale, 84, 00146, Rome, Italy g.schettini@uniroma3.it

of Rome, located in Cisterna di Latina, Italy, thermal and vibrometrical/acoustic methods are being studied in a controlled environment [2]. To improve antipersonnel mine detection, the use of a GPR system is foreseen. However, an assessment of electromagnetic scattering due to the finite volume of the soil sample in the indoor laboratory had to be performed. In fact, the discontinuities among soil, wood walls, air, and concrete basement could introduce spurious echoes interfering with buried-object response. Because of its versatility (i.e.: non homogenous materials and wide-band pulses are easily represented) the Finite Difference Time Domain (FDTD) method has been employed to perform the above task: after benchmarking different implementations, giving priority to the ease of use, a freely-available simulator, GprMax [1], has been successfully employed.

#### **II. SIMULATION SETUP**

Fig. 1 shows the laboratory setup of HDL, where the sandbox contains two buried surrogate mines [2], and other objects of different nature (confounders).

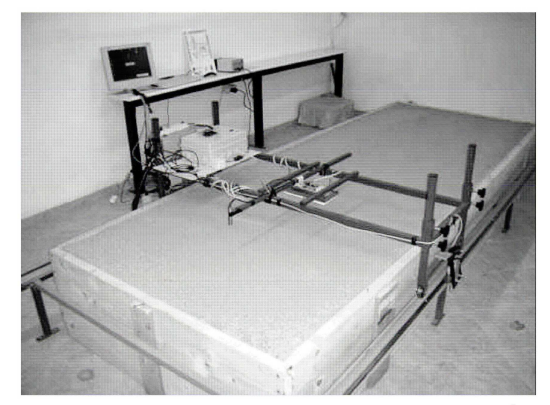

Fig. 1. The Humanitarian Demining Laboratory box,  $(1.3 \times 3.5 \times 0.5)$  m<sup>3</sup>, placed on a concrete basement, filled by sand and confined by wood walls.

Since one dimension, 3.5 m, is larger than the others, assuming the object sufficiently far from wood walls that contain the sand, and taking into consideration the goal of the simulation, calculations can be performed on the smallest cross section of the sandbox, reducing the number of dimensions to two (Fig. 2). Such simplification decreases simulation time and memory allocation, thus letting us modulate resolution accordingly. As a result, the mine under examination has been represented as in Fig. 3, reasonably modeling a real one [3].
The sandbox cross section, whose size is  $(1.3 \times 0.5)$  m<sup>2</sup>, is placed on a concrete basement (relative dielectric constant  $\varepsilon_r = 6$  and conductivity  $\sigma = 5 \times 10^{-3}$  S/m) between two 0.025 m thick wood walls  $(\varepsilon = 2, \sigma = 10^{-4} \text{ S/m})$ . The sand has been supposed to be dry  $(\epsilon = 5, \sigma = 10^{-4} \text{ S/m})$ : in fact, if it were wet. the electromagnetic field, due to a higher conductivity, would attenuate faster, hiding possible back-scattered undesired components [4].

The monostatic GPR has been placed at 0.02 m above the air-sand interface, point "a" in Fig. 2, at  $x=0.65$  m, and the mine at 0.14 m below the transmitting antenna. Electromagnetic field has also been recorded in points "b" and "c" for two reasons: the first one was to check that the *moduli* of the components were identical due to system and impressed field symmetry, and the second one was to have an evaluation of scattered radiation against a person working nearby. The same holds for locations "e" and "f". Additionally, field was recorded in "d" to evaluate the maximum amount of back-scattering due to concrete reflecting back towards the mine.

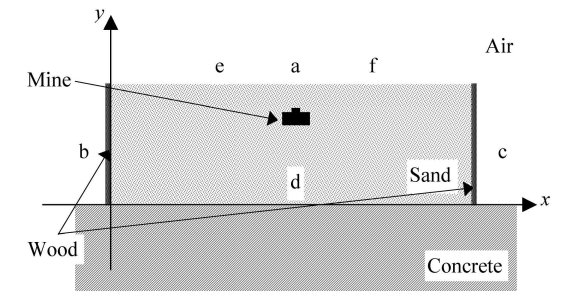

Fig. 2. The cross section of the sandbox,  $(1.3 \times 0.5)$  m<sup>2</sup>, where an object resembling a mine has been placed 0.12 m below surface. The GPR transmitting and receiving antenna (a) is  $0.02$  m above the air-sand interface. Additional receiving antennas have been provided for (b, c, d, e, and f).

The modeled mine (Fig. 3) is 0.08 m wide and 0.05 m high and made up by plastic ( $\varepsilon$ <sub>r</sub>=2,  $\sigma$ =0), air, and explosive ( $\varepsilon$ <sub>r</sub>=3.5,  $\sigma=0$ ).

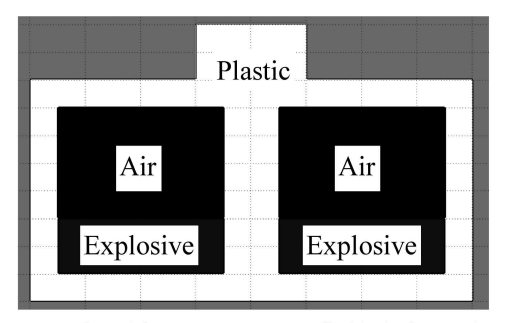

Fig. 3. Cross section of the 0.08 m  $\times$  0.05 m cylindrical mine, made up by explosive and air enclosed by a plastic shell into two cavities.

The computational domain has been set up using a twodimensional grid with the leap-frog algorithm: because the cross section is on the  $(xy)$  plane, the field components that have been calculated as a function of time, t, were  $H_x(t)$ ,  $H_y(t)$ , and  $E_z(t)$  [5]. It is possible to obtain the missing components by applying the duality property of Maxwell Equations. The GPR transmitter was supposed to be a current line source, excited by a normalized differential Gaussian pulse [5], whose spectrum has its maximum at 900 MHz. Since at about 2 GHz (0.15 m wavelength in vacuum), power spectrum drops by 10 dB, and the smallest dimension in the domain was 0.05 m, start resolution was fixed to  $4\times10^{-3}$  m. Every time a simulation was performed, the FDTD-algorithm time step was calculated satisfying the Courant condition.

The simulation duration has been chosen to be  $4\times10^{-8}$  s. about four times the time needed for light to cover the longest distance in the computational domain supposing it to be filled with the densest dielectric.

#### III. RESULTS

Different simulations were carried out to approach the electromagnetic scattering problem to be solved. First, an ideal situation, where the environment was made up by air  $(y\ge0.5$  m) and sand  $(y<0.5$  m) only, was considered. After that, wood walls and concrete basement were introduced, confining the region filled with sand into a box. If not explicitly specified, all results are recorded in the "a" location  $(Fig, 2)$ .

In the first stage, calculations in air, air with sand, and air with sand and buried mine were performed. Simulations in air showed a growing unexpected echo, when increasing resolution (Fig. 4). Since neither the mine nor the sand was in the domain, there was nothing that would cause a reflection.

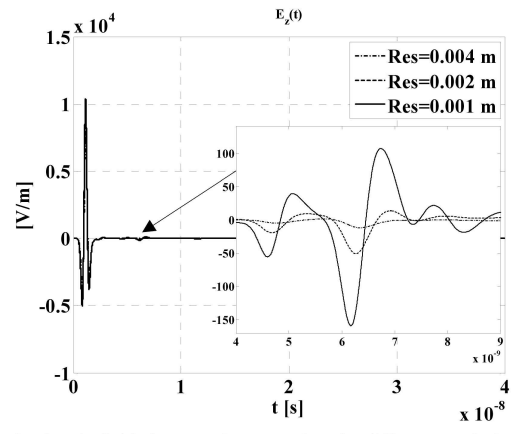

Fig. 4. Electric field along  $z$  axis versus time for different resolutions. As resolution increases, a spurious echo appears, as shown in the close-up.

The delay of the echo suggested that there could be a problem with the default boundary conditions, which rely on the Higdon model [5]. Switching to the Berenger's Perfectly Matched Layer (PML), the echo disappeared as resolution was being increased.

To obtain the field scattered by the mine, the field recorded for simulations without the buried object is subtracted from the one recorded when the mine is present. So, the result does not take into account the first reflection due to the air-sand interface but depends on how deeply the object is placed.

To have a first appraisal of simulation accuracy, two different sets of results have been obtained:

for each resolution, from the z-component of the electric field scattered by the mine,  $E_7^s(t)$ , we subtracted the one recorded for the calculations at the

maximum resolution (Fig. 5), obtaining a first assessment of simulation accuracy (Fig. 6 and Fig. 7)  $[5]$ :

for the maximum resolution, the y-component of the magnetic field,  $H_v^s(t)$ , has been recorded (Fig. 8) since it gives an evaluation of absolute simulation accuracy.

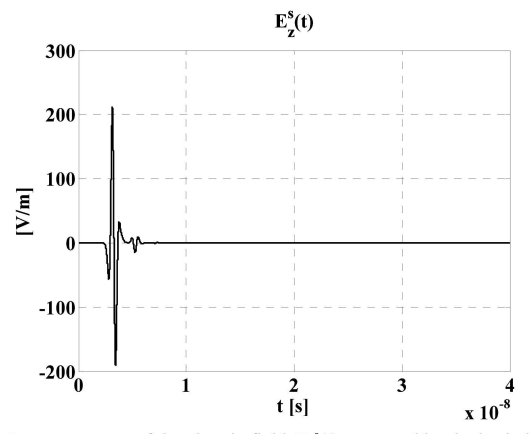

Fig. 5. z-component of the electric field,  $E_z^s(t)$ , scattered by the buried mine for the  $0.0005$  m resolution.

As the computational-domain grid gets denser, the absolute error decreases and spurious echoes like the one at  $t=9\times10^{-9}$  s disappear (see Fig. 6). A close-up of absolute error evaluation has been provided for in Fig. 7.

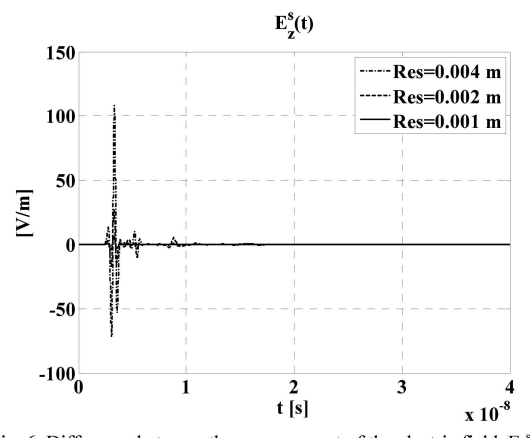

Fig. 6. Difference between the z-component of the electric field,  $E_z^s(t)$ , scattered by the buried mine for three resolutions and the one recorded for the 0.0005 m resolution.

An estimate of the simulation accuracy at a given resolution may be calculated dividing the modulus of the maximum of Fig. 6 by the peak modulus of the scattered electric field  $E_z^s(t)$ , reported in Fig. 5. In this way, for the  $0.001$  m resolution, the relative error is about 2.8% and it is reasonable to assume that, halving the resolution (Res=0.0005) m), a more accurate simulation may be achieved.

Since the field is recorded in air, the maximum peak, either positive or negative, of  $H_v^s(t)$  lets us evaluate the possible absolute accuracy of the simulation (Fig. 8): scaling the magnetic component with free-space impedance, an equivalent 0.1 V/m electric field is obtained. This value is plausible with the orders of magnitude of relative errors previously calculated, since it is about 2% of the maximum value of the estimated absolute error for  $E_z^s(t)$  using the 0.001 m resolution (Fig. 6).

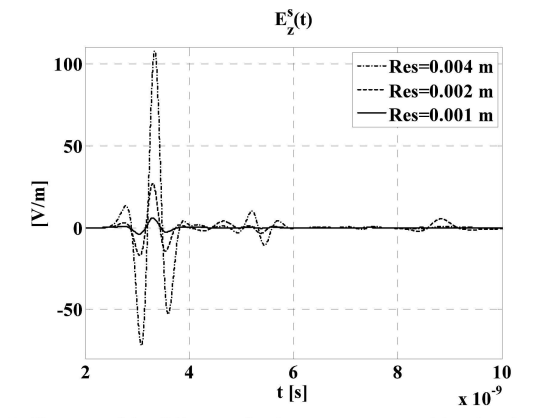

Fig. 7. Close-up of the difference for the z-components of the electric field,  $E_z^s(t)$  in Fig. 6, for  $t < 10^{-8}$  s.

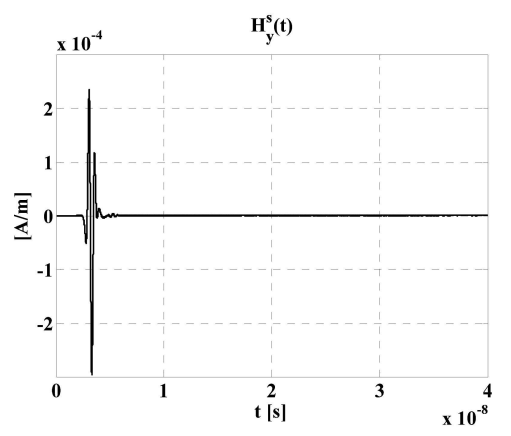

Fig. 8. y-component of the magnetic field  $H_v^s(t)$ , scattered by the buried mine for the 0.0005 m resolution.

As a second stage, the presence of sand in the box is considered. Repeating the simulations, a behavior identical to the one in the first stage is obtained as resolution increases. However, because the sand is now confined, spurious echoes are observed (Fig. 9).

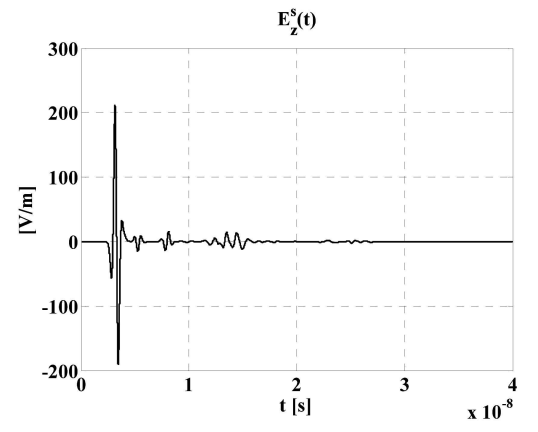

Fig. 9. z-component of the electric field,  $E_z^s(t)$ , scattered by the buried mine for the 0.0005 m resolution, in the laboratory setup.

By comparing the results in Fig. 9 and in Fig. 5, it is possible to estimate the effect of the laboratory setup. To this aim, we report in Fig. 10 the difference between  $E_z^s(t)$ calculated in the presence of sand inside the box and  $E_z^s(t)$  for the case of an empty box.

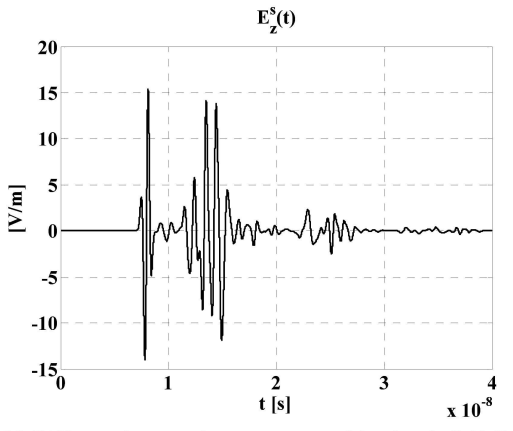

Fig. 10. Difference between the z-component of the electric field,  $E_z^s(t)$ , scattered by the buried mine in the laboratory setup, and the one for the first stage  $(0.0005 \text{ m resolution})$ .

The undesired electromagnetic field component maximum amplitude, scattered by the laboratory setup interfaces, is about 7.3% of the mine ideal peak response (Fig. 10). Such value is higher than the estimated error due to the resolution choice, confirming that there is no need to increase the computational-domain grid density.

The speed of light in a material like dry sand  $(\epsilon = 5)$  is lower than in the air: to cover 1 m, it takes about  $7.5 \times 10^{-9}$  s. very close to the amount of time necessary for an electromagnetic wave to reach the sand-concrete interface and come back again (Fig. 10 and Fig. 2). Such hypothesis is supported by the measure of  $E_z^s(t)$  below the mine (Fig. 11), in location "d" (Fig. 2), where the unwanted echo shows up starting at  $4\times10^{-9}$  s.

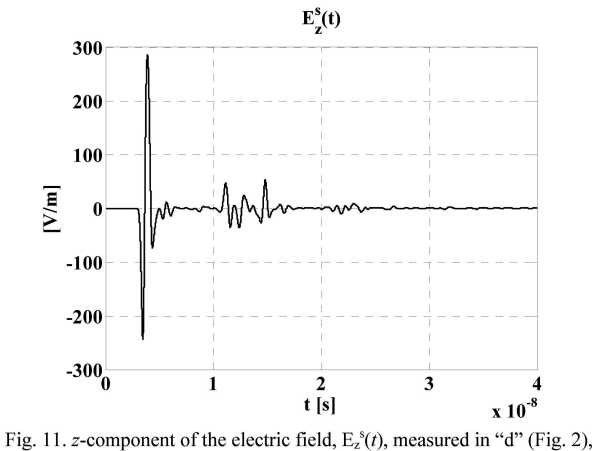

located at 0.1 m above the sand-concrete interface, for the 0.0005 m resolution, in the laboratory setup.

The other unwanted scattered components, for  $t > 10^{-8}$  s (Fig. 10), are due to the echoes coming from all the interfaces confining the box: such conclusion can be drawn because the higher peaks' order of magnitude is the same, whereas the field underneath the mine decreases by a factor of about 4  $(Fig. 11)$ .

Comparing Fig. 10 to Fig. 9, it is evident that the undesired echoes coming from all the interfaces are about ten times smaller than the signal indicating the presence of the buried mine (Fig. 9). Antennas in GPR systems are not isotropic on the  $(xv)$  plane, as the one considered in this paper, therefore a higher directivity towards the  $-y$  direction is to be considered and reflections from the lateral interfaces decrease. On the other hand, it is expected that the ratio between the magnitude of the field back-scattered by the sand-concrete interface and the one scattered by the mine will not change appreciably. So, it is possible to conclude that Fig. 10 depicts the "worst case".

In Fig. 12, for  $t > 10^{-8}$  s, additional spurious scattered components for  $H_v^s(t)$  are observed: comparing their *maxima* to the ones in Fig. 8, it is clear that all the disturbing echoes due to the laboratory-setup interfaces, do not influence the simulation accuracy.

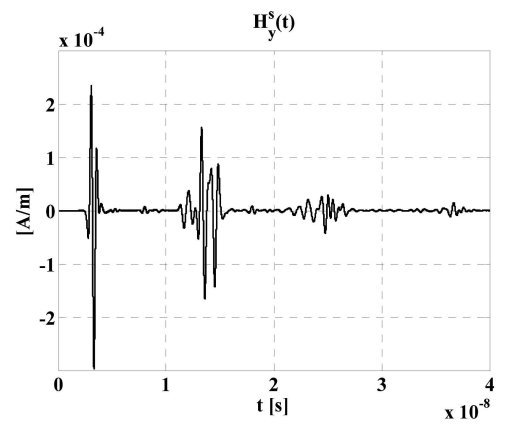

Fig. 12. y-component of the magnetic field  $H_v^s(t)$ , scattered by the buried mine for the 0.0005 m resolution, in the laboratory setup.

Comparing the fields calculated for resolution 0.0005 m, at locations "e" and "f" (Fig. 2), the same results are obtained. This happens for "b" and "c", too.

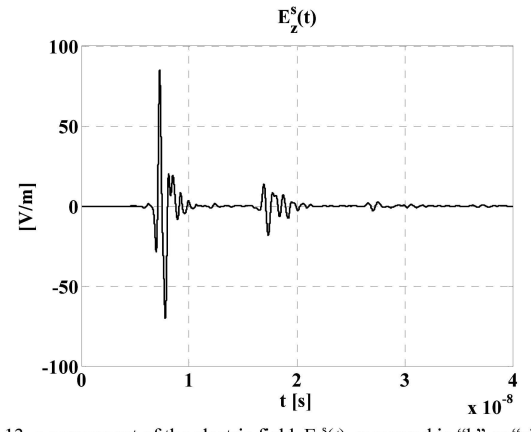

Fig. 13. z-component of the electric field,  $E_z^s(t)$ , measured in "b" or "c" (Fig. 2), for the 0.0005 m resolution, in the laboratory setup.

The amplitude of the electric field near the wood walls (Fig. 13) is 40 dB lower than the peak of  $E_z^s(t)$  in air (Fig. 4). If the antenna were more directive, the field would be lower accordingly. The evaluation of field attenuation near the wood walls lets us calculate the power at which an operator in the laboratory would be exposed. An observer standing near the GPR device, would experience a field 25% stronger, instead (Fig. 14).

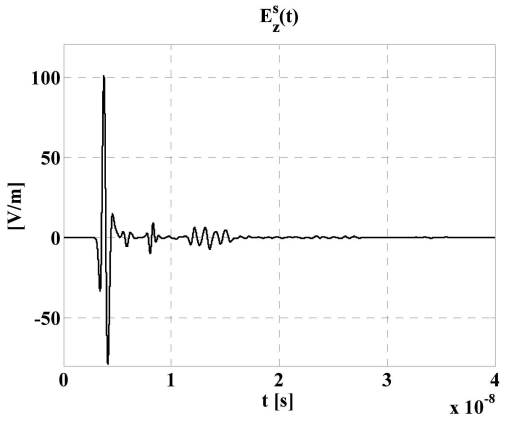

Fig. 14. z-component of the electric field,  $E_z^s(t)$ , measured in "e" or "f" (Fig. 2), for the 0.0005 m resolution, in the laboratory setup.

#### IV. CONCLUSIONS

 $A<sub>S</sub>$ the amplitudes of unwanted backscattered electromagnetic-field contributions due to the experimental setup, with respect to the results obtained for the first stage, are lower than 10%, it is possible to conclude that the sandbox of the Demining Laboratory, "Sapienza" University of Rome, at Cisterna di Latina, Italy, is adequate for benchmarking GPR performances: measurements can therefore be taken into consideration for comparison to the other demining techniques examined in the same facility. As discussed above, we expect that taking humidity into account will yield better performances with respect to errors caused by the limited size of the sandbox. However, as humidity also reduces the penetration of the electromagnetic wave, further simulations are under way to evaluate the limitations when using GPR systems on humid soils, and to optimize operational frequency and antennas. Other types of soil shall also be evaluated.

#### **REFERENCES**

- A. Giannopoulos, GprMax, A Ground Penetrating Radar Simulation  $111$ Tool, Ver. 2.0, 2005, http://www.gprmax.org.
- M. Balsi, M. Corcione, P. Dell'Omo, S. Esposito, and L. Magliocchetti,  $\lceil 2 \rceil$ "Preliminary experimental validation of a landmine detection system based on localized heating and sensing," in Proc. SPIE Defense Security, Detection and Sensing of Mines, Explosive Objects, and Obscured Targets XIII, Orlando, FL USA 16-20 March 2008, vol. 6953.
- [3] G. Nesti and P. Verlinde, Joint Multi-Sensor Mine-Signature Measurement Campaign Test Protocol (MsMs-Test Protocol) Annex E: Technical drawings of APL surrogates, revised 10 March 2003 by Adam Lewis (JRC), http://demining.jrc.it/msms/.
- $[4]$ J. Behari, Microwave Dielectric Behaviour of Wet Soils, Springer: Berlin, 2005.
- $[5]$ A. Taflove and S. C. Hagness, Computational Electrodynamics: The Finite Difference Time-Domain Method, 3rd Edition. Artech House: Norwood, MA, 2005.

# **5 Antenne a onda leaky**

# **5.1 Introduzione**

Secondo lo standard IEEE 145-1993 un'antenna leaky è "un'antenna che accoppia potenza a piccoli incrementi per unità di lunghezza, sia in modo continuo che discreto, da una struttura a onda viaggiante allo spazio libero". Essa è generalmente realizzata usando una struttura guidante che permette perdita di potenza per tutta la sua lunghezza o parte di essa.

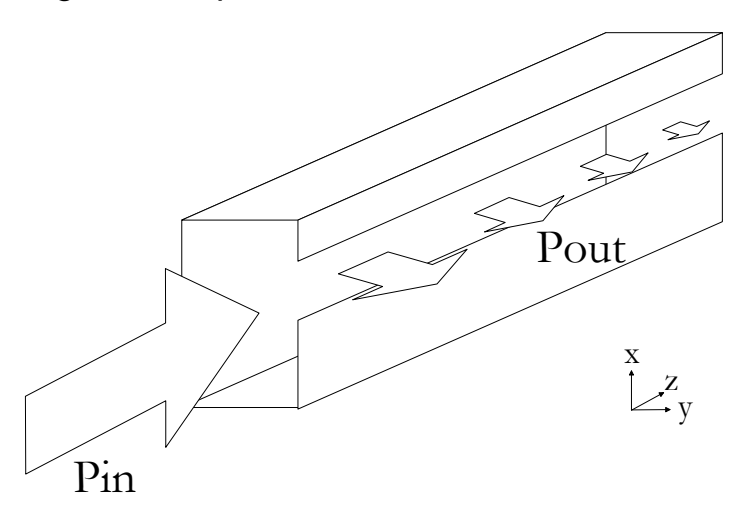

**Fig. 5.1.1:** Guida d'onda rettangolare metallica con fessura, apertura dell'antenna a onda leaky [40], dove sono state indicate la potenza incidente (Pin) e quella uscente (Pout).

Le antenne ad onda *leaky* sono, in altri termini, strutture a guida d'onda la cui potenza persa viene convogliata nel fascio irradiato verso spazio libero, che rappresenta il modo dominante dell'antenna ([41]). La diminuzione di potenza sperimentata dal dispositivo è causata dall'asimmetria, introdotta nella sezione trasversale della struttura radiante (ad esempio: apertura non al centro, forma della guida, etc…), nel campo impresso, o una combinazione di entrambi.

Il flusso di potenza che transita dalla guida d'onda verso lo spazio libero, può essere visto come una perdita nell'interno della struttura, determinando un vettore d'onda complesso, esprimibile in ciascuna coordinata spaziale,  $i = x, y, z$ , come:

$$
k_i = -j\alpha_i + \beta_i
$$

**(5.1.1)** 

dove,  $\alpha_i$  è la costante d'attenuazione e  $\beta_i$  quella di fase.

Nell'aprire una guida d'onda, qualora si instauri un campo che si propaghi verso lo spazio libero, uno spettro discreto non sarebbe sufficiente per esprimere una soluzione arbitraria [43]. Infatti, considerando una regione chiusa, tutte le soluzioni caratteristiche, individuate dagli autovalori associati, costituirebbero un insieme completo e ortogonale di modi, la cui generica combinazione lineare potrebbe esprimere qualsiasi campo che soddisfi le condizioni al contorno. Appena il volume della regione in esame non è perfettamente racchiuso in una regione finita, una soluzione di campo arbitraria non può essere espressa usando le sole autosoluzioni associate agli autovalori, ma è necessario introdurre uno spettro continuo di modi che, in generale, non hanno energia finita, come ad esempio le onde piane. Nel caso delle antenne a onda leaky, però, un'approssimazione che adoperi particolari onde, dette appunto leaky, può essere usata in luogo dello spettro continuo. Inoltre, le onde leaky sono ben descritte dalle costanti di fase e attenuazione, che condizionano la direzione e larghezza del fascio irradiato.

35

### **5.1.1 Modi radiativi**

Considerando una generica onda piana, il cui vettore di propagazione sia contenuto nel piano (*yz*), proveniente dallo spazio libero e diretta verso lo strato di dielettrico poggiato su di un conduttore elettrico perfetto (PEC) parallelo al piano (*xz*) ([44] e [45]).

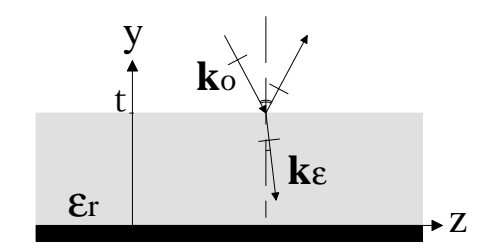

**Fig. 5.1.2:** Schematizzazione di un'onda piana incidente su uno strato dielettrico, di spessore t, adagiato su un piano di massa.

Se lo stato di polarizzazione dell'onda incidente è lineare e parallelo all'asse *x*, poiché hanno luogo sia riflessione che rifrazione:

$$
\begin{cases}\nE_{x_o} = Ae^{-jk_{y_o}(y-t)} + Ce^{jk_{y_o}(y-t)}, \ y \ge t \\
E_{x_e} = B\cos(k_{y_e}y) + D\sin(k_{y_e}y), \ t \ge y \ge 0\n\end{cases}
$$

**(5.1.2)** 

Le soluzioni possono esser di tre tipi ed associate ad altrettanti modi (Tab. 5.1.1).

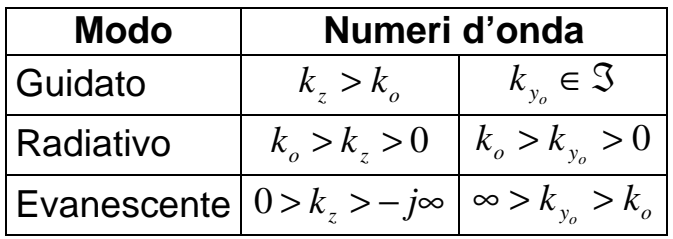

**Tab. 5.1.1:** I modi che possono scaturire dal problema in Fig. 5.1.2, descritto dalle equazioni (5.1.2).

Esprimendo i vettori d'onda come in (5.1.1), e supponendo non nulla la costante di attenuazione nella direzione delle *z*, ci potremmo trovare di fronte a una delle due situazioni illustrate in Tab. 5.1.2.

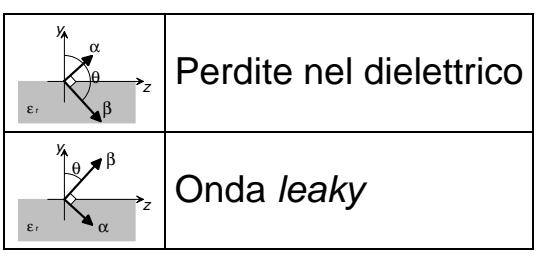

**Tab. 5.1.2:** Possibili configurazioni dei vettori di fase e attenuazione, soluzioni delle (5.1.2), che soddisfano la condizione di separabilità ([44]).

Dallo studio dei vettori di fase e di attenuazione, derivano le curve di dispersione, dalle quali è possibile conoscere il comportamento radiativo di un'antenna leaky.

Il metodo FDTD è valido strumento di calcolo per l'estrazione delle curve di dispersione solo se abbinato ad un affidabile postprocessing dei risultati ([46]). Nello studio delle antenne ad onda leaky, è stato adottato il metodo detto "matrix-pencil" ([47]) con cui, un generico segnale *y*(*t*) è esprimibile come:

$$
y(t) \approx \sum_{i=1}^{M} R_i \cdot e^{s_i t}
$$

### **(5.1.3)**

dove  $R_i$  è il generico residuo e  $s_i = -\alpha_i + j\omega_i$ , con  $\alpha_i$  fattore di attenuazione e  $\omega_i$  pulsazione angolare. Si osservi che il metodo non consente di stabilire a priori a che valore di M terminare lo sviluppo in serie: solo considerazioni a posteriori possono caratterizzare la bontà dell'approssimazione.

### **Application of FDTD Method to the Analysis** and Design of Leaky-Wave Antennas at Microwaves and Millimeter Waves

F. Frezza · P. Lampariello · R. Moretti · P. Nocito · M. Tsuji

Received: 31 August 2007 / Accepted: 20 February 2008 © Springer Science + Business Media, LLC 2008

Abstract The Finite-Difference Time-Domain (FDTD) method, though rather heavy from the computational point of view, allows a complete characterization of a radiating structure, permitting also the accuracy evaluation of the other available solutions. Numerical results have been derived for a broad class of leaky-wave antennas proposed in the literature, always revealing a very good agreement with the methods previously employed. By the FDTD technique it is possible to easily determine the propagation and radiation characteristics of such structures, to obtain the radiation pattern in the far field, and to simulate the longitudinal tapering, necessary to satisfy the design requirements usually imposed to reduce sidelobes in the radiation diagram.

Keywords Finite-Difference Time-Domain (FDTD) method · Leaky-wave antennas · Microwaves · Millimeter waves

#### 1 Introduction

Leaky-Wave Antennas [1] represent a class of radiating elements for the microwave and millimeter-wave frequency bands, with interesting properties of geometrical simplicity, compactness, and versatility in terms of radiation characteristics. These antennas are open guiding structures, characterized by the presence of a particular mechanism that transforms the propagating mode, normally purely guided and with a real propagation constant, into a leaky mode with a complex propagation constant, due to the attenuation caused by radiation losses. In other cases, for example in printed-circuit structures, the considered mode may be intrinsically lossy.

M. Tsuii Department of Electronics, Doshisha University, Kyotanabe, Kyoto 610-0321, Japan

F. Frezza ( $\boxtimes$ ) · P. Lampariello · R. Moretti · P. Nocito

Department of Electronic Engineering, "La Sapienza" University of Rome, Via Eudossiana 18, 00184 Rome, Italy

e-mail: fabrizio.frezza@uniroma1.it

As is known, the principal radiation characteristics, that are the direction of maximum radiation and the width of the radiated beam, are related in a simple way to the real and imaginary parts of the complex propagation constant, respectively [1]. Moreover, it is possible to get a scan of the emitted beam, on the longitudinal (elevation) plane, through a variation of frequency, without the need of mechanically rotating the structure.

Leaky-wave antennas have been studied in the literature by different methods, like an approximate equivalent-circuit representation, simple and in closed form (Transverse Resonance Technique. TRT [2]) or, for the printed planar structures, a full-wave approach in the spectral domain (Spectral-Domain Approach, SDA [2]). Such methods assume in general those structures to be ideally infinite.

The Finite-Difference Time-Domain method (FDTD) [3], even if used in many branches of engineering, has been up to now seldom applied to such kind of radiators [4]. Even though finite-difference simulations with Yee's algorithm [5] are computationally intensive, such technique allows, for realistic structures of finite size, a complete characterization of the propagation and radiation properties.

In this work, the FDTD method is applied to a broad class of leaky-wave structures (Section 2). The analysis has concerned, first of all, the determination of the real and the imaginary parts of the longitudinal propagation constant. As examples, for the sake of brevity, we report here some results for an antenna based on a groove waveguide loaded by a conducting strip (Section 3), an antenna based on a stub-loaded rectangular waveguide (Section 4), and finally an antenna based on an asymmetrical dielectric-filled groove guide (Section 5). We have then determined the radiation diagrams of such and other structures in the far field and it has been possible to simulate the profile of the longitudinal tapering normally necessary to satisfy the strong design requirements usually imposed to reduce the sidelobes of such diagrams: suitably varying the transverse dimensions, and therefore considering a structure no more longitudinally uniform, sidelobes may be lowered under certain specific levels.

#### 2 Implementation of the method

The three-dimensional FDTD algorithm [5] is applied to analyze the leaky-wave antennas reported in this work. We assume the generic structure fed by a rectangular waveguide in its dominant mode. The cell size is the most important constraint in the FDTD simulation since it determines not only the step size in time, but also the upper frequency limit for the calculation. The spatial intervals  $\Delta x$ ,  $\Delta y$ , and  $\Delta z$  are chosen to set the minimum resolution to be less than one tenth of the smallest wavelength in the bands of interest, so that the structural geometry could be accurately modeled. A convergence study is performed as well.

The Absorbing Boundary Condition (ABC) utilized to truncate the computational space plays, as known, an important role in FDTD simulations. There are a number of available highly-effective ABCs to simulate an infinite unbounded computational domain: we adopt for the analysis a special absorbing "material", called Perfectly Matched Layer (PML) proposed in Berenger [6], Katz et al. [7], to implement absorbing boundaries. The PML-ABC may effectively absorb the wave propagation using non physical media with losses, aside the boundaries of the external grid, followed by perfectly-conducting walls. In the simulations performed, the PML region is chosen 16-layer thick, as a trade-off between the absorbing effectiveness and the computational load.

#### 3 Antenna based on a groove guide loaded by a conducting strip

The groove guide is one of the guiding structures proposed to be used in the millimeterwave field, in order to solve the problem of the larger attenuation which may occur at such higher frequencies. A leaky-wave antenna based on that guide (see Fig. 1) has been proposed for the first time by Lampariello and Oliner in [8, 9], by introducing a thin continuous metallic strip in an asymmetric fashion. The structure has been analyzed with an approximate procedure in closed form, for small values of the strip width, through a transverse equivalent network (Transverse Resonance Technique). The authors have studied the principal propagation and radiation characteristics, and provided detailed design considerations. Successively, the same structure has been analyzed with a rigorous analytic procedure, the mode-matching method, in Ma and Yamashita [10, 11].

Without the presence of the strip, the field of the operating mode of the symmetric groove guide (see Fig. 1) is horizontally evanescent: therefore it decays to negligible values in correspondence to the lateral apertures. The purpose of asymmetrically placing the metallic strip is to produce a certain net amount of vertical field, which by itself excites a mode akin to a transverse electromagnetic (TEM) mode between the parallel plates. Moreover, it becomes necessary to close the right part of the guide by a metallic wall, in order to prevent undesired radiation and to mechanically hold the structure together.

The value of the phase constant  $\beta$  of the leaky-wave structure is mainly determined by the properties of the unperturbed waveguide, while the value of the attenuation, or leakage, constant  $\alpha$  is determined by the width and position of the conducting strip. As is known, the phase constant is related to the direction  $\theta_m$  of maximum radiation in the longitudinal (elevation) plane, while the attenuation constant is related to the width  $\Delta\theta$  of the emitted beam, according to the relations [1]:

$$
\sin \theta_{\rm m} \approx \frac{\beta}{k_0}
$$

$$
\Delta \theta \approx \frac{1}{(L/\lambda_0)\cos \theta_{\rm n}}
$$

$$
\frac{L}{\lambda_0} \approx \frac{0.18}{\alpha/k_0}
$$

L being the longitudinal dimension of the structure,  $k_0$  and  $\lambda_0$  the wavenumber and the wavelength in a vacuum, respectively.

The effect of frequency scan of the emitted beam, typical of leaky-wave antennas, is shown in Fig. 2. It is noted a very good agreement with the results presented in Lampariello and Oliner [9].

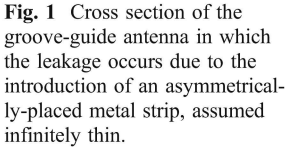

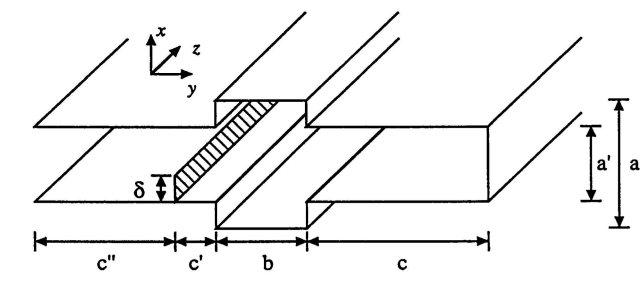

2 Springer

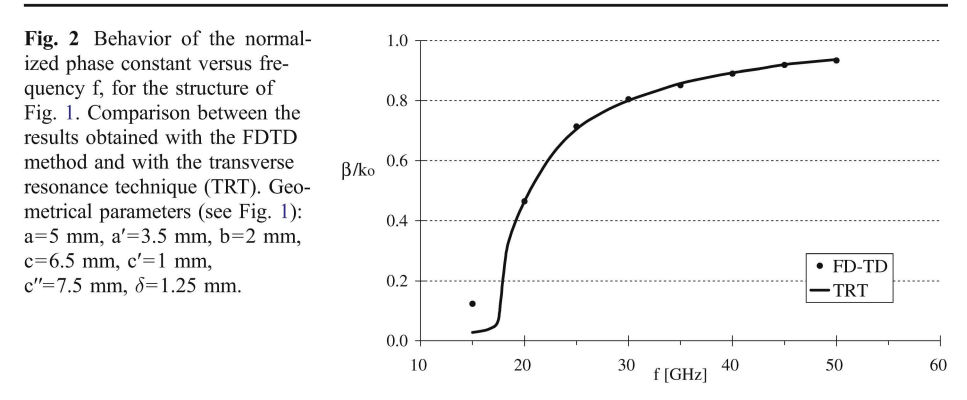

The curves representing the normalized (with respect to  $k_0$ ) phase and attenuation constants versus the normalized width of the plates c/a are shown in Fig. 3. Even here there exists a good agreement with the results presented in Lampariello and Oliner [9].

#### 4 Antenna based on a stub-loaded rectangular waveguide

The antenna based on a rectangular waveguide loaded with a stub (in this case a parallelplate region) [12] is represented in Fig. 4. Such a simple structure may be fed directly by a

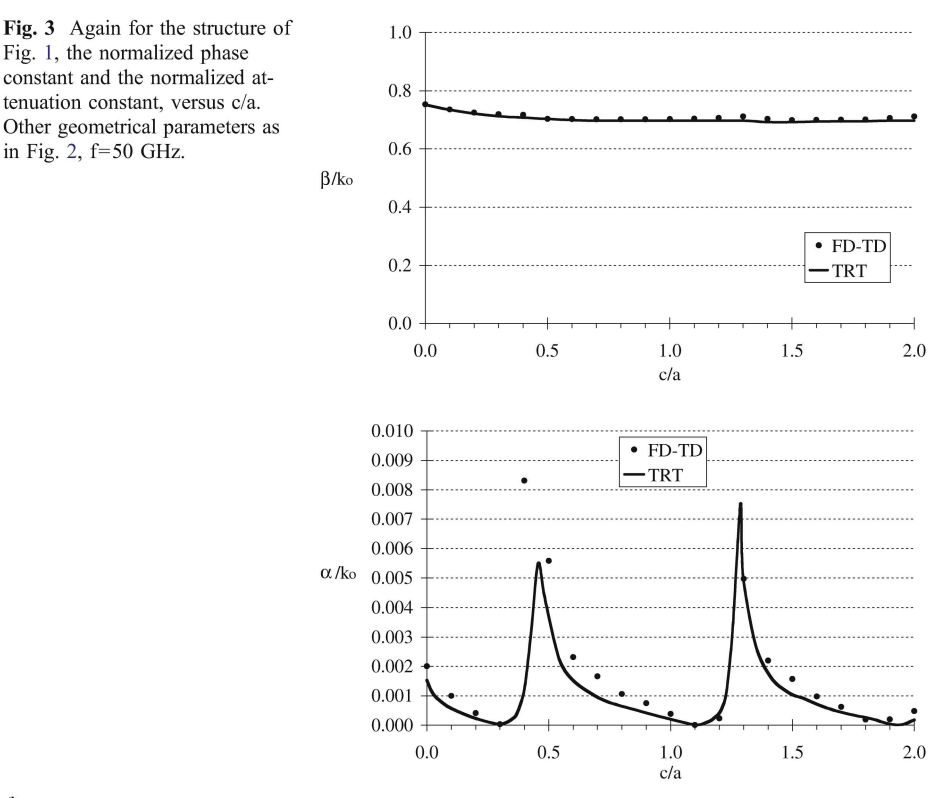

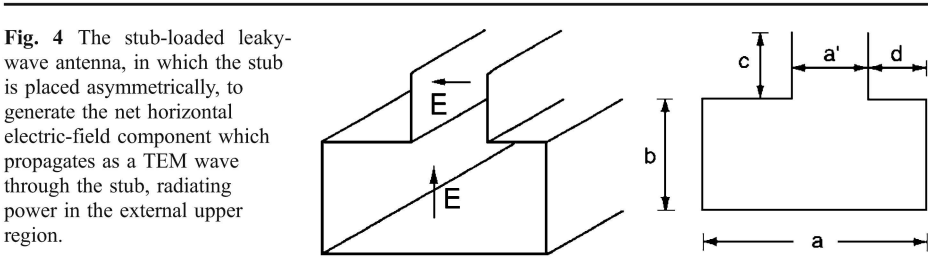

customary rectangular waveguide, with a suitable longitudinal tapering in correspondence to the junction.

Here again the mechanism employed to produce the leakage is the asymmetry of the antenna with respect to the middle vertical plane. Such asymmetry generates a net horizontal field component, which excites a TEM mode propagating at an angle between the parallel plates, always above cutoff: such mode, in correspondence to the upper aperture, radiates power towards the external region. On the other hand, the verticallypolarized electric-field component, given by the excitation, results below cutoff in the parallel-plate waveguide which constitutes the stub (the height of which is to be suitably chosen), and results to have negligible values in correspondence to the antenna aperture, ensuring pure horizontal polarization. The width of the radiated beam is controlled by varying the parameter  $d$ , that is the offset of the stub.

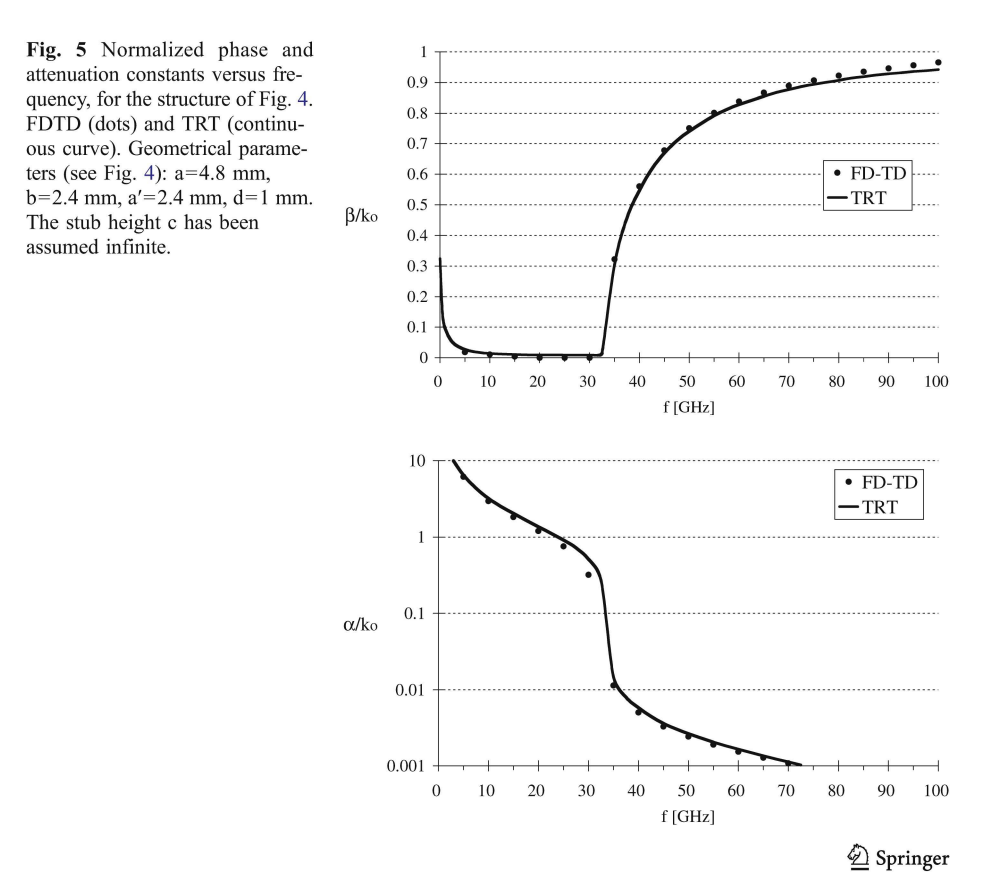

42

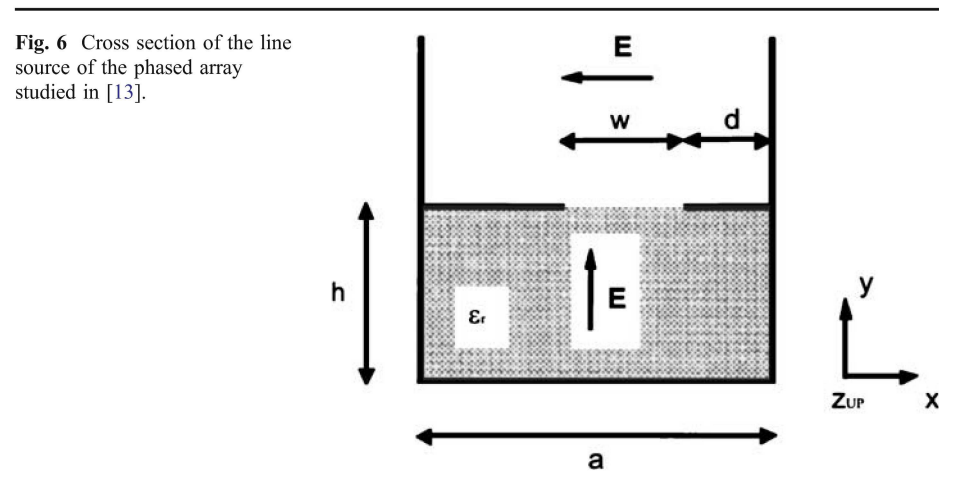

The results of the FDTD method are compared with those reported in Lampariello et al. [12], obtained again through a suitable transverse equivalent network with the parameters expressed in closed form (Transverse Resonance Technique), as well as through the modematching method. In Fig. 5 a very good agreement is shown.

#### 5 Antenna based on an asymmetrical dielectric-filled groove guide

An accurate investigation on a phased-array antenna, which allows the two-dimensional scanning of pencil beams, has been presented in Oliner [13]. As is known [14], one can exploit the periodicity of the structure and apply the unit-cell method, which transfers the problem to the study of only one elementary cell, limited by the so called phase-shift walls. The unit cell of the array is that reported in Fig. 6. The scanning on the elevation plane (yz) is customarily obtained through a frequency variation (as usual for leaky-wave antennas), and on the azimuth plane (xy) it is obtained through the imposition of a suitable phase shift between the various line sources.

The structure can be considered in its bottom part as a dielectric-filled rectangular waveguide, with an asymmetrical slot in its top wall; in the upper part there is an airfilled parallel-plate region. Also in this case, the introduction of the asymmetry generates a TEM mode with the electric field horizontally polarized in the upper region. The

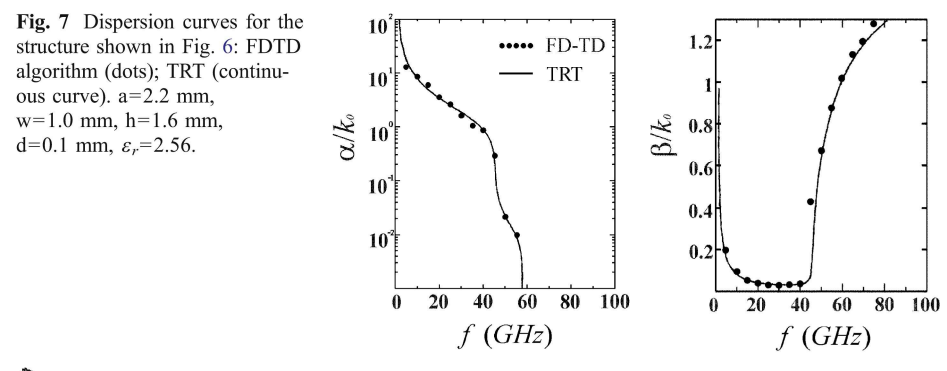

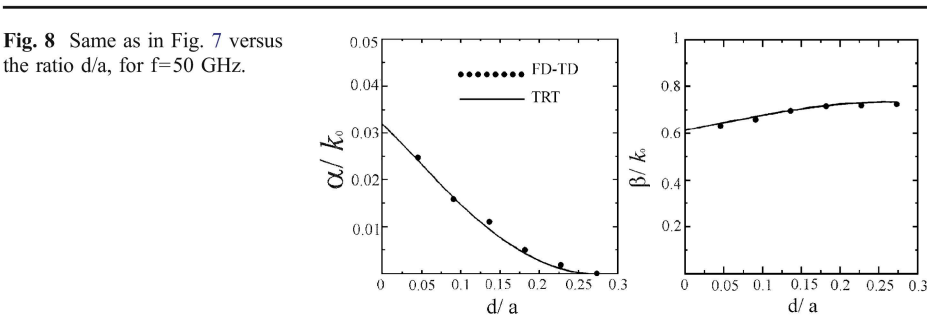

feeding occurs again through a rectangular waveguide in its dominant mode with the electric field vertically polarized.

With the employed polarization, assuming no phase shift between the phased-array line sources, the phase-shift walls turn into perfect electric walls [14], and the elementary cell can realistically be studied as if the parallel plates were of infinite height.

The structure is analyzed in a broad range of frequencies and asymmetry values. For this investigation we consider the cell size of the FDTD method equal to 0.1 mm, having the antenna a length L equal to 2.5 cm. The comparison with the results reported in Oliner  $[13]$ , Lampariello et al. [15], obtained with a suitable transverse equivalent network, is shown in Figs. 7 and 8. As is possible to see, an excellent agreement is displayed.

#### **6 Conclusions**

In this paper the suitability of Finite-Difference Time-Domain (FDTD) method for the analysis of leaky-wave antennas has been shown. Several comparisons of the results for the propagation characteristics have been performed for some examples of antennas, air- and dielectric-filled, showing good agreement and highlighting the efficiency and versatility of the method itself.

The frequency values at which such structures were studied have forced us to a specific choice of the mesh size (less than one tenth of the wavelength), ensuring good accuracy in the definition of the grid: since this study was conducted in order to compare the results obtained by studying the same antennas by different methods, this constraint implied the structure dimensions to be slightly changed, in order to fit the mesh size: this fact led to a negligible mismatch in the comparisons.

Also, while many electromagnetic simulation techniques are applied in the frequency domain, FDTD solves Maxwell's equations in the time domain, so that the calculation of the electromagnetic field values progresses at discrete steps in time. Thus, the main reason for using the FDTD approach was the excellent scaling performance of the method as the problem size grows. As the number of unknowns increases, we noticed the FDTD approach quickly outpaces other methods in efficiency.

On the other hand, since FDTD required the entire computational domain to be gridded, and the grid spatial discretization must be sufficiently fine to resolve both the smallest electromagnetic wavelength and the smallest geometrical feature in the model, very large computational domains were developed, which resulted in very long solution times.

Although the analysis is far to be considered exhaustive, the numerical results are really encouraging since with the proposed numerical method it is possible to handle leaky-wave antennas with extremely small details.

#### **References**

- 1. F. Frezza, A. Galli, and P. Lampariello, "Leaky-wave antennas," in Wiley Encyclopedia of Telecommunications, edited by J. G. Proakis, article no. 252, December 2002.
- 2. Edited by T. Itoh, Numerical Techniques for Microwave and Millimeter-Wave Passive Structures (Wiley, New York, 1984).
- 3. A. Taflove and S. C. Hagness, Computational Electrodynamics: The Finite-Difference Time-Domain *Method* 3rd ed (Artech House Norwood 2005)
- 4. M. Chen, B. Houshmand, and T. Itoh, "FDTD analysis of a metal-strip-loaded dielectric leaky-wave antenna," IEEE Transactions on Antennas and Propagation 45, 1294-1301 (August 1997).
- 5. K. S. Yee, "Numerical solution of initial boundary value problems involving Maxwell's equations in isotropic media," IEEE Transactions on Antennas and Propagation 14, 302-307 (1966).<br>6. J. P. Berenger, "A perfectly matched layer for the absorption of electromagnetic waves," Journal of
- Computational Physics 114, 185-200 (1994).
- 7. D. S. Katz, E. T. Thiele, and A. Taflove, "Validation and extension to three dimensions of the Berenger PML absorbing boundary conditions for FD-TD meshes," IEEE Microwave and Guided Wave Letters 4, 268-270 (1994).
- 8. P. Lampariello and A. A. Oliner, "A new leaky wave antenna for millimeter waves using an asymmetric strip in groove guide, Part I: Theory," IEEE Transactions on Antennas and Propagation AP-33, 1285-1294 (December 1985).
- 9. P. Lampariello and A. A. Oliner, "A new leaky wave antenna for millimeter waves using an asymmetric strip in groove guide, Part II: Design considerations," IEEE Transactions on Antennas and Propagation AP-33, 1295-1303 (December 1985).
- 10. Z. Ma and E. Yamashita, "A new method for the characterization of groove-guide leaky-wave antenna with an asymmetrically located metal strip," IEEE Microwave and Guided Wave Letters 2, 489-491 (December 1992).
- $11.$ Z. Ma and E. Yamashita, "Leakage characteristics of groove guide having a conductor strip," IEEE Transactions on Microwave Theory and Techniques MTT-42, 1925–1931 (October 1994).
- 12. P. Lampariello, F. Frezza, H. Shigesawa, M. Tsuji, and A. A. Oliner, "A versatile leaky-wave antenna based on stub-loaded rectangular waveguide, Part I: Theory," IEEE Transactions on Antennas and Propagation 46 (7), 1032-1040 (July 1998).
- 13. A. A. Oliner, Principal Investigator, "Scannable millimeter wave arrays," in Final Report on RADC Contract no. F19628-84-K-0025 (Polytechnic University, Brooklyn, NY, September 1988), Chapter X.
- A. A. Oliner and R. G. Malech, "Mutual coupling in infinite scanning arrays," Chapter 3 in Microwave Scanning Antennas, edited by R. C. Hansen (Academic, New York, 1966).
- 15. P. Lampariello, F. Frezza, and A. A. Oliner, "The transition region between bound-wave and leaky-wave ranges for a partially dielectric-loaded open guiding structure," IEEE Transactions on Microwave Theory and Techniques 38, 1831-1835 (December 1990).

# **6 Studio di un modulatore d'inviluppo**

# **6.1 Introduzione**

Nelle comunicazioni in banda HF, da 3 a 30 [MHz], le potenze di trasmissione in gioco sono dell'ordine del chilowatt e, specialmente in apparati avionici, il rendimento diventa un parametro di progetto molto importante: a fronte di una maggiore efficienza, il calore prodotto e l'energia necessaria a rendere operativo il dispositivo diminuiscono.

Al fine di ottenere un rendimento per la sezione di trasmissione superiore al 50%, si è pensato di adottare uno schema nel quale la modulazione di ampiezza, applicata solo sull'ultimo stadio di amplificazione a radiofrequenza ([48] e [49]), fosse controllata da un modulatore PWM (Pulse Width Modulation) di tipo step-down con recupero di energia grazie ad una sezione step-up. Peculiarità del dispositivo (Fig. 6.1.1), è che esso funziona grazie ad un modello matematico alle differenze finite nel dominio del tempo ([50]) e non necessita di un ramo di controreazione dedicato.

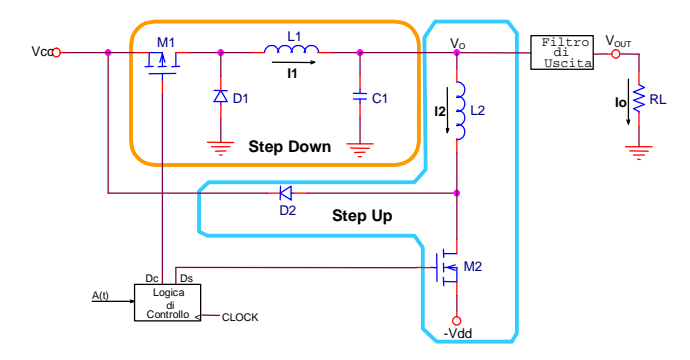

**Fig. 6.1.1:** Schema del modulatore di ampiezza che fornisce energia allo stadio finale dell'amplificatore a radiofrequenza, assunto come un carico RL.

Tutto il dispositivo, è stato simulato con metodi simili a quelli adottati per l'FDTD, ottenendo ottimi accordi con le misure.

# High Efficiency VHF Transmitters Based on Polar Modulator and Enhanced PWM Power Converter

A. Alimenti<sup>#1</sup>, A. Gesano<sup>#</sup>, P. Nocito<sup>\*2</sup>, D. Pezzetta<sup>#</sup>

 $*$ SELEX Communication S.p.A.,

via dell'Industria 4, 00040 Pomezia (Italy), tel: (+39) 06.91091067, mob: (+39) 335.1091818

 $1$ alessandro.alimenti@selex-comms.com

\*Electronic Engineering Dept.

via Eudossiana 18, 00184 Roma (Italy)

 $2n$ ocito@die.uniroma1.it

Abstract — This paper focuses on the design solutions needed to improve the global power efficiency of a VHF transmitter. The proposed approach is based on a polar modulation architecture and uses an enhanced PWM power converter (patent pending, PCT/IB2006/051827) to realize the envelope modulation. A custom algorithm is adopted to dynamically control the output envelope of the RF signal. In order to operate in real-time, the algorithm has been implemented in a FPGA. The AM to PM distortion of the polar transmitter has been carefully investigated and corrected exploiting either a feed-forward or a feed-back technique. As a result, a transmitter efficiency (final stage and amplitude modulator) of 62% was measured at 119MHz for a 16W average output power. In this experiment the VDL2 modulation standard was used (D8PSK modulation with 10.5ksps) obtaining an EVM of  $0.30\%$  and an ACPR less than -63dBc. A final discussion on the possibility to export the proposed solutions to other RF communication systems and platforms is given.

#### I. INTRODUCTION

Power efficiency of RF transmitters is a key parameter in most of mobile and airborne applications and is related to both modulation scheme and transmitter architecture.

Nowadays, the commonly adopted transmitter architectures are based on the separation between modulation and amplification operations. In particular a power amplifier working in AB-class follows a low-level I/O modulator. Since modern modulation schemes are characterized by a nonconstant envelope, stringent linearity requirements are necessary and the power amplifier is typically operated in back-off, thus reducing the power efficiency of the whole transmitter to a mere 20%-30%.

On the other hand, RF transmitter using constant-envelope modulation schemes can benefit from saturated power amplifiers and are able to reach very high power efficiencies.

The polar modulator architecture shown in (Fig. 1) can be adopted to exploit saturated power amplifiers also in nonconstant envelope modulation schemes.

As in "Envelope Elimination and Restoration"  $\lceil 1 \rceil$ technique, a polar modulator implements phase modulation even at low power levels, performing constant envelope amplification up to the final stage, where amplitude is forced by changing its supply voltage.

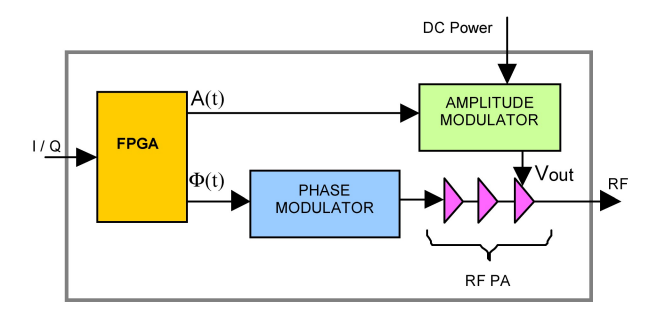

Fig. 1 Block diagram of a polar modulator driven by Cartesian components

In other words, an amplitude modulator can be seen as a variable power supply, able to change its output  $V_{\text{OUT}}$ according to  $A(t)$  control input (Fig. 1). Because the amplitude modulator manages most of the supply power, used by the transmitter, its efficiency plays a key role.

The price to be paid, on a polar modulator scheme, is the required bandwidth: the *spectra* of amplitude  $(A(t))$  and phase  $(\Phi(t))$ , taken separately, are wider than the one of their complex signal,  $(C(t)=A(t)\cdot exp(i\cdot\Phi(t))$ . For instance, any trajectory crossing the origin of  $(I,Q)$  plane is a critical path: amplitude exhibits a cusp (Fig. 2) and phase a step. Therefore, a considerable amount of our effort, for both amplitude and phase, was directed to exactly reproduce these zero crossing.

#### II. AMPLITUDE MODULATOR

#### A. Idea

The amplitude modulator is one of the most critical parts of a polar modulator since it must efficiently manage high power for *wide-band* signals to provide an accurate output, keeping Adjacent Channel Power (ACP) within acceptable limits. In this work, amplitude modulation is obtained by changing the supply voltage across the RF Power Amplifier (PA) final stage: this approach, known since 40's as "Plate Modulation" [2], has been implemented with a Pulse Width Modulation (PWM) regulator.

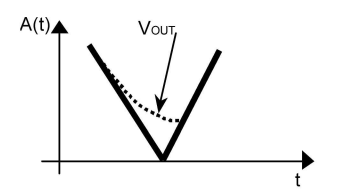

Fig. 2 Diagonal distortion phenomenon: Vout, cannot follow the desired signal,  $A(t)$ .

Adopting a standard step-down PWM modulator, the diagonal distortion (Fig. 2) phenomenon (i.e.: the difficulty to follow high negative slopes when  $A(t)$  is close to zero) may be observed. Moreover, in dynamic conditions, the step-down steady-state equation ( $V_{OUT} = V_{CC}$ . D, where D is duty cycle and  $V_{\rm CC}$  supply voltage) leads to poor control of output voltage, compromising accuracy in RF envelope.

Both problems have been solved by a proprietary patent [3] using a dedicated discharge circuitry (Fig. 3): a step-up PWM regulator discharges capacitor  $C_1$  when the output voltage in the next PWM cycle would exceed the desired one, avoiding *diagonal distortion.* An auxiliary negative DC source  $(-V_{dd})$  is required to increase capacitor discharge speed and a "free wheeling" diode  $(D_2)$  recovers exceeding  $C_1$  energy.

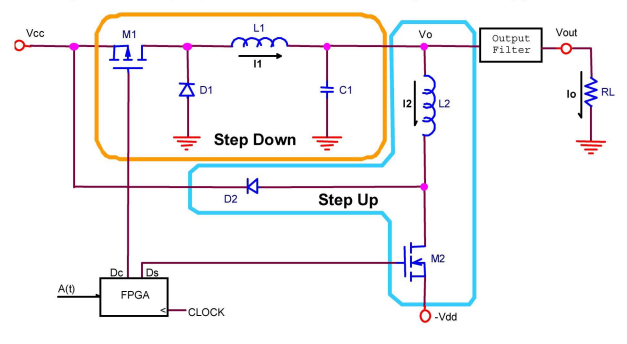

Fig. 3 Step-down and step-up circuitries used to control output voltage: they are driven by charge  $(D_c)$  and discharge  $(D_s)$  duty cycles.

At each PWM period, output voltage is controlled by charge (Fig. 4) and discharge (Fig. 5) duty cycles; they are uniquely evaluated with a proprietary algorithm [3].

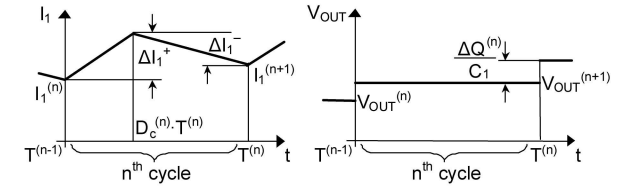

Fig. 4 State variables evolution during charge.

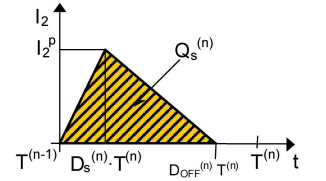

Fig. 5 L<sub>2</sub> inductor current variation during discharge:  $Q_s^{(n)}$  is the charge lost by capacitor  $C_1$ .

#### **B.** Algorithm Hypotheses

- $\left| \right|$ The voltage  $V_0$  is assumed to be constant during each cycle and equal to the output voltage  $(V_{\text{OUT}} \cong V_{\Omega})$ .
- $2)$ The PA is modelled as a pure ohmic load  $(R<sub>I</sub>)$ , whose value is constant during each PWM cycle.
- $3)$  $D_1$  and  $D_2$  are supposed to be ideal diodes.
- $4)$ Step-up circuitry works in discontinuous mode; in other words,  $D_s$  is small enough to make the current  $(I_2)$ , flowing on the discharge inductor  $L_2$ , be zero at the end of each cycle. Such design choice gives two benefits:
	- $L<sub>2</sub>$  does not accumulate energy from one cycle to the a) following, reducing variables to two  $(I_1$  and  $V_{OUT}$ ).
	- energy loop are avoided by design: charge and  $h)$ discharge cannot be actuated in the same cycle.
- 5) Changes in charge duty cycles  $(D<sub>C</sub>)$  are small compared to their actual values.

#### C. Implemented Algorithm

The model is based on two statements: current  $I_1$  continuity across main inductor  $L_1$  (1) and charge conservation law on capacitor  $C_1$  (2).

$$
I_1^{(n+1)} = I_1^{(n)} + \Delta I_1^+ - \Delta I_1^- \tag{1}
$$

$$
V_{OUT}^{(n+1)} = V_{OUT}^{(n)} + \frac{\Delta Q^{(n)}}{C_1} \tag{2}
$$

Using hypotheses 1), 2) and 3),  $\Delta I_1^+$ ,  $\Delta I_1^-$  and  $\Delta Q^{(n)}$  are obtained; then duty cycles are calculated as function of present state variables  $(I_1^{(n)}$  and  $V_{OUT}^{(n)}$ ) and requested output voltage  $(V_{\text{OUT}}^{(n+1)})$ , Fig. 6.

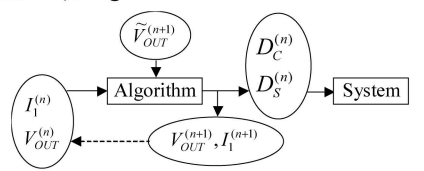

Fig. 6 Using the patented algorithm [3], actual state variables and objective voltage are used to calculate duty cycles and future state variables which, in next cycle, are the values assumed to be reached by the physical system.

This algorithm can be used even if no measures of physical system state variables are available; however, for high accuracy applications, state variable sampling is suitable.

The implemented algorithm is described below: Step 1:

$$
N^{(n)} = V_{OUT}^{(n+1)} - V_{OUT}^{(n)} \cdot \left[1 - \frac{T^{(n)}}{R_L^{(n)} \cdot C_1} - \frac{(T^{(n)})^2}{2 \cdot L_1 \cdot C_1}\right] - I_1^{(n)} \cdot \frac{T^{(n)}}{C_1}
$$

Step 2: (duty evaluation)

$$
N^{(n)} \ge 0 \Longrightarrow \begin{cases} D_c^{(n)} = \frac{N^{(n)}}{V_{cc} \cdot (T^{(n)})^2} \cdot \left(1 - \frac{D_c^{(n-1)}}{2}\right) \\ D_s^{(n)} = 0 \end{cases}
$$

$$
N^{(n)} < 0 \Longrightarrow \begin{cases} D_c^{(n)} = 0 \\ D_s^{(n)} = \sqrt{-N^{(n)} \cdot \frac{L_2 \cdot C_1}{T^{(n)} \cdot (V_{cc} + V_{dd})} \cdot \frac{V_{cc} - V_{OUT}^{(n)}}{V_{dd} + V_{OUT}^{(n)}}} \end{cases}
$$

where  $D_s^{(n)} \le D_{sMAX}$ , to avoid continuous mode on L<sub>2</sub>. Step 3: (state evaluation)

$$
I_c = I_1^{(n)} + \frac{V_{cc} \cdot T^{(n)}}{L_1} \cdot D_c^{(n)} - \frac{V_{OUT}^{(n)}}{L_1} \cdot T^{(n)}
$$

Step 4: (saturation) If  $I_c \ge 0$  then  $I_1^{(n+1)} = I_c$ , otherwise  $I_1^{(n+1)} = 0$ .

A detailed dissertation may be found in [3].

#### **III. PHASE DISTORTION**

The RF PA block (Fig. 1), being a D-class push-pull amplifier, is characterized by a high efficiency and low amplitude-to-amplitude (AM to AM) distortion; however, amplitude-to-phase distortion (AM to PM), because of capacitive effects due to  $V_{\text{OUT}}$  variations, introduces a phase shift in RF signal (Fig. 7a).

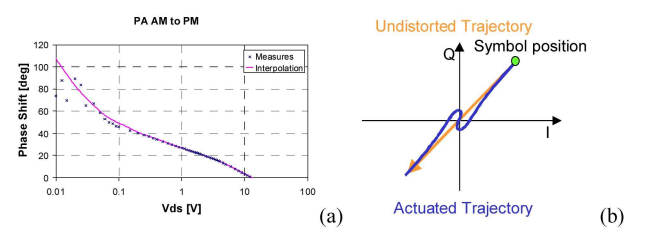

Fig. 7 AM to PM measured on class-D RF PA (a) and how phase distortion modifies trajectories in (I,Q) plane near the origin.

Considering modulations with (I,Q) trajectories that cross the axes origin, the AM to PM effect results in a distorted path (Fig. 7b). Specialized additional hardware thus is required to measure and correct undesired phase rotation (Fig. 8).

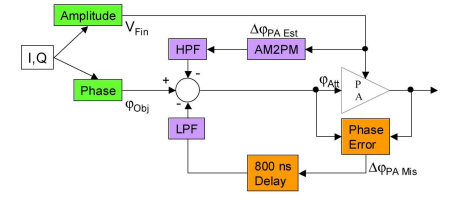

Fig. 8 Block diagram of the adopted feed-forward phase error correction scheme.

Due to high phase actuator latency (about 800ns) the standalone feed-forward correction gives a snap-back effect (Fig. 9) that results in poor ACP.

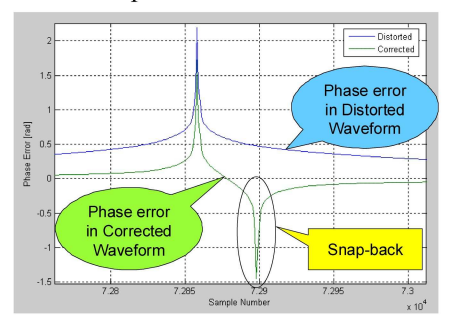

Fig. 9 Phase correction when executed too late: a snap-back effect, that behaves like phase distortion, occurs.

The adopted phase correction scheme (Fig. 8) uses a mixed feed-forward and model-based adjustment.

#### **IV. HARDWARE IMPLEMENTATION**

The polar modulator uses a Xilinx - VIRTEX 4 FPGA that receives I. O data with 16 bits words resolution, sampled at 357kHz. It outputs duty cycles signals and phase component. FPGA drives the phase modulator, a 14bit and 200Msps Analog Devices DDS (Direct Digital Synthesis) AD9857, which generates the IF 70MHz signal to be up-converted to VHF band (108-137 MHz). FPGA implements also the phase correction algorithm.

All calculations are executed in integer format using the embedded DSP48 blocks. The selected PWM switching frequency is 357kHz: at each cycle, the FPGA uses the described algorithm to evaluate  $D<sub>C</sub>$  or  $D<sub>S</sub>$  from amplitude with 9bits resolution, and drives the step-up (N channel) and the step-down (P channel) MOSFETs.

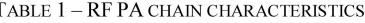

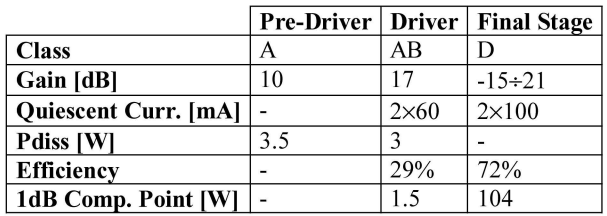

The amplitude modulator supplies power for the D-class RF PA, whose input RF level is taken from an AB-class driver and an A-class pre-driver. The D-class amplifier (in VHF aeronautical band 108-137 MHz) uses a pair of MRF9060 Motorola LDMOS in push-pull configuration with line transformer at input and output interfaces. The AB-class driver uses a MRF9002 Motorola LDMOS, also in push-pull layout, and the A-class pre-driver is built using HELA-10 (Mini Circuit).

#### V. RESULTS

Even if the system has been designed to support each type of modulation, tests were mostly conducted targeting VDL2 (VHF Data Link) and HFDL (HF Data Link) requirements ([4] and [5], respectively) compliant  $I/Q$  sequences (Fig. 10). Particularly, VDL2 standard [4] imposes a 6% rms Error Vector Magnitude (EVM) limit and the following ACP thresholds: -60dBc on the central 16kHz of the first adjacent channel, -70dBc on second and third slot and -80dBc on fourth adjacent channel.

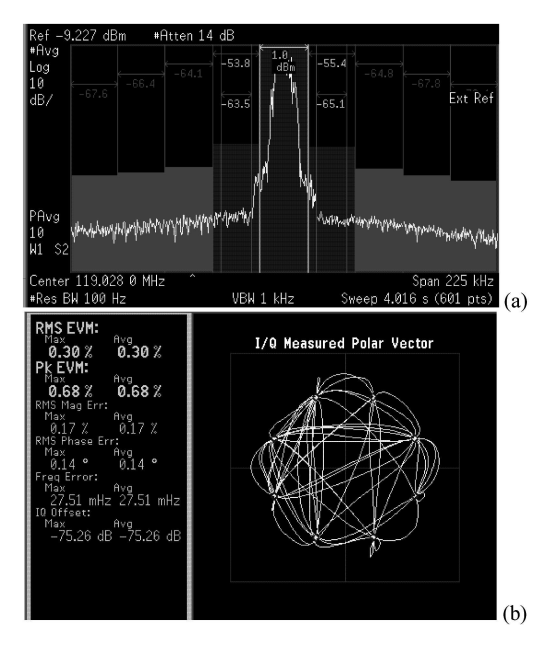

Fig. 10 10500 symbols per second D8PSK modulation to test VDL2 requirements. Even if dynamic range of spectrum analyser is excellent, ACP measures should be performed after notching the carrier to better evaluate out of band spectral components. All tests were performed with a 16W RF output power. Spectrum (a) and demodulation (b) measures are shown.

The amplitude modulator and final RF stage sink 25.8W to provide a 16W RF power, the overall transmitter drain efficiency is then 62%.

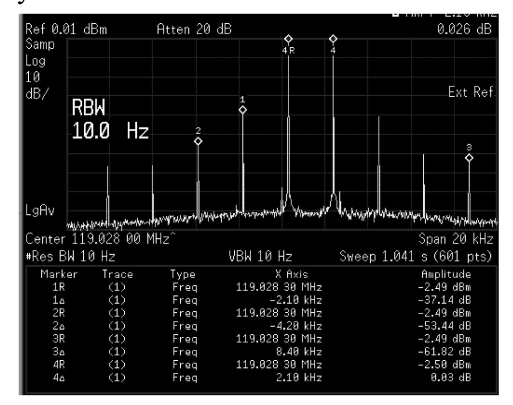

Fig. 11 Upper SSB intermodulation test. 300 [Hz] and 2500 [Hz] tones were used to check HFDL compliance [5].

Tests carried out using Single Side Band (SSB) modulation waveforms, show how polar modulator is HFDL [5] compliant (Fig. 11).

On a  $99\%$  deep  $\sim$  22 [kHz] AM modulated signal, modulator achieves a 2.2% Total Harmonic Distortion (first harmonic is about 30 [dB] below carrier).

A 428.4kbps signal 64QAM modulated has been tested obtaining encouraging RMS-EVM results (Fig. 12).

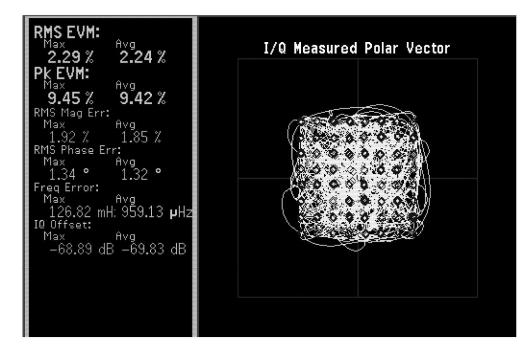

Fig. 12 A 428.4 [kbps] 64QAM modulation has been tested obtaining good **EVM** results

#### **VI. CONCLUSIONS**

Our polar modulator almost doubles the efficiency of a transmitter regardless of modulation type as long as the required amplitude component bandwidth is below  $100 - 150$ [kHz]. This limit on bandwidth is mainly due to the technology employed in the amplitude modulator and can be increased.

Using a feed-forward approach, AM to PM distortion, introduced by power amplifier, has been investigated (via simulations and measurements) and corrected. Acquired knowledge about phase distortion issue convinces us that the "optimal" solution, in term of delay, bandwidth, number of calibration parameter and flexibility, is the feed-back approach not feasible with present hardware.

The efficiency, flexibility and re-useability characterizing the implemented solution, allow polar modulation to be used on various platforms: ground, avionic, naval and handheld transmitters.

#### **ACKNOWLEDGEMENTS**

Authors thank Ennio Raschellà who believed and supported the approach to modulation described in this article.

Thanks to Tiziana Santoli who helped drawing up the patent and its extension to PCT.

Authors gratefully acknowledge the support provided by Stefano Bambini, Luca Andreini and Paolo Maltese for the enlightening technical discussions and help given for measurements done in Firenze.

Authors wish to thank, eventually, Selex Communications staff; in particular, all of them who shared with us, in Lab, the system tuning up stage, giving support, hints and even cheering us on with jokes.

#### **REFERENCES**

- L. R. Kahn, "Single sideband transmission by envelope elimination and  $[1]$ restoration", in Proc. IRE, Vol. 40, 1952, pp. 803-806.
- $[2]$ F. E. Terman, Radio Engineers Handbook, New York McGraw-Hill Book Co., 1943.
- $\overline{3}$ A. Alimenti, "Convertitore di potenza ad alta efficienza, modulatore e trasmettitore che lo utilizzano", Italian Patent TO2005A000402. June 10, 2005 (extended to "High efficiency power converter, and modulator and transmitter using it", International Patent PCT/IB2006/051827, June 8, 2006).
- VHF Data Radio, ARINC 750-3  $[4]$
- Ē5Ī Airborne HF/SSB System, ARINC 719-5.

# **7 Sovracampionamento temporale**

# **7.1 Introduzione**

A fronte della bibliografia finora richiamata, a cui vanno aggiunti i riferimenti da [51] a [63], dall'esperienza maturata nei tre anni del ciclo di dottorato e dagli scambi di opinione con i colleghi, non mi sono mai imbattuto in schemi computazionali nel dominio del tempo che contemplassero regioni in cui i calcoli fossero eseguiti con intervalli di tempo differenti.

Supponiamo che un sistema possa essere partizionato in due regioni di spazio, di volume  $\tau_1$  e  $\tau_2$ , aventi come superficie in comune Σ (Fig. 7.1.1).

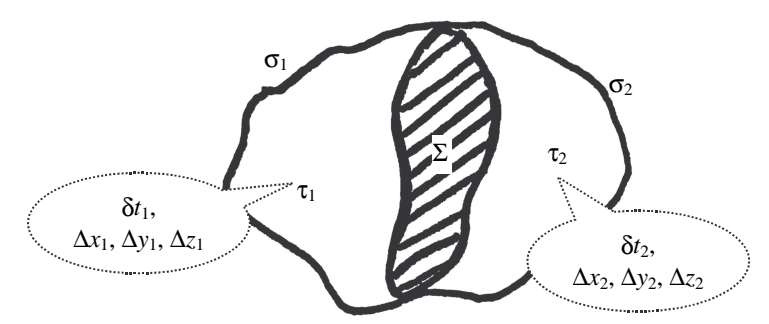

**Fig. 7.1.1:** Partizione di un sistema nei due volumi  $\tau_1$  e  $\tau_2$ , delimitati dalle rispettive superfici  $\sigma_1$  e  $\sigma_2$ , che si intersecano in Σ. Le dimensioni delle celle elementari di Yee, ∆*x*1, ∆*y*1, ∆*z*1, ∆*x*2, ∆*y*2 e  $\Delta z_2$ , identificano i valori massimi di δ*t*<sub>1</sub> e δ*t*<sub>2</sub> (2.3.1).

Nel discretizzare ogni sottosistema, a fronte di diverse esigenze di risoluzione per ciascuno di essi, potrebbero essere utilizzati due campionamenti spaziali differenti, purché si possa applicare uno schema di calcolo che consenta di determinare il campo sulla superficie  $\Sigma$  ([52] - [57], [59], [60] e [63]), senza introdurre eccessivo "rumore numerico" o possibili fonti di instabilità. Nel momento di scegliere l'intervallo temporale che scandisce lo schema di calcolo

leap-frog, si potrebbe adottare un medesimo valore per entrambi i sottodomini computazionali, oppure due diversi.

La prima ipotesi comporterebbe la scelta di un δ*t* che soddisfi la condizione di Courant sia in  $\tau_1$  che in  $\tau_2$  e, nel caso in cui i volumi delle celle elementari di Yee, associati ai due sottosistemi, fossero in un rapporto maggiore di due a uno, otterremmo un prolungamento eccessivo della simulazione col rischio che il numero aggiuntivo di operazioni infici la qualità del calcolo.

Il secondo scenario, d'altro canto, garantirebbe una scelta ottimale dell'intervallo di campionamento per entrambi  $\tau_1$  e  $\tau_2$ , con una qualità della simulazione pressoché costante su tutto il dominio computazionale. Si avrebbe come svantaggio che il calcolo del campo sulla superficie di separazione Σ dovrà tener conto che le componenti elettriche e magnetiche sono campionate a istanti di tempo differenti. In generale, rispetto al caso in cui  $\delta t_1, \delta t_2 = \delta t$ , scegliere evoluzioni temporali con intervalli differenti, implicherebbe la modifica delle equazioni (2.2.8) - (2.2.13) e dei coefficienti (2.2.14) col trascorrere del tempo. Nel paragrafo 7.2.1 viene introdotto uno schema che consente, a seguito di una fase preliminare di impostazione del reticolo di Yee, un calcolo con uno schema simile al leap-frog: l'unica informazione in più che occorre memorizzare, è indicare quali siano le porzioni di dominio che procedono a intervalli di tempo più brevi o più lunghi di quello di riferimento.

### **7.2 Caso a una dimensione**

Consideriamo la versione a una dimensione delle equazioni di Maxwell (2.2.6) e (2.2.7):

52

$$
\frac{dh}{dt} = \frac{1}{\mu} \frac{de}{dx}
$$
\n
$$
\frac{de}{dt} = \frac{1}{\varepsilon} \frac{dh}{dx} - \frac{\sigma}{\varepsilon} e
$$
\n(7.2.1)

*dx dt* **(7.2.2)** 

in cui  $h = \mathcal{H}_z$ ,  $e = \mathcal{E}_y$  e la conducibilità magnetica sia nulla.

ε

Facendo riferimento a Fig. 7.2.1 per la discretizzazione spaziale e approssimando le derivate al secondo ordine nell'ottica di utilizzare un schema di tipo leap-frog ([5]), è possibile scrivere:

$$
h(i+\frac{1}{2},n+1) = h(i+\frac{1}{2},n) + \frac{\Delta t}{\mu(i+\frac{1}{2})\Delta x} [e(i+1,n+\frac{1}{2}) - e(i,n+\frac{1}{2})]
$$
\n(7.2.3)

$$
e(i, n+\frac{1}{2}) = \frac{1-\frac{\sigma(i)\Delta t}{2\varepsilon(i)}}{1+\frac{\sigma(i)\Delta t}{2\varepsilon(i)}}e(i, n-\frac{1}{2}) + \frac{\frac{\Delta t}{\varepsilon(i)\Delta x}}{1+\frac{\sigma(i)\Delta t}{2\varepsilon(i)}}[h(i+\frac{1}{2}, n) - h(i-\frac{1}{2}, n)]
$$

### **(7.2.4)**

dove  $e(i, n) = e(i\Delta x, n\delta t)$ ,  $h(i, n) = h(i\Delta x, n\delta t)$  e  $\delta t$  è il passo di discretizzazione temporale massimo affinché il calcolo mantenga la stabilità.

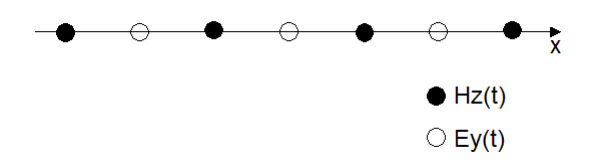

**Fig. 7.2.1:** Punti in cui sono calcolate le componenti di campo elettrico e magnetico. Il passo di campionamento è uniforme e pari a ∆*x*.

Introducendo i seguenti coefficienti:

$$
A = \frac{\Delta t}{\mu \left(i + \frac{1}{2}\right) \Delta x}, \ B = \frac{1 - \frac{\sigma(i)\Delta t}{2\varepsilon(i)}}{1 + \frac{\sigma(i)\Delta t}{2\varepsilon(i)}} \text{ e } C = \frac{\frac{\Delta t}{\varepsilon(i)\Delta x}}{1 + \frac{\sigma(i)\Delta t}{2\varepsilon(i)}} \tag{7.2.5}
$$

le (7.2.3) e (7.2.4) diventano:  $(i + \frac{1}{2}, n + 1) = h(i + \frac{1}{2}, n) + A \cdot [e(i + 1, n + \frac{1}{2}) - e(i, n + \frac{1}{2})]$ 2 1 2 1  $h(i + \frac{1}{2}, n + 1) = h(i + \frac{1}{2}, n) + A \cdot [e(i + 1, n + \frac{1}{2}) - e(i, n + \frac{1}{2})]$ **(7.2.6)**   $e(i, n+\frac{1}{2}) = B \cdot e(i, n-\frac{1}{2}) + C \cdot [h(i+\frac{1}{2}, n) - h(i-\frac{1}{2}, n)]$ 2 1 2 1  $(\frac{1}{2}) = B \cdot e(i, n - \frac{1}{2}) + C \cdot \left[h(i + \frac{1}{2}, n) - h(i - \frac{1}{2})\right]$ 

**(7.2.7)** 

Per implementare una simulazione in cui i calcoli nei due sottodomini contigui evolvono a velocità differenti, si rende necessario uno schema che permetta di sincronizzare i vettori di campo alla superficie tra loro in comune.

### **7.2.1 Schema di avanzamento**

Ipotizziamo che da un certo valore delle ascisse in poi, il passo di discretizzazione temporale sia dimezzato (Fig. 7.2.2).

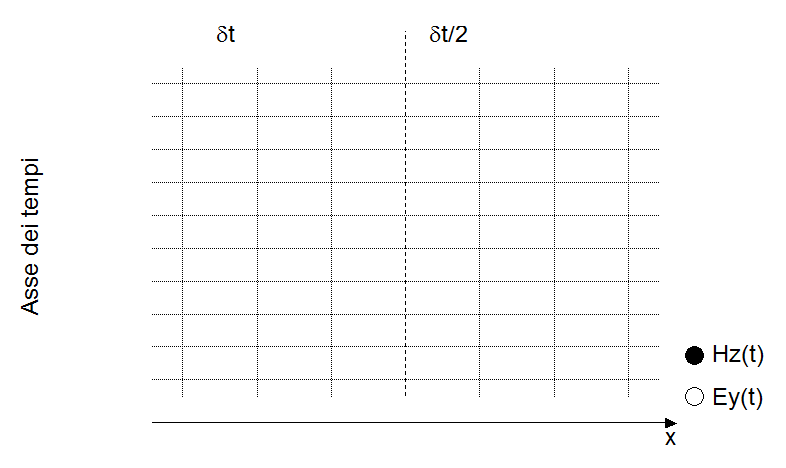

**Fig. 7.2.2:** Rappresentazione con asse delle ascisse e dei tempi per rappresentare lo schema d'avanzamento dell'algoritmo proposto.

I valori di campo sulla destra dovranno per forza evolvere con una frequenza doppia degli altri e le equazioni (7.2.3) e (7.2.4) avranno diversi coefficienti a seconda della regione di spazio in cui si applicano.

Per quanto riguarda le componenti di campo ai bordi della regione, si è pensato di adottare il seguente schema:

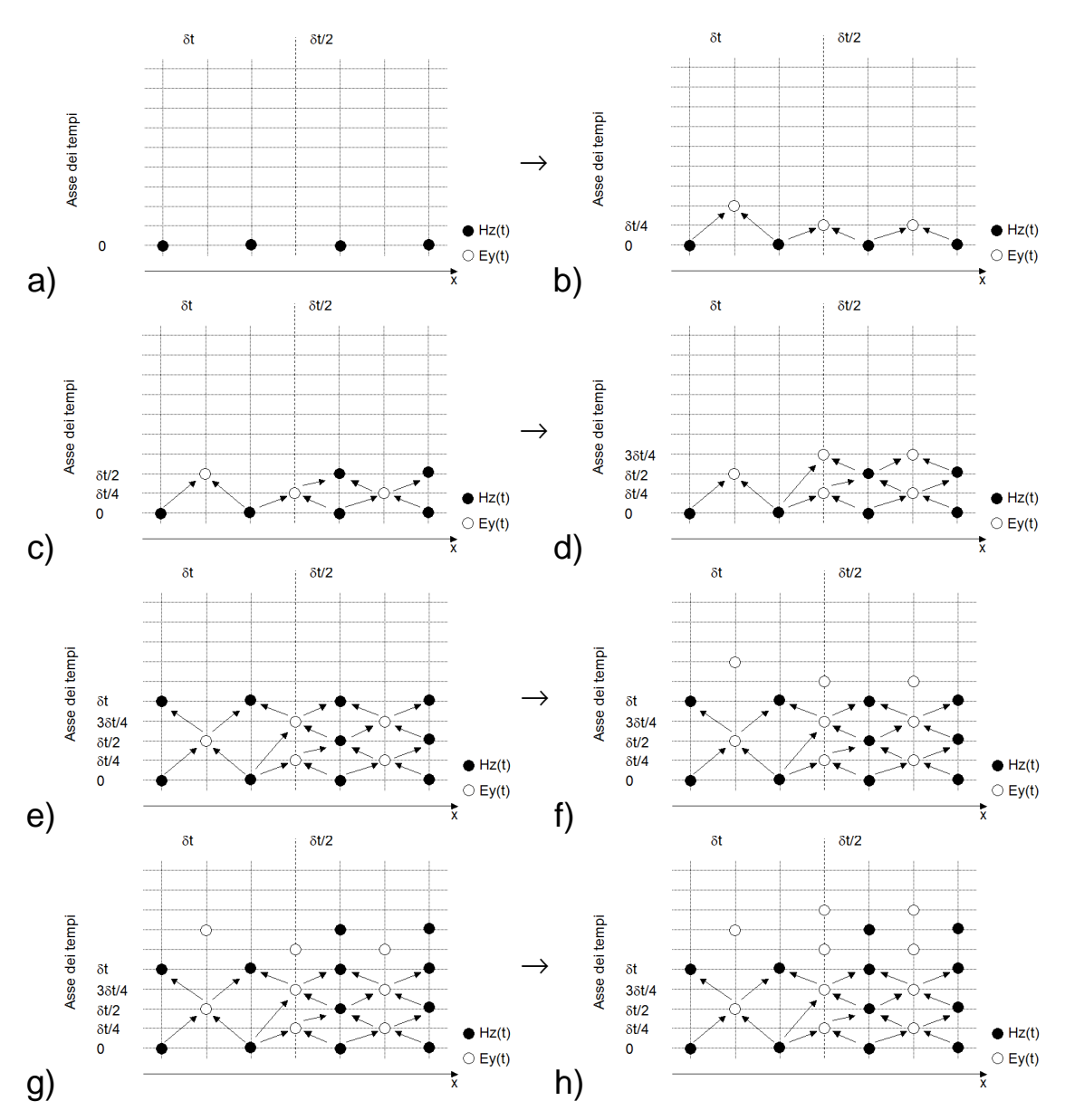

**Fig. 7.2.3:** Calcolo delle componenti di campo con lo schema leap-frog modificato. A partire dal campo magnetico, il campo elettrico viene calcolato senza alcun accorgimento se non usare i coefficienti associati a ciascun intervallo di tempo.

La peculiarità dello schema risiede nel calcolo del campo elettrico all'interfaccia tra le due regioni, in d), e nel calcolo del campo magnetico in e). Nella fase d), un valore di campo magnetico più recente ed uno più vecchio sono usati in (7.2.4) per ottenere il valore del campo elettrico. Dualmente, nella fase e), il valore di campo magnetico è calcolato a partire da valori di capo elettrico non isocroni.

In generale, si è pensato di adottare un dimezzamento perché, introdurre rapporti diversi negli intervalli di campionamento temporale, a causa della dispersione numerica, introdurrebbe delle componenti in frequenza simili ai prodotti di intermodulazione causati dalle somme e differenze delle frequenze di campionamento adottate nei diversi sottodomini. Ciò è vero, in particolar modo, aumentando il numero di dimensioni del dominio computazionale.

La stabilità dello schema, ancora non provata numericamente ma suffragata da una serie di simulazioni studiate appositamente per questo scopo, si basa sul fatto che la condizione di Courant impone un intervallo temporale che soddisfa ampiamente il teorema di Nyquist (supponendo una discretizzazione spaziale tale da avere più di 4 celle per lunghezza d'onda) e le variazioni di campo rispetto al tempo sono quindi sovracampionate.

Lo schema presenta il vantaggio di non dover introdurre interpolazioni studiate ad-hoc all'interfaccia tra le regioni a evoluzione temporale differente. Inoltre, nella zona a intervallo di tempo dimezzato, è possibile rendere la discretizzazione spaziale più fitta (fino al doppio) e ottenere localmente un calcolo più accurato; come conseguenza, il numero di celle si infittisce solo dove occorre rendendo il calcolo più efficiente.

### **7.2.2 Esempio di simulazione**

Supponiamo di voler calcolare le frequenze dei modi di una cavità a pareti piane metalliche infinite in cui sia interposto un sottile strato di

56

materiale, anch'esso di estensione infinita; il problema può essere ricondotto ad una dimensione e rappresentabile come in Fig. 7.2.4.

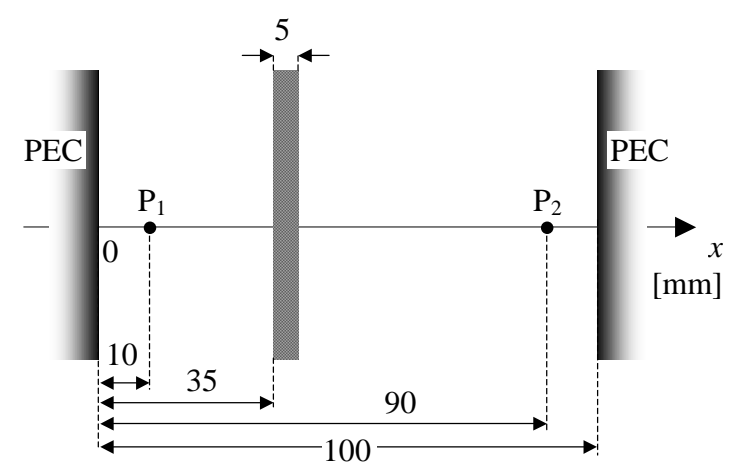

**Fig. 7.2.4:** Schematizzazione del risonatore a pareti piane infinite. Nella cavità è inserito uno strato di materiale con permettività relativa,  $\varepsilon$ <sub>r</sub>, e permeabilità magnetica,  $\mu$ <sub>r</sub>, entrambe pari a 16 e con conducibilità elettrica,  $\sigma = 10^{-4}$  [S/m]. Tutte le misure sono espresse in millimetri rispetto al primo conduttore elettrico perfetto (PEC) e sono indicate anche le posizioni dei due punti,  $P_1$  e  $P_2$ , in cui viene registrato il campo elettrico. L'impulso differenziale gaussiano è posto in P1.

Dalla geometria del sistema illustrata in Fig. 7.2.4, si calcola 0.8565 [GHz] essere la frequenza fondamentale di risonanza.

Sono state effettuate 3 simulazioni distinte: nella prima e nella seconda si è utilizzato il metodo FDTD classico, imponendo due risoluzioni differenti, ∆*x*=0.5 [mm] e ∆*x*=0.5/8=0.0625 [mm], mentre, nella terza, si è operato un sovracampionamento temporale fino a 8 volte in prossimità del materiale a cui è seguito quello spaziale, brusco, al fine di ridurre la risoluzione usata nel vuoto, pari a ∆*x*=0.5 [mm], fino a ∆*x*=0.0625 [mm]. Adottando lo schema proposto in 7.2.1, chiamato d'ora innanzi Finite Difference variable Time Domain (FDvTD), avendo reso più fitta la discretizzazione in corrispondenza del materiale, si trovano delle frequenze di risonanza prossime a quelle calcolate col metodo FDTD classico a intervallo di campionamento spaziale ∆*x*=0.0625 [mm].

I risultati sono stati ottenuti iniettando un campo elettrico in  $P_1$  con andamento differenziale gaussiano, di larghezza  $3\times10^{-11}$  [s], e avente la seguente legge di variazione rispetto al tempo:

$$
f(t) = -\frac{t}{\tau}e^{-\frac{1}{2}\left(\frac{t-t_o}{\tau}\right)^2}
$$

### **(7.2.8)**

con traslazione rispetto all'asse dei tempi,  $t_0$ , pari a 10 volte la sua larghezza,  $\tau$ . In tutti i grafici, lo spettro del campo elettrico impresso è indicato col colore rosso.

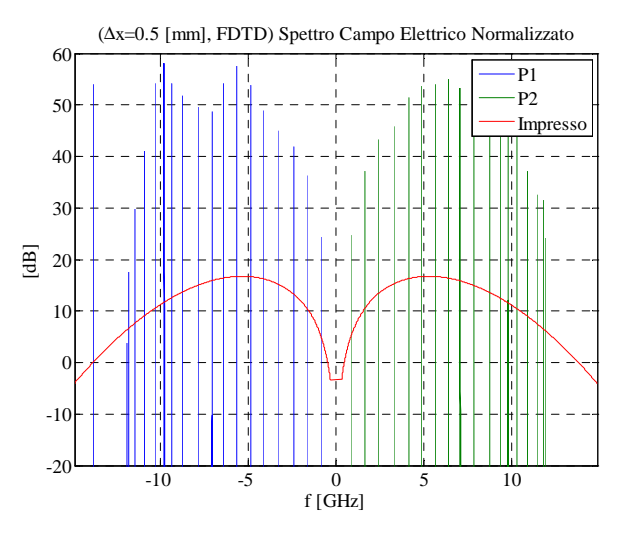

**Fig. 7.2.5:** Analisi spettrale per il problema rappresentato in Fig. 7.2.4 calcolando la trasformata di Fourier dei campi elettrici registrati in  $P_1$ , blue, e  $P_2$ , verde, per 1 [ $\mu s$ ] in regime permanente, adoperando il metodo FDTD con ∆*x*=0.5 [mm] e normalizzando rispetto allo spettro del campo impresso (rosso).

Si osserva (Fig. 7.2.5 - Fig. 7.2.7) che in entrambi i punti, lo spettro del campo elettrico registrato è il medesimo (ad eccezione per il metodo FDTD a risoluzione più bassa per il quale, in

corrispondenza di  $P_1$ , si osserva una riga aggiuntiva): ciò garantisce il raggiungimento di un regime stazionario.

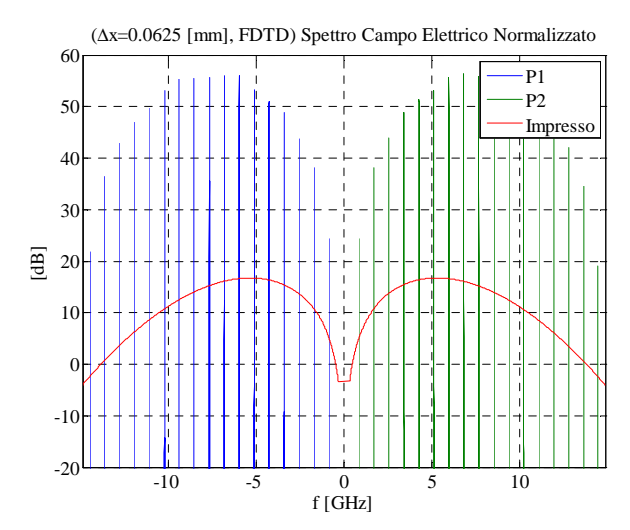

**Fig. 7.2.6:** Analisi spettrale per il problema rappresentato in Fig. 7.2.4 calcolando la trasformata di Fourier dei campi elettrici registrati in  $P_1$ , blue, e  $P_2$ , verde, per 1 [ $\mu s$ ] in regime permanente, adoperando il metodo FDTD con ∆*x*=0.0625 [mm] e normalizzando rispetto allo spettro del campo impresso (rosso).

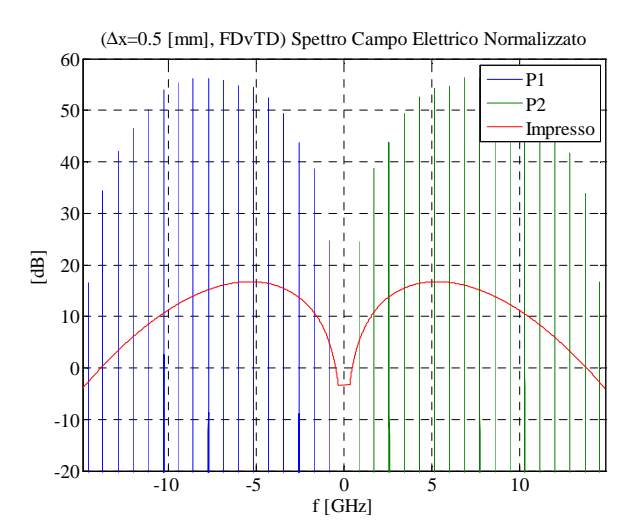

**Fig. 7.2.7:** Analisi spettrale per il problema rappresentato in Fig. 7.2.4 calcolando la trasformata di Fourier dei campi elettrici registrati in  $P_1$ , blue, e  $P_2$ , verde per 1 [ $\mu$ s] in regime permanente, adoperando il metodo FDvTD con ∆*x*=0.5 [mm] e normalizzando rispetto allo spettro del campo impresso (rosso).

Paragonando le frequenze associate ai modi in cavità con il metodo FDTD usando ∆*x*=0.0625 [mm], è possibile ottenere una stima dell'accuratezza del calcolo per la risoluzione ∆*x*=0.5 [mm] con e senza sovracampionamento temporale, Tab. 7.2.1.

|                 | <b>FDTD</b> | <b>FDTD</b>                                                                                       | <b>FD<sub>v</sub>TD</b> |
|-----------------|-------------|---------------------------------------------------------------------------------------------------|-------------------------|
| Metodo          |             | $(\Delta x=0.5 \text{ [mm]})$ ( $\Delta x=0.0625 \text{ [mm]})$ ( $(\Delta x=0.5 \text{ [mm]})$ ) |                         |
| T0              | 0.829       | 0.854                                                                                             | 0.858                   |
| lenze           | 1.639       | 1.704                                                                                             | 1.714                   |
| 12 <sup>2</sup> | 2.410       | 2.551                                                                                             | 2.565                   |
|                 | 3.280       | 3.414                                                                                             | 3.433                   |
|                 | 4.135       | 4.269                                                                                             | 4.293                   |

**Tab. 7.2.1:** Frequenze dei modi calcolati con e senza sovracampionamento a differenti risoluzioni spaziali (Fig. 7.2.5 - Fig. 7.2.7). Si è preso come riferimento il metodo FDTD con intervallo di campionamento spaziale ∆*x*=0.0625 [mm], in grassetto.

Da Tab. 7.2.1, si può calcolare per il metodo FDTD (∆*x*=0.5 [mm]) un errore dell'ordine del 3% rispetto al riferimento, 5 volte maggiore di 0.6%, ottenuto sovracampionando rispetto al tempo e allo spazio di un fattore pari ad 8 in corrispondenza dello strato di materiale.

# **7.3 Caso a due dimensioni**

Lo schema di calcolo, nonché la formulazione delle equazioni di Maxwell in due dimensioni, è un'estensione di quanto esposto nella sezione 7.2.

E' possibile introdurre un reticolo bidimensionale del tipo rappresentato in Fig. 7.3.1 ([5]); la scelta consente di affrontare il problema elettromagnetico a due dimensioni in maniera del tutto generale grazie alla proprietà di dualità delle equazioni di Maxwell  $([44])$ .

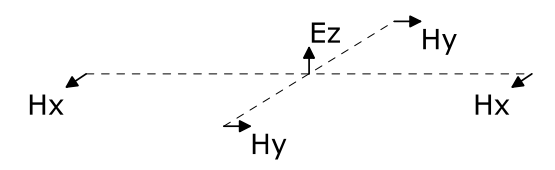

**Fig. 7.3.1:** Nel calcolo a due dimensioni si ricerca una soluzione per la quale il campo elettrico evolve ortogonalmente al piano (*xy*). Intorno a Ez, il campo magnetico è una circuitazione elementare.

Prendendo in esame (2.2.6) e (2.2.7), è possibile scrivere, supponendo la conducibilità magnetica essere nulla:

$$
-\mu \frac{\partial}{\partial t} \mathcal{H}_x = \frac{\partial}{\partial y} \mathcal{E}_z
$$
\n(7.3.1)

$$
\mu \frac{\partial}{\partial t} \mathcal{H}_y = \frac{\partial}{\partial x} \mathcal{E}_z
$$

**(7.3.2)** 

$$
\varepsilon \frac{\partial}{\partial t} \mathcal{E}_z + \sigma \mathcal{E}_z = \frac{\partial}{\partial x} \mathcal{H}_y - \frac{\partial}{\partial y} \mathcal{H}_x
$$
\n(7.3.3)

Discretizzando, rispettivamente:

$$
\mathcal{H}_x(i, j, n + \frac{1}{2}) = \mathcal{H}_x(i, j, n - \frac{1}{2}) - \frac{\Delta t}{\mu(i, j)\Delta y} \left[ \mathcal{E}_z(i, j + \frac{1}{2}, n) - \mathcal{E}_z(i, j - \frac{1}{2}, n) \right]
$$
\n(7.3.4)

$$
\mathcal{H}_y(i, j, n + \frac{1}{2}) = \mathcal{H}_y(i, j, n - \frac{1}{2}) + \frac{\Delta t}{\mu(i, j)\Delta x} \left[ \mathcal{E}_z(i + \frac{1}{2}, j, n) - \mathcal{E}_z(i - \frac{1}{2}, j, n) \right]
$$
\n(7.3.5)

$$
\mathcal{E}_{z}(i, j, n + \frac{1}{2}) = \frac{\mathcal{E}(i, j) - \sigma(i, j)\Delta t}{\mathcal{E}(i, j) + \sigma(i, j)\Delta t} \mathcal{E}_{z}(i, j, n - \frac{1}{2}) + \frac{\Delta t}{(\mathcal{E}(i, j) + \sigma(i, j)\Delta t)\Delta x} \left[ \mathcal{H}_{y}(i + \frac{1}{2}, j, n) - \mathcal{H}_{y}(i - \frac{1}{2}, j, n) \right] + \frac{\Delta t}{(\mathcal{E}(i, j) + \sigma(i, j)\Delta t)\Delta y} \left[ \mathcal{H}_{x}(i, j + \frac{1}{2}, n) - \mathcal{H}_{x}(i, j - \frac{1}{2}, n) \right]
$$
\n(7.3.6)

dove:

# $(P,t) = (i\Delta x, i\Delta y, n\Delta t)$

Lo schema di calcolo che implementa il sovracampionamento temporale, in corrispondenza della superficie di separazione dei sottodomini computazionali, è analogo a quello introdotto in Fig. 7.2.3.

## **7.3.1 Esempio di simulazione**

Si supponga di voler studiare una cavità quadrata, di lato 1 [m], realizzata con pareti di conduttore elettrico perfetto e al cui centro è posto un materiale, di dimensioni 0.04  $[m] \times 0.1$   $[m]$ , caratterizzato da  $\varepsilon_r$ =16,  $\mu_r$ =16 e  $\sigma$ =10-2 [S/m], Fig. 7.3.2. Il campo elettrico impresso, di forma d'onda differenziale gaussiana, è applicato nel punto  $P_1=(0.25,0.25)$  [m] e registrato sia in quest'ultimo che in  $P_2=(0.75, 0.75)$  [m].

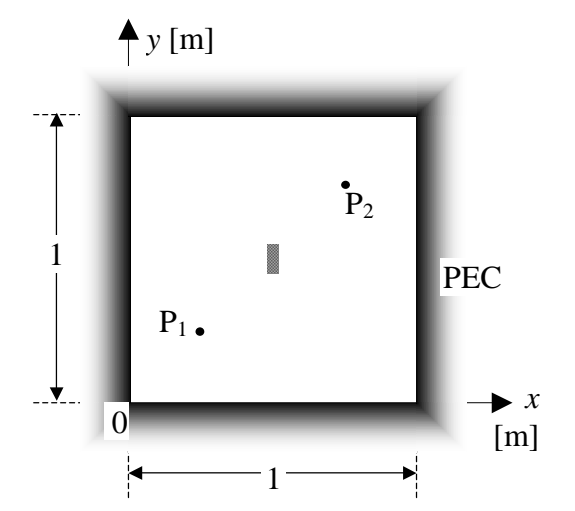

**Fig. 7.3.2:** Rappresentazione del risonatore quadrato a cui, per lo schema FDvTD, si introducono i sovracampionamenti spaziali e temporali descritti, rispettivamente, in Tab. 7.3.1 e Tab. 7.3.2. Sono indicate anche le posizioni dei due punti,  $P_1$  e  $P_2$ , in cui viene registrato il campo elettrico. Il campo elettrico forzante, segnale differenziale gaussiano, è applicato in  $P_1$ .

La forma differenziale gaussiana, (7.2.8), è caratterizzata da  $\tau$ =1.2×10<sup>-10</sup> [s], e quindi da una banda al 10% compresa nell'intervallo di frequenze (79.6 [MHz], 3.71 [GHz]). Nel vuoto, la lunghezza d'onda più corta considerata, è pari a 80 [mm]: dunque, la risoluzione di partenza, ∆*x*=10 [mm], è un ottavo della lunghezza d'onda associata alla frequenza più alta presa in considerazione.

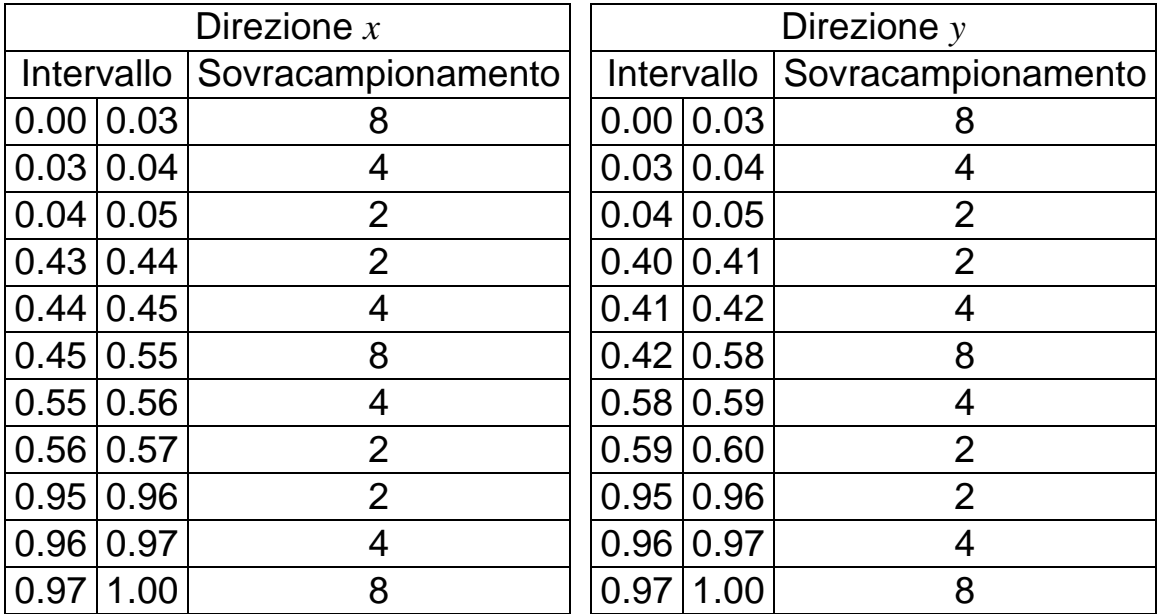

**Tab. 7.3.1:** Sovracampionamento temporale applicato a seconda della direzione presa in esame in diverse porzioni del dominio computazionale. Si osservi che la transizione di frequenza di campionamento avviene nel termine di una cella elementare, per ∆*x*=10 [mm]. Tutte le dimensioni sono in [m].

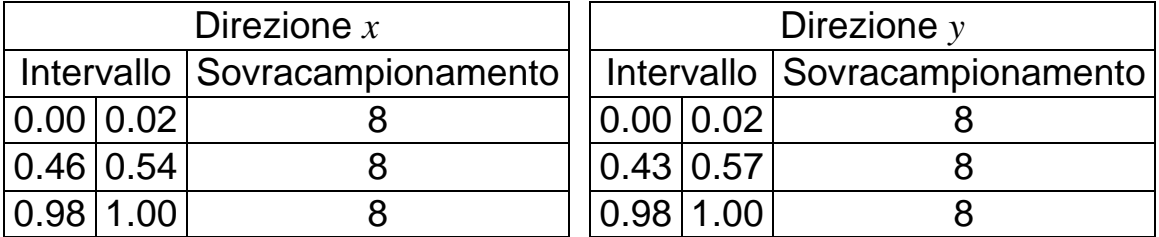

**Tab. 7.3.2:** Infittimento della discretizzazione spaziale in corrispondenza delle superfici del conduttore elettrico perfetto e che ingloba il pezzettino di materiale al centro della cavità quadrata. Tutte le dimensioni sono espresse in [m].

Sono state effettuate simulazioni con entrambi gli schemi FDTD e FDvTD, con diverse risoluzioni, da ∆*x*=10 [mm] fino a un ottavo di quest'ultima, ∆*x*=1.25 [mm], intervallo di campionamento spaziale adottato come termine di paragone per il calcolo degli scostamenti.

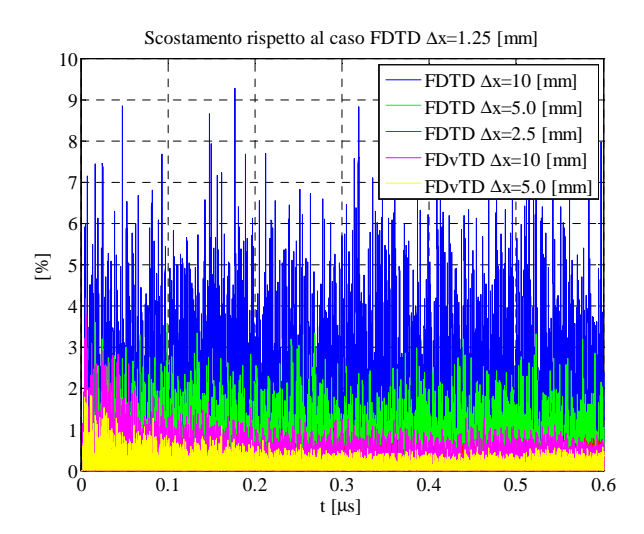

**Fig. 7.3.3:** Scostamento del campo elettrico registrato in P<sub>2</sub> per le diverse simulazioni. Il valore percentuale è ottenuto normalizzando il valore assoluto dello scostamento per il valore massimo del campo elettrico registrato per la simulazione di riferimento, FDTD ∆*x*=1.25 [mm].

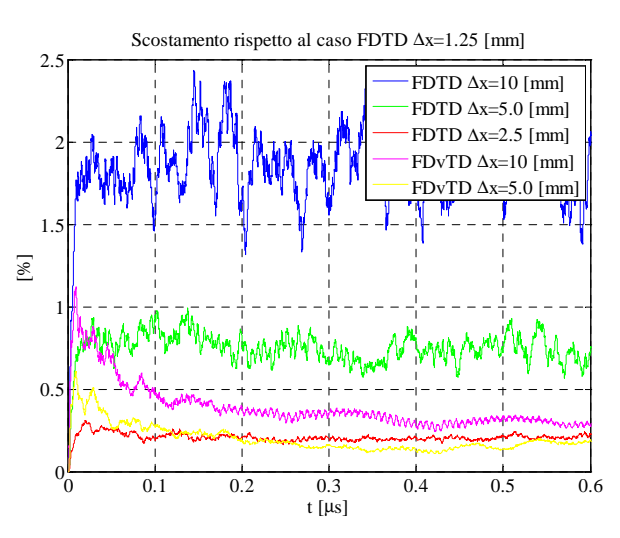

**Fig. 7.3.4:** Risultati di Fig. 7.3.3, sottoposti all'operazione di media mobile con finestra temporale di estensione 0.01 [µs].

Si osserva che, per ∆*x*=10 [mm], lo schema FDvTD migliora la qualità della simulazione; infatti, l'errore è principalmente legato alle posizioni delle superfici tra materiali differenti. Aumentando la risoluzione, invece, si riduce l'errore di dispersione numerica a cui è sottoposto tutto il dominio computazionale e non solo nella zona in corrispondenza delle discontinuità nel tipo di materiale.

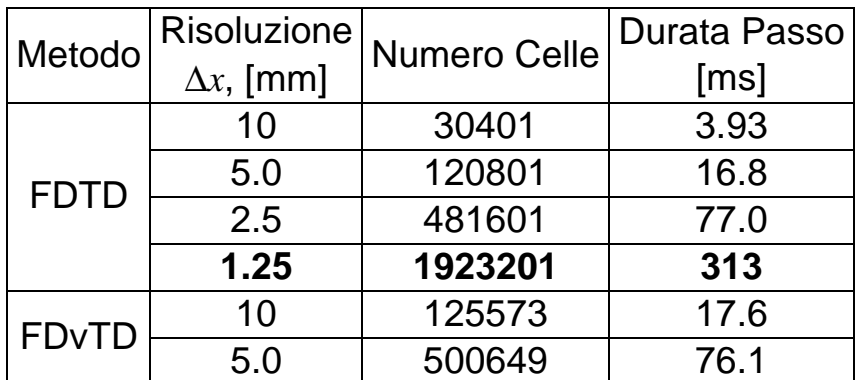

**Tab. 7.3.3:** Risorse di calcolo necessarie per le differenti simulazioni i cui risultati sono rappresentati in Fig. 7.3.3 e Fig. 7.3.4. Per lo schema FDvTD, in diverse celle, le versioni discretizzate delle equazioni di Maxwell sono applicate più di una volta per ciascun passo di tempo originario, a causa del sovracampionamento. In grassetto la simulazione di riferimento.

Dall'analisi del numero totale di celle e considerando che, per lo schema FDvTD, alcune di queste sono calcolate con una molteplicità superiore a uno per ciascun intervallo di tempo, si può concludere che l'errore nella soluzione, sia esso nel tempo che in frequenza, viene ridotto perché viene mantenuta costante la "qualità" del calcolo alle differenze finite, per quanto possibile. Infatti, il sovracampionamento temporale e spaziale rappresenta più efficacemente i dettagli del sistema, in corrispondenza delle discontinuità nel tipo di materiale.

65
### **8 Conclusioni**

Lo studio delle strutture EBG ha presentato la necessità di applicare le condizioni di Floquet per analizzare domini infiniti e periodici, e di disporre di criteri per valutare i parametri che possano rendere critico il processo di simulazione. I materiali EBG, in determinate condizioni di lavoro, ereditano la versatilità delle caratteristiche elettromagnetiche proprie dei cosiddetti "metamateriali", impiegando i quali è possibile controllare, ad esempio, il comportamento radiativo di antenne. In particolare, è stata posta attenzione allo studio della configurazione detta a woodpile e dei vantaggi conseguenti il suo utilizzo come superstrato per antenne a patch.

A seguito di un primo studio del woodpile, è stato analizzato il comportamento del singolo strato EBG: sono stati identificati i modi permessi dalla suddetta configurazione geometrica e da alcune sue varianti, ottenute ad esempio raddoppiando il numero di strati di barre. Introducendo un'antenna a patch sotto uno strato di woodpile si è poi incrementata la direttività dell'intero dispositivo e migliorato l'adattamento d'antenna. Alcuni aspetti, come ad esempio stimare l'errore a seguito dell'utilizzo del metodo FD-TD e quindi determinare i parametri critici di simulazione, hanno reso necessaria la sintesi di un criterio di massima per ottenere le discretizzazioni spaziali a seconda della percentuale di energia che si vuol rappresentare correttamente nel dominio computazionale: supponendo ogni strato di barre del woodpile come un reticolo diffrattivo di fase, si può calcolare l'ampiezza di ciascun ordine diffratto e quali di essi siano ben riproducibili dalla risoluzione spaziale adottata. Sono stati anche analizzati i flussi energetici

66

uscenti dall'intero dispositivo, antenna a patch ed EBG. Sono state perciò eseguite alcune simulazioni variando la posizione e l'orientamento del woodpile in modo più accurato, includendo informazioni ausiliarie come la direttività al variare dello stato di polarizzazione, la posizione dei grating lobes e le impedenze elettriche. Infine, per rendere più agevole la sintesi di dispositivi con EBG, si è analizzata la cavità equivalente all'antenna per una cella elementare del woodpile: i risultati ottenuti hanno contribuito a spiegare il comportamento della direttività del dispositivo al variare dello stato di polarizzazione.

Il metodo FD-TD è stato adoperato con successo per fornire risposte ad alcuni interrogativi emersi nello studio di oggetti sepolti in materiale dielettrico, generalmente con perdite. In particolare, sono state trattate le problematiche caratterizzanti lo scattering da mina interrata sia in ambiente naturale che in quello riprodotto in laboratorio.

L'esperienza maturata nell'affrontare una vasta gamma di problemi elettromagnetici ha permesso una più attenta e proficua applicazione del metodo FD-TD per l'analisi e la progettazione di alcuni tipi di antenne a onda leaky alle microonde e onde millimetriche: è emerso come sia determinabile in modo accurato la posizione dello spectral gap ed è stata riscontrata l'aderenza dei calcoli nel dominio del tempo con altri noti in letteratura (ottenuti con i metodi dello Spectral Domain Approach e della Transverse Resonance Technique).

E' stato anche descritto un dispositivo il cui compito è fornire l'inviluppo ad un segnale modulato in fase per ottenerne un altro di

67

potenza a radio frequenza: il funzionamento della sezione di modulazione d'ampiezza è governato da un modello matematico nel dominio del tempo, la cui accuratezza e convergenza sono fondamentali per il corretto funzionamento dell'apparato di comunicazione.

Infine, è stato introdotto uno schema che permette di interfacciare due regioni di un dominio computazionale che evolvono a velocità differenti: oltre ad avere zone che possono perciò disporre di diverse discretizzazioni spaziali, pur mantenendo soddisfatta la condizione di Courant, è possibile ipotizzare un suo utilizzo per affiancare volumi di spazio a cui sono applicati diversi metodi di risoluzione per le equazioni di Maxwell.

# **9 Appendici**

#### **9.1 Pubblicazioni su rivista**

- [R.1] F. Frezza, P. Lampariello, P. Nocito, H. Shigesawa e M. Tsuji, "Caratterizzazione di antenne stampate a onda leaky mediante il metodo delle differenze finite nel dominio del tempo", Quaderni della Società Italiana di Elettromagnetismo, vol. 2, n. 2, pp. 88-98, marzo 2006.
- [R.2] F. Frezza, P. Nocito, L. Pajewski e G. Schettini, "FMM and FDTD analysis of a woodpile 3D-EBG superstrate for patch antennas", Microwave and Optical Technology Letters, vol. 48, n. 12, pp. 2595-2598, dicembre 2006.
- [R.3] F. Frezza, P. Nocito, L. Pajewski e G. Schettini, "Analisi FMM e FDTD di un materiale EBG 3D di tipo woodpile", Quaderni della Società Italiana di Elettromagnetismo, vol. 3, n. 1, pp. 228-237, gennaio 2008.
- [R.4] F. Frezza, P. Nocito, L. Pajewski e G. Schettini, "Antenne ad alta direttività con materiali EBG", Atti della Fondazione Giorgio Ronchi, vol. LXIII, n. 1-2, pp. 181-182, gennaio-aprile 2008.
- [R.5] F. Frezza, P. Lampariello, R. Moretti, P. Nocito e M. Tsuji, "Application of FDTD method to the analysis and design of leaky-wave antennas at microwaves and millimeter waves", International Journal of Infrared and Millimeter Waves, vol. 29, n. 5, pp.457-464, maggio 2008.
- [R.6] F. Frezza, P. Nocito, L. Pajewski e G. Schettini, "FDTD analysis of EBG superstrates", International Journal of Numerical Modelling: Electronic Networks, Devices and Fields (DOI: 10.1002/jnm.711).

#### **9.2 Pubblicazioni su atti di convegni**

- [C.1] F. Frezza, P. Nocito, L. Pajewski e G. Schettini, "A 3D-EBG Superstrate for Microstrip Patch Antennas", Atti Third Workshop on Metamaterials and Special Materials for Electromagnetic Applications and TLC, Roma, marzo 2006.
- [C.2] F. Frezza, P. Nocito, L. Pajewski e G. Schettini, "Antenne ad alta direttività con materiali EBG" al "ElEm '07", XIII Giornata di Studio sull'Ingegneria delle Microonde - Progettazione e sviluppo di moderni sistemi di antenna, Fisciano, Salerno, pp. 123-126, maggio 2007.
- [C.3] A. Alimenti, A. Gesano, P. Nocito, D. Pezzetta e F. Torretta, "Trasmettitori ad Alta Efficienza: Utilizzo di un Convertitore PWM Innovativo per Implementare la Modulazione Polare", IV Simposio sulle Tecnologie Avanzate, Roma, giugno 2007.
- [C.4] A. Alimenti, A. Gesano, P. Nocito e D. Pezzetta, "High Efficiency VHF Transmitters Based on Polar Modulator and Enhanced PWM Power Converter", Atti 10th European Conference on Wireless Technology, Monaco di Baviera, Germania, ottobre 2007.
- [C.5] F. Frezza, P. Nocito, L. Pajewski e G. Schettini, "FDTD Analysis of EBG Superstrates", Atti 2007 Workshop on Computational Electromagnetics in Time-Domain (CEM-TD 2007), Perugia, ottobre 2007.
- [C.6] F. Frezza, P. Nocito, L. Pajewski e G. Schettini, "High Directivity Antennas using EBG Materials", Atti 11<sup>th</sup> International Symposium on Microwave and Optical Technology (ISMOT-2007), Villa Mondragone, Monte Porzio Catone, Roma, pp. 191-194, dicembre 2007.

### **9.3 Simulatore FDTD**

Il codice utilizzato per tutti gli articoli illustrati (anche solo come strumento di verifica) include direttive OpenMP che consentono, grazie a un qualsiasi compilatore che soddisfi lo standard descritto in http://openmp.org, l'utilizzo di più unità di calcolo che possano accedere simultaneamente ad un'area di memoria condivisa.

Alla base delle funzioni che effettuano trasformate di Fourier, sono state adottate le implementazioni descritte in Numerical Recipes ([64])

$$
FD-TDsim.cpp \leftarrow header.h \leftarrow \begin{cases} globalsh \\ functions.h \\ common.h \\ complex.h \\ complex.h \\ smltn.h \leftarrow smltn_h.h. \\ iohdlr.h \leftarrow iohdlr_h.h. \end{cases}
$$

**Fig. 9.3.1**: dipendenze presenti nel codice.

Il codice FD-TD, caratterizzato dalle dipendenze sopra descritte, è stato implementato in linguaggio C ed è incluso nel CD-ROM allegato a questa tesi.

I sorgenti sono stati modificati frequentemente, per rendere il codice macchina eseguibile sempre più adatto e versatile a risolvere i problemi che, di volta in volta, si presentavano. A fronte di ogni variazione del codice, una serie di test, che fanno riferimento a problemi elettromagnetici la cui soluzione è nota in forma chiusa, sono stati eseguiti sì da renderlo affidabile.

# **10 Bibliografia**

- [1] M. N. O. Sadiku, Numerical techniques in electromagnetics, CRC Press, London, 1992.
- [2] S. Wang e F. L. Teixeira, "A Three-Dimensional Angle-Optimized Finite-Difference Time-Domain Algorithm", IEEE Transactions on Microwave Theory and Techniques, vol. 51, n. 3, pp. 811-817, marzo 2003.
- [3] 宇野 亨, FDTD 法による電磁界およびアンテナ解析, *コロ*  $\pm\,\text{\AA}$ , 1999. (U. Tooru, Finite Difference Time Domain Method for Electromagnetic Field and Antennas, Corona Publishing, 1999.)
- [4] G. Marrocco, F. Bardati e M. Sabbadini, "Field Interpolation Across Discontinuities in FDTD", IEEE Microwave and Guided Wave Letters, vol. 8, n. 1, pp. 1-3, gennaio 1998.
- [5] A. Taflove e S. C. Hagness, Computational electrodynamics: The Finite-Difference Time-Domain Method, Third Edition, Artech House, Norwood, MA, 2005.
- [6] K. S. Kunz e R. J. Luebbers, The finite difference time domain method for electromagnetics, CRC Press, Tokyo, 1993.
- [7] S. V. Georgakopoulos, C. R. Birtcher, C. A. Balanis e R. A. Renaut, "Higher-Order Finite-Difference Schemes for Electromagnetic Radiation, Scattering, and Penetration, Part I: Theory", IEEE Antennas and Propagation Magazine, vol. 44, n. 1, pp. 134-142, febbraio 2002.
- [8] P. G. Petropoulos, "Phase Error Control for FD-TD Methods of Second and Fourth Order Accuracy", IEEE Transactions on Antennas and Propagation, vol. 42, n. 6, pp. 859-862, giugno 1994.
- [9] G. D. Kondylis, F. De Flaviis, G. J. Pottie e T. Itoh, "A Memory-Efficient Formulation of the Finite-Difference Time-Domain Method for the Solution of Maxwell Equations", IEEE Transactions on Microwave Theory and Techniques, vol. 49, n. 7, pp. 1310-1320, luglio 2001.
- [10] J. Fang e D. Xeu, "Numerical Errors in the Computation of Impedances by FDTD Method and Ways to Eliminate Them", IEEE Microwave and Guided Wave Letters, vol. 5, n. 1, pp. 6-8, gennaio 1995.
- [11] J. P. Bérenger, "Three-Dimensional Perfectly Matched Layer for the Absorption of Electromagnetic Waves", Journal of Computational Physics, vol. 127, pp. 363-379, 1996.
- [12] C. Schuster e W. Fichtner, "Explanation and Extension of the Equivalent Circuit Approach for Parameter Extraction", IEEE Microwave and Guided Letters, vol. 9, n. 10, pp. 392-394, ottobre 1999.
- [13] T. G. Moore, J. G. Blaschak, A. Taflove e G. A. Kriegsmann, "Theory and application of radiation boundary operators", IEEE Transactions on Antennas and Propagation, vol. 36, n. 12, pp. 1797-1812, dicembre 1988.
- [14] K. S. Yee, "Numerical solution of initial boundary value problems involving Maxwell's equations in isotropic media", IEEE Transactions on Antennas and Propagation, vol. 14, n. 3, pp. 302-307, maggio 1966.
- [15] A. Bahr, A. Lauer e I. Wolff, "Application of the PML absorbing boundary condition to the FDTD analysis of microwave circuits", IEEE MTT-S International Microwave Symposium Digest, Orlando, FL, pp. 27-30, maggio 1995.
- [16] Y. S. Rickard, N. K. Georgieva e W. P. Huang, "Application and Optimization of PML ABC for the 3-D Wave Equation in the Time Domain", IEEE Transactions on Antennas and Propagation, vol. 51, n. 2, pp. 286-295, febbraio 2003.
- [17] R. J. Luebbers e H. S. Langdon, "A Simple Feed Model that Reduces Time Steps Needed for FDTD Antenna and Microstrip Calculations", IEEE Transactions on Antennas and Propagation, vol. 44, n. 7, pp. 1000-1005, luglio1996.
- [18] A. Laurer e I. Wolff, "Stable and efficient ABCs for graded mesh FDTD simulations", IEEE MTT-S International Microwave Symposium Digest, vol. 2, n. 7-12, pp. 461-464, giugno 1998.
- [19] J. P. Bérenger, "A perfectly matched layer for the absorption of electromagnetic waves", Journal of Computational Physics, vol. 114, n. 2, pp. 185-200, ottobre 1994.
- [20] D. S. Kats, E. T. Thiele e A. Taflove, "Validation and extension to three dimensions of the Bérenger PML absorbing boundary conditions for FD-TD meshes", IEEE Microwave and Guided Wave Letters, vol. 4, n. 8, pp. 268- 270, agosto 1994.
- [21] W. C. Chew e W. H. Weedon, "A 3D perfectly matched medium from modified Maxwell's equations with stretched coordinates", Microwave and Optical Technology Letters, vol. 7, n. 13, pp. 599-605, settembre 1994.
- [22] A. P. Zhao, J. Juntunen e A. V. Räisänen, "Material independent PML absorbers for arbitrary anisotropic dielectric media", Electronics Letters, vol. 33, n. 18, pp. 1535- 1536, agosto 1997.
- [23] D. M. Sullivan, "An Unsplit Step 3-D PML for Use with the FDTD Method", IEEE Microwave and Guided Wave Letters, vol. 7, n. 7, pp. 184-186, luglio 1997.
- [24] J. P. Bérenger, "Improved PML for the FDTD Solution of Wave-Structure Interaction Problems", IEEE Transactions on Antennas and Propagation, vol. 45, n. 3, pp. 466-473, marzo 1997.
- [25] J. P. Bérenger, "Evanescent Waves in PML's: Origin of the Numerical Reflection in Wave-structure Interaction Problems", IEEE Transactions on Antennas and Propagation, vol. 47, n. 10, pp. 1497-1503, ottobre 1999.
- [26] J. P. Bérenger, "Perfectly Matched Layer for the FDTD Solution of Wave-Structure Interaction Problems", IEEE Transactions on Antennas and Propagation, vol. 44, n. 1, pp. 110-117, gennaio 1996.
- [27] K. A. Michalski e D. Zheng, "Rigorous Analysis of Open Microstrip Lines of Arbitrary Cross Section in Bound and Leaky Regimes", IEEE Transactions on Microwave Theory and Techniques, vol. 37, n. 12, pp. 2005-2010, dicembre 1989.
- [28] K. Naishadham e Z. Lin, "A New Absorbing Boundary Condition Structure for Waveguide Analysis", IEEE Transactions on Microwave Theory and Techniques, vol. 48, n. 1, pp. 147-152, gennaio 2000.
- [29] G. Mur, "Absorbing boundary conditions for the finitedifference approximation of the time-domain electromagnetic field equations", IEEE Transactions on Electromagnetic Compatibility, vol. 23, n. 4, pp. 377-382, novembre 1981.
- [30] B. Engquist e A. Majda, "Absorbing boundary conditions for the numerical simulation of waves", Mathematics of Computation, vol. 31, pp. 629-651, maggio 1977.
- [31] J. P. Bérenger, "Making Use of the PML Absorbing Boundary Condition in Coupling and Scattering FDTD Computer Codes", IEEE Transactions on Electromagnetic Compatibility, vol. 45, n. 2, pp. 189-197, maggio 2003.
- [32] P. K. Datta e D. Bhattacharya, "Optimization of Uniaxial Perfectly Matched Layer Parameters for Finite Difference Time Domain Simulation and Application to Coupled Microstrip Lines with Multiple Bend Discontinuities", International Journal of RF and Microwave Computer-Aided Engineering, vol. 12, n. 6, pp. 508-519, novembre 2002.
- [33] E. A. Marengo, C. M. Rappaport e E. L. Miller, "Optimum PML ABC conductivity profile in FDTD", IEEE Transactions on Magnetism, vol. 35, n. 3, pp. 1506-1509, maggio 1999.
- [34] K. Yasumoto, Electromagnetic Theory and Applications for Photonic Crystals, CRC Press, NW, 2006.
- [35] S. G. Johnson e J. D. Joannopoulos, *Introduction to Photonic* Crystals: Bloch's Theorem, Band Diagrams, and Gaps (But No Defects), Princeton University Press, NJ, 2003.
- [36] J. D. Joannopoulos, R. D. Meade, e J. N. Winn, *Photonic* Crystals: Molding the Flow of Light, Princeton University Press, NJ, 1995.
- [37] S. M. Kay e S. L. Marple, jr, "Spectrum Analysis A Modern Perspective", Proceedings of the IEEE, vol. 69, n. 11, pp. 1380-1419, novembre 1981.
- [38] M. Kahn, M. S. Mackisack, M. R. Osborne, e G. K. Smyth, "On the consistency of Prony's method and related algorithms", Journal of Computational and Graphical Statistics, vol. 1, pp. 329-349, 1992.
- [39] M. R. Osborne, e G. K. Smyth, "A modified Prony algorithm for fitting sums of exponential functions", SIAM Journal of Scientific Computing, vol. 16, pp. 119-138, 1995.
- [40] K. Chang, Handbook of Microwave and Optical Components (Vol. 1), John Wiley & Sons, inc., 1997.
- [41] P. Lampariello, F. Frezza, H. Shigesawa, M. Tsuji e A. A. Oliner, "Coupling between different leaky-mode types in stub loaded leaky waveguides", IEEE Transactions on Microwave Theory and Techniques, vol. 42, n. 8, pp. 1548-1560, agosto 1994.
- [42] R. C. Johnson, Antenna Engineering Handbook, McGraw -Hill, New York, NY, 1993.
- [43] N. Marcuvitz, "On field representations in terms of leaky waves or Eigenmodes", IRE Transactions on Antenna and Propagation, vol. 4, n. 3, pp. 192-194, luglio 1956.
- [44] G. Gerosa e P. Lampariello, Lezioni di Campi Elettromagnetici I, Edizioni Ingegneria 2000, Roma, 1995.
- [45] F. Frezza, Lezioni di Campi Elettromagnetici II, settembre 2008.
- [46] E. Semouchnkina, G. Semouchkin, W. Cao e R. Mittra, "FDTD Study of Dispersion Characteristics of Leaky Modes in Microstrip Leaky Wave Antennas", IEEE Antennas and Propagation Society International Symposium, San Antonio, TX, vol. 1, pp. 486-489, giugno 2002.
- [47] K. T. Sarkar e O. Pereira, "Using the matrix pencil method to estimate the parameters of a sum of complex exponentials", IEEE Antennas and Propagation Magazine, vol. 37, n. 1, pp. 48-55, febbraio 1995.
- [48] L. R. Kahn, Single sideband transmission by envelope elimination and restoration, Proceedings of the IRE, vol. 40, n. 7, pp. 803-806, luglio 1952.
- [49] F. E. Terman, Radio Engineers Handbook, New York McGraw - Hill Book Co., 1943.
- [50] A. Alimenti, Convertitore di potenza ad alta efficienza, modulatore e trasmettitore che lo utilizzano, Brevetto Italiano TO2005A000402, 10 giugno 2005 (extended to High efficiency power converter, and modulator and transmitter using it, International Patent PCT/IB2006/051827, June 8, 2006).
- [51] K. S. Yee e J. S. Chen, "The Finite-Difference Time-Domain (FDTD) and the Finite-Volume Time-Domain (FVTD) Methods in Solving Maxwell's Equations", IEEE Transactions on Antennas and Propagation, vol. 45, n. 3, pp. 354-363, marzo 1997.
- [52] L. Kulas e M. Mrozowski, "A Simple High-Accuracy Subgridding Scheme", 33<sup>rd</sup> European Microwave Conference, Monaco, vol. 1, n. 7-9, pp. 347-350, ottobre 2003.
- [53] D. T. Prescott e N. V. Shuley, "A Method for Incorporating Different Sized Cells into the Finite-Difference Time-Domain Analysis Technique", IEEE Microwave and Guided Wave Letters, vol. 2, n. 11, pp. 434-436, novembre 1992.
- [54] S. S. Zivanovic, K. S. Yee e K. K. Mei, "A Subgridding Method for the Time-Domain Finite-Difference Method to Solve Maxwell's Equations", IEEE Transactions on Microwave Theory and Techniques, vol. 39, n. 3, pp. 471- 479, marzo 1991.
- [55] M. Okoniewski, E. Okoniewska, and M. A. Stuchly, "Three-Dimensional Subgridding Algorithm for FDTD", IEEE Transactions on Antennas and Propagation, vol. 45, n. 3, pp. 422-429, marzo 1997.
- [56] S. Kapoor, "Sub-Cellular Technique for Finite-Difference Time-Domain Method", IEEE Transactions on Microwave Theory and Techniques, vol. 45, n. 5, pp. 673-677, maggio 1997.
- [57] F. Mayer, R. Schuhmann, e T. Weiland, "Flexible subgrids in FDTD calculations", Antennas and Propagation Society International Symposium, vol. 3, pp. 252 - 255, 2002.
- [58] J. Lee e B. Fornberg, "Some unconditionally stable time stepping methods for the 3D Maxwell's equations", Journal of Computational and Applied Mathematics, vol. 166, n. 2, pp. 497-523, 2004.
- [59] B. Q. Gao e P. Gandhi, "An Expanding-Grid Algorithm for the Finite-Difference Time-Domain Method", IEEE Transactions on Electromagnetic Compatibility, vol. 4, n. 3, pp. 277-283, agosto 1992.
- [60] M. W. Chevalier, R. J. Luebbers e V. P. Cable, "FDTD Local Grid with Material Traverse", IEEE Transactions on Antennas and Propagation, vol. 45, n. 3, pp. 411-421, marzo 1997.
- [61] R. C. Booton, jr., Computational Methods for Electromagnetics and Microwaves, John Wiley & Sons Inc., 1992.
- [62] L. Li e Q. Cao, "Applications of the unconditionally stable ADI-MPSTD for scattering analysis", International Conference on Microwave and Millimeter Wave Technology, 2008 (ICMMT 2008), vol. 2, pp. 760-763, 21-24 aprile 2008.
- [63] I. S. Kim e W. J. R. Hoefer, "A local mesh refinement algorithm for the time domain-finitedifference method using Maxwell's curl equations", IEEE Transactions on Microwave Theory and Techniques, vol. 38, n. 6, pp. 812-815, giugno 1990.
- [64] W. H. Press, B. P. Flannery, S. A. Teukolsky e W. T. Vetterling, Numerical Recipes in C: "The art of scientific computing", Cambridge University, New York, NY, 2002.

NOCITO PAOLO 2011.09.02 11:29:18 +02'00'